# Package 'cta'

August 23, 2021

Title Contingency Table Analysis Based on ML Fitting of MPH Models

Version 1.3.0

Date 2021-8-21

Author Joseph B. Lang [aut], Qiansheng Zhu [aut, cre]

Maintainer Qiansheng Zhu <qiansheng-zhu@uiowa.edu>

Imports intervals, numDeriv, limSolve, methods

Suggests vcd, MASS

Description Contingency table analysis is performed based on maximum likelihood (ML) fitting of multinomial-Poisson homogeneous (MPH) and homogeneous linear predictor (HLP) models. See Lang (2004) [<doi:10.1214/aos/1079120140>](https://doi.org/10.1214/aos/1079120140) and Lang (2005) [<doi:10.1198/016214504000001042>](https://doi.org/10.1198/016214504000001042) for MPH and HLP models. Objects computed include model goodness-of-fit statistics; likelihoodbased (cell- and link-specific) residuals; and cell probability and expected count estimates along with standard errors. This package can also compute test-inversion--e.g. Wald, profile likelihood, score, power-divergence--confidence intervals for contingency table estimands, when table probabilities are potentially subject to equality constraints. For test-inversion intervals, see Lang (2008) [<doi:10.1002/sim.3391>](https://doi.org/10.1002/sim.3391) and Zhu (2020) [<doi:10.17077/etd.005331>](https://doi.org/10.17077/etd.005331).

License GPL  $(>= 2)$ 

Repository CRAN

NeedsCompilation no

Date/Publication 2021-08-23 18:20:10 UTC

# R topics documented:

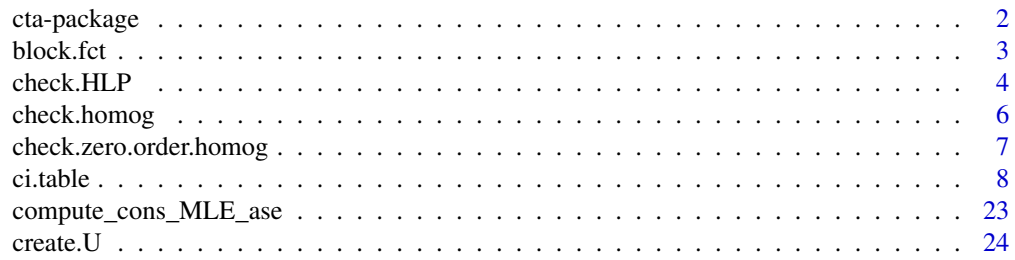

<span id="page-1-0"></span>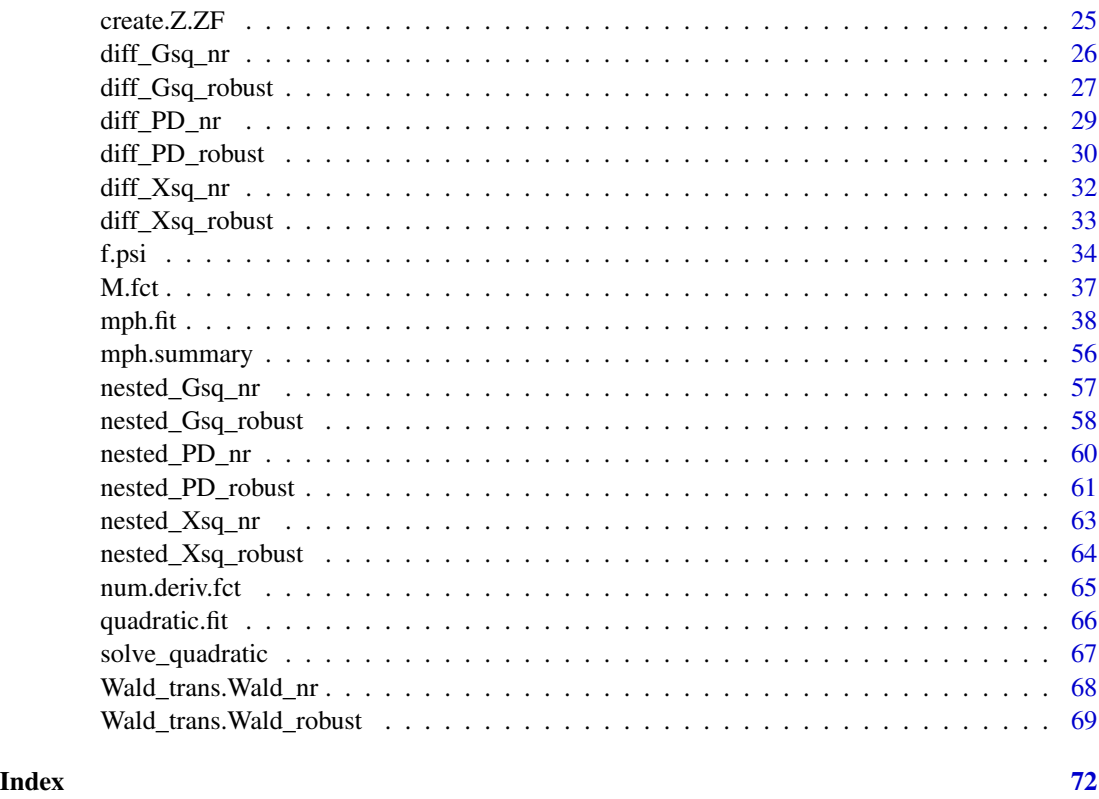

cta-package *cta: Contingency Table Analysis Based on ML Fitting of MPH Models*

#### Description

Contingency table analysis is performed based on maximum likelihood (ML) fitting of multinomial-Poisson homogeneous (MPH) models (Lang, 2004) and homogeneous linear predictor (HLP) models (Lang, 2005). Objects computed include model goodness-of-fit statistics; likelihood-based (celland link-specific) residuals; and cell probability and expected count estimates along with standard errors. This package can also compute test-inversion–e.g. Wald, profile likelihood, score, powerdivergence–confidence intervals for contingency table estimands, when table probabilities are potentially subject to equality constraints. See Lang (2008) and Zhu (2020) for test-inversion intervals.

# Details

Please call the following two R functions in this cta package.

[mph.fit](#page-37-1): Computes maximum likelihood estimates and fit statistics for MPH and HLP models for contingency tables.

[ci.table](#page-7-1): Constructs test-inversion approximate confidence intervals for estimands in contingency tables with or without equality constraints.

#### <span id="page-2-0"></span>block.fct 3

#### Author(s)

Joseph B. Lang, Qiansheng Zhu

#### References

Lang, J. B. (2004) Multinomial-Poisson homogeneous models for contingency tables, *Annals of Statistics*, 32, 340–383.

Lang, J. B. (2005) Homogeneous linear predictor models for contingency tables, *Journal of the American Statistical Association*, 100, 121–134.

Lang, J. B. (2008) Score and profile likelihood confidence intervals for contingency table parameters, *Statistics in Medicine*, 27, 5975–5990.

Zhu, Q. (2020) "On improved confidence intervals for parameters of discrete distributions." PhD dissertation, University of Iowa.

block.fct *Matrix Direct Sum*

#### Description

Matrix direct sum function. Creates a block diagonal matrix.

# Usage

block.fct(...)

#### **Arguments**

... R matrices (matrix).

#### Value

block.fct returns a block diagonal matrix, where the direct sum is in the order of the input matrices (matrix).

# Author(s)

Joseph B. Lang

#### Examples

```
A \leq matrix(c(1, 2, 3, 4), nrow = 2, byrow = TRUE)
B \le - matrix(c(5, 6, 7, 8, 9, 10), nrow = 2, byrow = TRUE)
C <- matrix(c(11, 12, 13, 14), nrow = 1, byrow = TRUE)
block.fct(A, B, C)
```
<span id="page-3-1"></span><span id="page-3-0"></span>

#### Description

Checks whether the link function  $L(\cdot)$  is a candidate HLP link function.

Specifically, this program checks whether  $L(\cdot)$  satisfies certain necessary conditions that follow from a sufficient condition for HLP link status.

If the necessary conditions are satisfied then there is corroborating evidence that  $L(\cdot)$  has HLP link status. If the necessary conditions are not satisfied, then the sufficient condition for HLP link status is not satisfied, so  $L(\cdot)$  may or may not have HLP link status.

#### Usage

check.HLP(L.fct, Z, tol = NULL)

#### Arguments

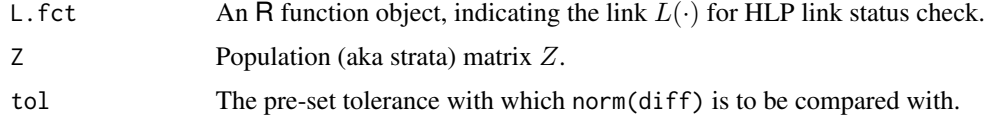

#### Details

The main idea:

The model  $L(m) = X\beta$  is an HLP model if  $L(\cdot)$  is a smooth link function that satisfies the HLP conditions with respect to  $Z$  (i.e. strata s) and  $X$ . That is,

- (1)  $L(\cdot)$  has HLP link status with respect to Z, and
- (2) The implied constraint function  $h(m) = U'L(m)$  is Z homogeneous. Here,  $null(U') =$  $span(X)$ .

Here, (1)  $L(\cdot)$  has HLP link status with respect to Z if, for  $m = Diag(Z\gamma)p$ , equivalently, for  $\gamma = Z'm$  and  $p = Diag^{-1}(ZZ'm)m$ ,

- (1)(a)  $L(m) = a(\gamma) + L(p)$ , where  $a(\gamma_1/\gamma_2) a(1) = a(\gamma_1) a(\gamma_2)$ , i.e.  $a(\gamma)$  has the form  $C \log \gamma + \text{constant}$ ; or
- (1)(b)  $L(m) = G(\gamma)L(p)$ , where  $G(\gamma)$  is a diagonal matrix with diagonal elements that are powers of the  $\gamma$  elements, i.e.  $L(\cdot)$  is Z homogeneous (see Lang (2004)); or
- (1)(c) The components of  $L(\cdot)$  are a mixture of types (a) and (b):  $L_j(m) = a_j(\gamma) + L_j(p)$  or  $L_i(m) = G_i(\gamma)L_i(p), j = 1, \ldots, l.$

N.B. Lang (2005) defined HLP models as those satisfying (1)(a) and (2). mph.fit uses a broader definition of HLP model. Specifically, models satisfying  $(1)(b)$  and  $(2)$  or  $(1)(c)$  and  $(2)$  are also considered HLP models.

Conditions  $(1)(b)$  and  $(2)$  can be checked using the check.homog function. Condition  $(1)(c)$  is not checked.

This function, check. HLP, is concerned with sufficient condition (1)(a) only. If  $L(\cdot)$  satisfies (1)(a) then

- (i) diff1 =  $[L(Diag(Z\gamma_1)p_1) L(Diag(Z\gamma_2)p_1)] [L(Diag(Z\gamma_1/\gamma_2)p_1) L(p_1)] = 0$ , and
- (ii) diff2 =  $[L(Diag(Z\gamma_1)p_1) L(Diag(Z\gamma_1)p_2)] [L(p_1) L(p_2)] = 0.$

Here  $p_i = Diag^{-1}(ZZ'm_i)m_i$ , where  $m_i = Diag(Z\gamma_i)p_i$ ,  $i = 1, 2$ .

This program randomly generates g1 ( $\gamma_1$ ), g2 ( $\gamma_2$ ), p1, p2, and computes norm(diff) = sqrt(norm(diff1)^2 + norm(diff2)^2). It returns a warning if norm(diff) is too far from 0.

#### Value

check. HLP returns a character string chk. If chk = "", then there is corroborating evidence that  $L(\cdot)$ has HLP link status. If  $\mathsf{chk} = \mathsf{paste}("L(\mathsf{m}) \mathsf{may} \mathsf{not} \mathsf{be} \mathsf{an} \mathsf{HLP} \mathsf{link}$  [based on  $\mathsf{tol} = "$ ,  $\mathsf{tol}, "]!",$ then the sufficient condition for HLP link status is not satisfied, so  $L(\cdot)$  may or may not have HLP link status.

#### Author(s)

Joseph B. Lang

#### References

Lang, J. B. (2004) Multinomial-Poisson homogeneous models for contingency tables, *Annals of Statistics*, 32, 340–383.

Lang, J. B. (2005) Homogeneous linear predictor models for contingency tables, *Journal of the American Statistical Association*, 100, 121–134.

#### See Also

[mph.fit](#page-37-1), [check.homog](#page-5-1), [check.zero.order.homog](#page-6-1)

#### Examples

```
# 3-by-3-by-3 Table.
# For a description of the model, see Michael Haber's Example 2,
# p. 433, in Biometrics (in Shorter Communications), Vol. 42,
# No. 2. (Jun., 1986), pp. 429-435.
A \leftarrow gl(3, 9, 27)B \leftarrow gl(3, 3, 27)C \leftarrow gl(3, 1, 27)MAB <- kronecker(diag(9), matrix(1, 1, 3))
MAC <- kronecker(diag(3), kronecker(matrix(1, 1, 3), diag(3)))
MBC <- kronecker(matrix(1, 1, 3), diag(9))
M <- rbind(MAB, MAC, MBC)
Mr <- M[-c(3, 6, 7, 8, 9, 12, 15, 16, 17, 18, 21, 24,
           25, 26, 27), ]
```

```
C <- c(1, -1, -1, 1, 0, 0, 0, 0, 0, 0, 0, 0,
       0, 0, 0, 0, 1, -1, -1, 1, 0, 0, 0, 0,
       0, 0, 0, 0, 0, 0, 0, 0, 1, -1, -1, 1)
C \le - matrix(C, 3, 12, byrow = TRUE)
L.fct <- function(m) {
  p \leftarrow m / sum(m)C %*% log(Mr %*% p)
}
Z \leftarrow matrix(rep(1, 27), ncol = 1)check.HLP(L.fct, Z)
```
<span id="page-5-1"></span>check.homog Z *Homogeneity Check*

# Description

Checks whether the constraint function  $h(\cdot)$  satisfies a necessary condition for Z homogeneity.

#### Usage

check.homog(h.fct, Z, tol = NULL)

#### Arguments

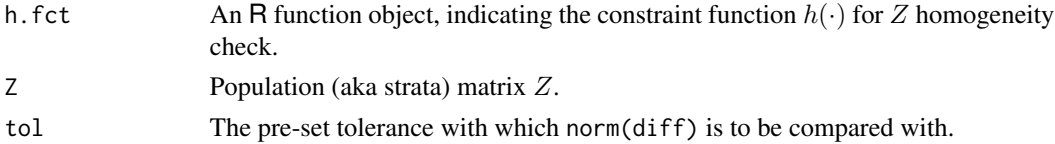

# Details

The main idea:

h(·) is Z homogeneous if  $h(Diag(Z\gamma)x) = G(\gamma)h(x)$ , where G is a diagonal matrix with  $\gamma$ elements raised to some power.

As a check, if  $h(\cdot)$  is homogeneous then

$$
h(Diag(Z\gamma)x_1)/h(Diag(Z\gamma)x_2) = h(x_1)/h(x_2);
$$

That is,

$$
\text{diff} = h(Diag(Z\gamma)x_1)h(x_2) - h(Diag(Z\gamma)x_2)h(x_1) = 0.
$$

Here, the division and multiplication are taken element-wise.

This program randomly generates gamma, x1, and x2, and computes norm(diff). It returns a warning if norm(diff) is too far from 0.

#### Value

check.homog returns a character string chk that states whether  $h(\cdot)$  is Z homogeneous. If chk = "", it means that based on the necessary condition, we cannot state that  $h(\cdot)$  is not Z homogeneous.

<span id="page-5-0"></span>

# <span id="page-6-0"></span>Author(s)

Joseph B. Lang

# References

Lang, J. B. (2004) Multinomial-Poisson homogeneous models for contingency tables, *Annals of Statistics*, 32, 340–383.

# See Also

[check.zero.order.homog](#page-6-1), [mph.fit](#page-37-1), [check.HLP](#page-3-1)

# Examples

```
# EXAMPLE 1
h.fct \le function(m) \{m[1] - m[2]\}Z \leftarrow matrix(c(1, 1), nrow = 2)check.homog(h.fct, Z)
# EXAMPLE 2
h.fct.2 <- function(m) {m[1]^2 - m[2]}Z \leq - matrix(c(1, 1), nrow = 2)
check.homog(h.fct.2, Z)
```
<span id="page-6-1"></span>check.zero.order.homog

*Zero-Order* Z *Homogeneity Check*

# Description

Checks whether the estimand function  $S(\cdot)$  is zero-order Z homogeneous.

#### Usage

```
check.zero.order.homog(S.fct, Z, tol = 1e-9)
```
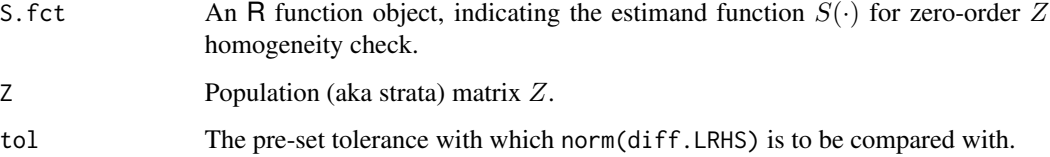

# <span id="page-7-0"></span>Details

The main idea:

 $S(\cdot)$  is zero-order Z homogeneous if  $S(Diag(Z\gamma)x) = S(x)$ , for all  $\gamma > 0$ , and for all x within its domain. This program randomly generates gam  $(\gamma)$  and x  $(x)$ , and computes

$$
\text{diff.LRHS} = S(Diag(Z\gamma)x) - S(x).
$$

It returns a warning if norm(diff.LRHS) is too far from 0.

# Value

check.zero.order.homog returns a character string check.result that states whether  $S(\cdot)$  is zero-order Z homogeneous. If check.result = "", it means that we cannot state that  $S(\cdot)$  is not zero-order Z homogeneous based on the result of the check.

#### Author(s)

Qiansheng Zhu

#### References

Lang, J. B. (2004) Multinomial-Poisson homogeneous models for contingency tables, *Annals of Statistics*, 32, 340–383.

#### See Also

[check.homog](#page-5-1), [check.HLP](#page-3-1)

# Examples

```
# EXAMPLE 1
S.fct <- function(m) {(m[1] - m[2]) / (m[1] + m[2])}
Z \le - matrix(c(1, 1, 1, 1), nrow = 4)
check.zero.order.homog(S.fct, Z)
# EXAMPLE 2
S.fct.2 <- function(m) {m[1] - m[2]}
Z \le - matrix(c(1, 1, 1, 1), nrow = 4)
check.zero.order.homog(S.fct.2, Z)
```
<span id="page-7-1"></span>ci.table *Test-Inversion CIs for Estimands in Contingency Tables*

#### Description

Constructs test-inversion approximate confidence intervals (CIs) for estimands in contingency tables subject to equality constraints. Test statistics include Wald-type statistics, and difference and nested versions of power-divergence statistics. This program can also compute test-inversion approximate confidence intervals for estimands in contingency tables without additionally imposed equality constraints, by setting the constraint function  $h$ .  $fct = 0$ .

#### ci.table 9

# Usage

```
ci.table(y, h.fct = 0, h.mean = FALSE, S.fct, S.mean = FALSE, S.P = FALSE,
         S.space.H0 = NULL, method = "all", cc = 0.95, pdlambda = 2/3,
         trans.g = NULL, trans.g. epsilon = 0, trans.g. inv = NULL,strata = rep(1, length(y)), fixed.strata = "all", delta = 0.5,
         max.iter = 50, tol = 1e-2, tol.psi = 1e-4, adj.epsilon = 0.03,
         iter.robust.max = 30, iter.robust.eff = 10, check.homog.tol = 1e-9,
         check.zero.order.homog.tol = 1e-9, max.mph.iter = 1000, step = 1,
         change.step.after = 0.25 \times \text{max.mph.iter}, y.eps = 0, iter.orig = 5,norm.diff.conv = 1e-6, norm.score.conv = 1e-6,
         max.score.diff.iter = 10, h0.fct.deriv = NULL,
         S0.fct.deriv = NULL, trans.g.deriv = NULL, plot.CIs = TRUE)
```
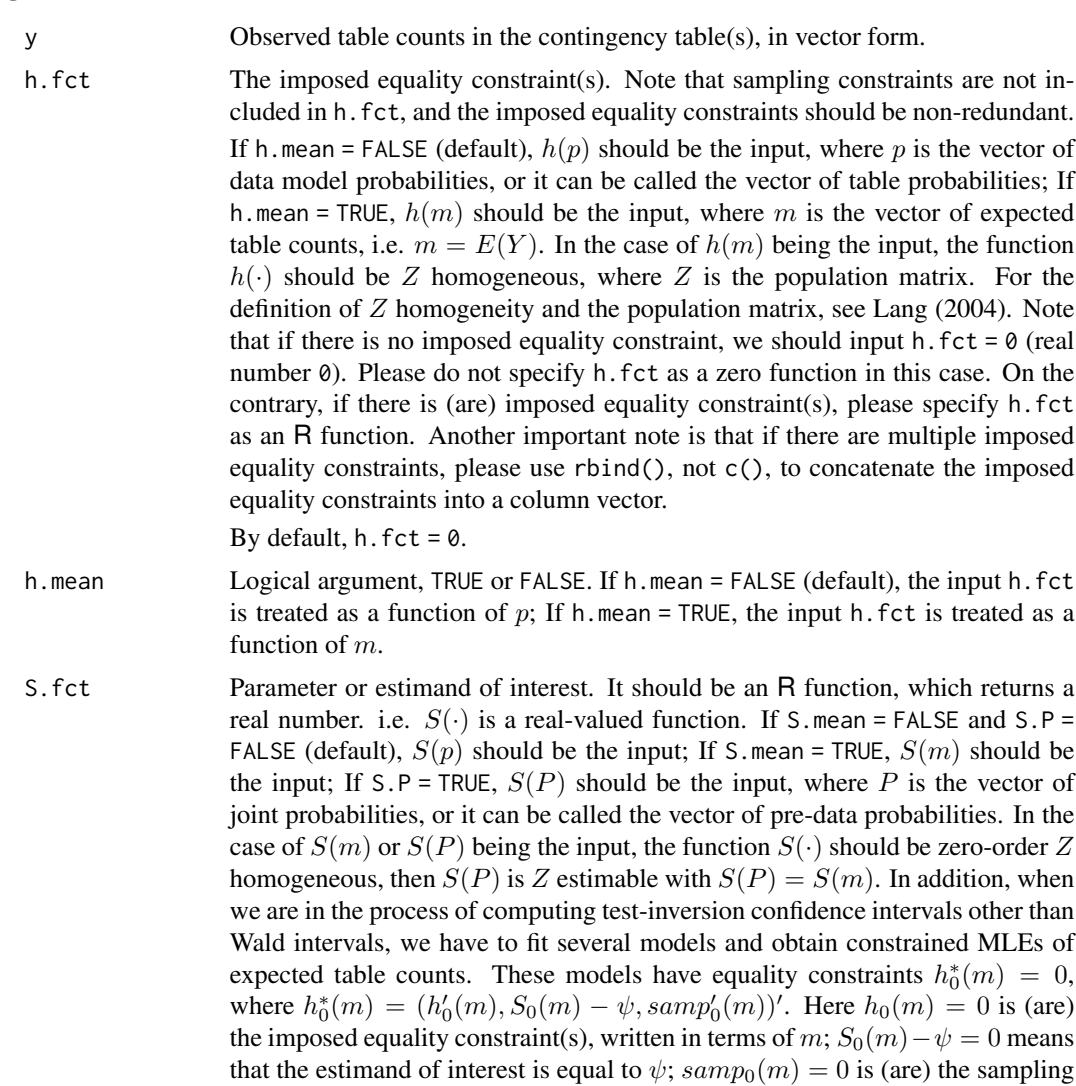

constraint(s), written in terms of m. Restriction of  $S(m)$  [or  $S(P)$ ] to zero-order Z homogeneity guarantees the Z homogeneity of  $h_0^*(m)$ .

S.mean, S.P Logical argument, TRUE or FALSE. If S.mean = FALSE and S.P = FALSE (default), the input S. fct is treated as a function of  $p$ ; If S. mean = TRUE, the input S. fct is treated as a function of m; If  $S.P = TRUE$ , the input S. f c t is treated as a function of P.

- S. space. H0 Restricted estimand space of  $S(\cdot)$  under  $H_0$ , i.e. subject to the imposed equality constraints along with sampling constraints. If S.space.H0 is not specified or the input S.space.H0 = NULL, the restricted estimand space is treated as  $(-\infty, \infty)$ , i.e. the whole real number line. If S. space.H0 is specified, it can either be input as a vector of length of an even number, or be input in class Intervals\_full {intervals}. As an example, if the restricted estimand space is  $(-\infty, -1] \cup [1, \infty)$ , then the input S. space. H0 could be c(-Inf,-1,1,Inf), or Intervals\_full(matrix(c(-Inf,-1,1,Inf),ncol = 2,byrow = TRUE),closed  $=$  matrix(c(FALSE, TRUE, TRUE, FALSE), ncol = 2, byrow = TRUE), type = "R"). It is strongly recommended that S.space.H0 be specified, as it will improve the accuracy and (possibly) speed in interval estimation. However, it is often difficult to have an idea of the restricted estimand space exactly. In this scenario, specification of one (or several) possibly larger interval(s) that cover(s) the exact restricted estimand space is also helpful.
- method The test statistic(s) in constructing the test-inversion approximate confidence interval(s). There are eight different test statistics, and the user is allowed to choose any number of the test statistics out of the eight. The eight test statistics are listed as follows: "Wald", "trans.Wald" (need specification of the transformation g), "diff.Xsq", "nested.Xsq", "diff.Gsq" (same as "PL" or "LR"), "nested.Gsq", "diff.PD", "nested.PD" (need specification of the power-divergence index parameter  $\lambda$ ). If the input method = "all" (default), all test statistics will be employed to compute confidence intervals.
- cc Confidence coefficient, or the nominal level of the confidence interval.
- pdlambda The index parameter  $\lambda$  in the power-divergence statistic.
- trans.g The transformation  $g$  used in the transformed Wald confidence interval. First, we construct a confidence interval for  $g(S(\cdot))$ , then we back-transform, i.e. apply  $g^{-1}$  to the endpoints in order to obtain a confidence interval for  $S(\cdot)$ . There are several built-in options for the transformation: "Fisher's z", "log", "-log" (same as "negative log"), and "[A,B]". "[A,B]" refers to the reparameterization trick as stated in the Discussion part of Lang (2008). The user is also allowed to input their own choice of trans.g. Ordinarily, the transformation  $g$  should be a bijection. Ideally,  $g$  should be smooth, strictly monotonically increasing, and "to parameterize away the boundary" (Lang, 2008).

trans.g.epsilon

The small  $\epsilon$  adjustment included in the transformation g. For example, the "[A,B]" transformation q with the small  $\epsilon$  is

$$
g(x) = \log(x - A + \epsilon) - \log(B + \epsilon - x).
$$

By default,  $trans.g. epsilon = 0$ .

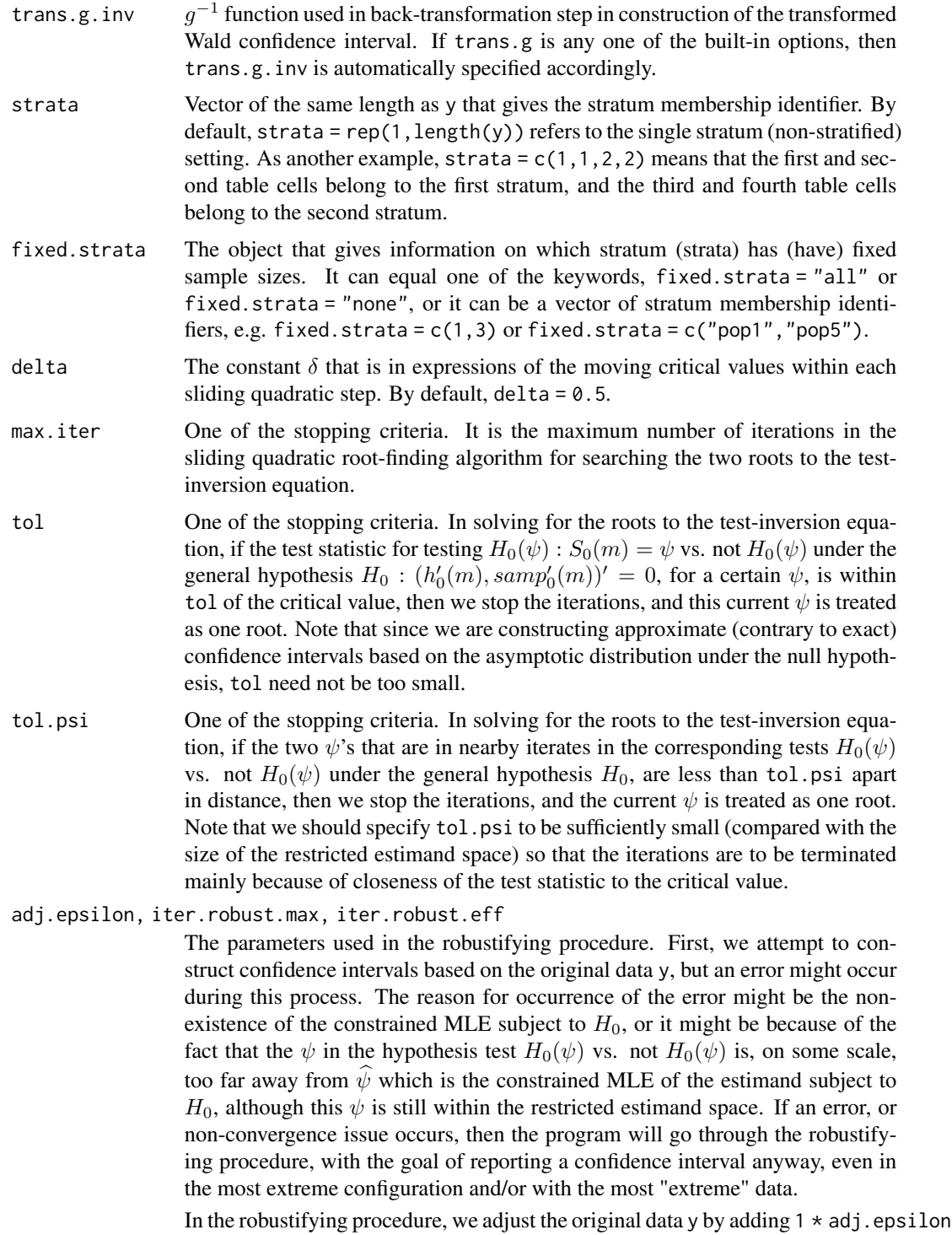

to each original table count, and compute the confidence interval based on the adjusted data  $y + 1 * adj$ . epsilon. Note, however, that even the adjusted data may lead to non-convergence issue sometimes. We also adjust the original data by adding 2 \* adj.epsilon, . . ., iter.robust.max \* adj.epsilon, and compute confidence intervals based on these adjusted data, respectively. For computing purposes, as soon as iter.robust.eff confidence intervals based on the adjusted data have been successfully computed, we will not proceed further into adjustment and interval estimation based on adjusted data. Now, by exploiting the property that

> lim  $\lim_{\text{adj. epsilon}\to 0+} CI(y + \text{adj. epsilon}; H_0) = CI(y; H_0),$

we extrapolate using a polynomial fit of degree at most three based on lower and upper endpoints of the confidence intervals on adjusted data. It is advised that adj.epsilon should not exceed 0.1, but it should not be too small. By default, adj.epsilon =  $0.03$ .

check.homog.tol

Round-off tolerance for Z homogeneity check. If the function  $h(\cdot)$  with respect to  $m$  is not  $Z$  homogeneous, the algorithm will stop immediately and report an error.

check.zero.order.homog.tol

Round-off tolerance for zero-order Z homogeneity check. If the function  $S(\cdot)$ with respect to  $m$  or  $P$  is not zero-order  $Z$  homogeneous, the algorithm will stop immediately and report an error.

- max.mph.iter, step, change.step.after, y.eps, iter.orig, norm.diff.conv, norm.score.conv, max.score.dif The parameters used in mph.fit.
- h0. fct. deriv The R function object that computes analytic derivative of the transpose of the constraint function  $h_0(\cdot)$  with respect to m. In this algorithm, if the input function h. fct is a function of  $p$ , then the algorithm automatically rewrites it into another function of m:  $h(p) = h(Diag^{-1}(ZZ'm)m) = h_0(m)$ . If the input function h. fct is a function of m, then we let  $h_0(m) = h(m)$ . h0. fct.deriv, if it is specified, equals  $\partial h'_0(m)/\partial m$ . Note that if  $h_0(\cdot)$  maps from  $R^p$  to  $R^q$ , i.e. there are q constraints, then h0. fct. deriv returns a  $p$ -by-q matrix of partial derivatives. If h0.fct.deriv is not specified or h0.fct.deriv = NULL, numerical derivatives will be used.
- S0.fct.deriv The R function object that computes analytic derivative of the estimand function  $S_0(\cdot)$  with respect to m. In this algorithm, if the input function S.fct is a function of  $p$ , then the algorithm automatically rewrites it into another function of m:  $S(p) = S(Diag^{-1}(ZZ'm)m) = S_0(m)$ . If the input function S.fct is a function of m, then we let  $S_0(m) = S(m)$ . If the input function S.fct is a function of P, since  $S(\cdot)$  is required to be zero-order Z homogeneous, in which case  $S(P) = S(m)$ , we let  $S_0(m) = S(P)$ . S0. fct. deriv, if it is specified, equals  $\partial S_0(m)/\partial m$ . It is a column vector, whose length is the same as the length of m. If S0. fct.deriv is not specified or S0. fct.deriv = NULL, numerical derivatives will be used.

trans.g.deriv The derivative function of the transformation g, i.e.  $dg(w)/dw$ . If it is specified, it should be an R function, even if the derivative function is a constant function.

plot.CIs Logical argument, TRUE or FALSE. If plot.CIs = TRUE (default), a visual display of the computed confidence interval(s) will be created. If plot.CIs = FALSE, no plots will be created.

#### ci.table 13

# Value

ci.table returns a list, which includes the following objects:

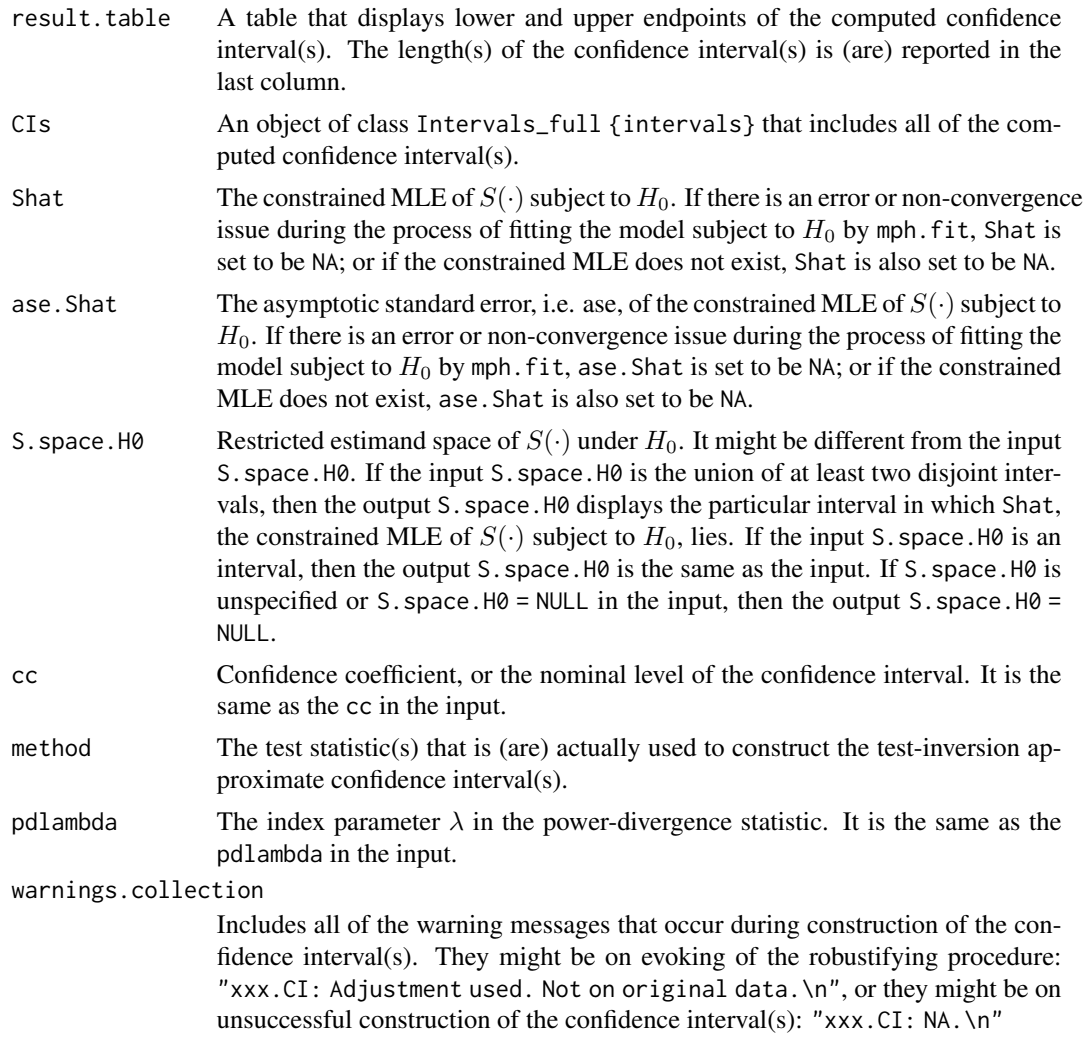

# Author(s)

Qiansheng Zhu

# References

Lang, J. B. (2004) Multinomial-Poisson homogeneous models for contingency tables, *Annals of Statistics*, 32, 340–383.

Lang, J. B. (2008) Score and profile likelihood confidence intervals for contingency table parameters, *Statistics in Medicine*, 27, 5975–5990.

Zhu, Q. (2020) "On improved confidence intervals for parameters of discrete distributions." PhD dissertation, University of Iowa.

#### See Also

[mph.fit](#page-37-1), [mph.summary](#page-55-1)

# Examples

### Construct test-inversion CIs subject to equality constraints.

```
# I. Mice-Fungicide data: Innes et al. (1969) conducted an experiment
# to test the possible carcinogenic effect of a fungicide Avadex on
# four subgroups of mice. The data is reproduced as a 2-by-2-by-4
# three-way contingency table. Within each of the four 2-by-2 two-way
# sub-tables, there is one fixed stratum for the treated group, and
# there is also one fixed stratum for the control group. Overall,
# the data was collected under the product-multinomial sampling scheme.
# We assume that the relative risks that correspond to the four 2-by-2
# two-way sub-tables are the same, and we construct 95% test-inversion
# confidence intervals for this common relative risk.
#
# For a detailed description of the Mice-Fungicide data set, see
# Gart (1971):
# Gart, J. J. (1971) The comparison of proportions: a review of
# significance tests, confidence intervals and adjustments for
# stratification. Revue de l'Institut International de Statistique,
# 39(2), pp. 148-169.
obs.y <- c(4, 12, 5, 74, 2, 14, 3, 84, 4, 14, 10, 80, 1, 14, 3, 79)
h.fct \leq function(p) {
 RR_1 <- p[1] / p[3]
 RR_2 <- p[5] / p[7]
 RR_3 <- p[9] / p[11]
 RR_4 <- p[13] / p[15]
 rbind(RR_1 - RR_2, RR_1 - RR_3, RR_1 - RR_4)
}
S.fct \leq function(p) {
 p[1] / p[3]
}
mice_result \leq ci.table(obs.y, h.fct = h.fct, S.fct = S.fct,
                       S.space.H0 = c(0, \text{Inf}), trans.g = "log",
                       strata = rep(seq(1, 8), each = 2))# II. Suppose there is a 3-by-4-by-2 three-way contingency table which
# cross-classifies three variables: X, Y, and Z. We assign scores
# {1,2,3}, {1,2,3,4}, and {1,2} to the variables X, Y, and Z,
# respectively. At each level of Z, there is a 3-by-4 two-way sub-table
# for variables X and Y, and the 3-by-4 sub-table forms a fixed
# stratum. We assume that the Pearson's correlation coefficient between
# X and Y when Z = 1 is the same as that when Z = 2. The observed table
# counts are (1,2,3,4,5,6,7,8,9,10,11,12) for the 3-by-4 sub-table when
```
#### ci.table 15

```
# Z = 1, and (13,14,15,16,17,18,19,20,21,22,23,24) for the 3-by-4 sub-
# table when Z = 2. We construct a 95% profile likelihood confidence
# interval for this common Pearson's correlation coefficient.
corr_freq_prob <- function(freq, score.X, score.Y) {
  # Compute the Pearson's correlation coefficient based on the vector
  # of table (frequency) counts or the vector of underlying table
  # probabilities.
  # Note that the input freq is a vector.
  c <- length(score.X)
  d <- length(score.Y)
  freq \leq matrix(freq, nrow = c, ncol = d, byrow = TRUE)
  P <- freq / sum(freq)
  P.row.sum <- apply(P, 1, sum)
  P.column.sum <- apply(P, 2, sum)
  EX <- crossprod(score.X, P.row.sum)
  EY <- crossprod(score.Y, P.column.sum)
  EXsq <- crossprod(score.X^2, P.row.sum)
  EYsq <- crossprod(score.Y^2, P.column.sum)
  sdX <- sqrt(EXsq - EX^2)
  sdY <- sqrt(EYsq - EY^2)
  EXY \leftarrow 0for (i in seq(1, c)) {
   for (j in seq(1, d)) {
     EXY <- EXY + score.X[i] * score.Y[j] * P[i, j]}
  }
  Cov.X.Y < - EXY - EX * EYif (Cov.X.Y == 0) {
   corr <- 0
  }
  else {
   corr <- as.numeric(Cov.X.Y / (sdX * sdY))
  }
  corr
}
h.fct \le function(p) {
  corr_1 <- corr_freq_prob(p[seq(1, 12)], c(1, 2, 3), c(1, 2, 3, 4))
  corr_2 <- corr_freq_prob(p[seq(13, 24)], c(1, 2, 3), c(1, 2, 3, 4))
 corr_1 - corr_2}
S.fct \le function(p) {
  corr_freq_prob(p[seq(1, 12)], c(1, 2, 3), c(1, 2, 3, 4))
}
corr_result <- ci.table(y = seq(1, 24), h.fct = h.fct, S.fct = S.fct,
                        S.space.H0 = c(-1, 1), method = "LR",
                        trans.g = "Fisher's z", strata = rep(c(1, 2), each = 12),
                        plot.CIs = FALSE)
```

```
# III. Crying Baby data: Gordon and Foss (1966) conducted an experiment to
# investigate the effect of rocking on the crying of full term babies.
# The data set can be reproduced as a 2-by-2-by-18 three-way contingency
# table. Within each of the eighteen 2-by-2 two-way sub-tables, there is
# one fixed stratum for the experimental group and one fixed stratum for
# the control group. Overall, the data was collected under the product-
# multinomial sampling scheme. We assume common odds ratios among the
# eighteen two-way sub-tables, and we construct 95% test-inversion
# confidence intervals for this common odds ratio.
#
# For a detailed description of the Crying Baby data set, see Cox (1966):
# Cox, D. R. (1966) A simple example of a comparison involving quantal
# data. Biometrika, 53(1-2), pp. 213-220.
obs.y \leftarrow c(\emptyset, 1, 5, 3, \emptyset, 1, 4, 2, \emptyset, 1, 4, 1, 1, \emptyset, 5, 1, \emptyset, 1, 1, 4, \emptyset, 1, 5, 4, \emptyset, 1, 3, 5, \emptyset, 1,4,4,0,1,2,3,1,0,1,8,0,1,1,5,0,1,1,8,0,1,3,5,0,1,1,4,0,1,2,4,
           0,1,1,7,1,0,2,4,0,1,3,5)
strata \leq rep(seq(1, 36), each = 2)
h.fct \leq function(p) {
 OR_1 <- p[1] * p[4] / (p[2] * p[3])OR_2 <- p[5] * p[8] / (p[6] * p[7])
 OR_3 <- p[9] * p[12] / (p[10] * p[11])
 OR_4 <- p[13] * p[16] / (p[14] * p[15])
 OR_5 <- p[17] * p[20] / (p[18] * p[19])
 OR_6 <- p[21] * p[24] / (p[22] * p[23])
 OR_7 <- p[25] * p[28] / (p[26] * p[27])
 OR_8 <- p[29] * p[32] / (p[30] * p[31])
 OR_9 <- p[33] * p[36] / (p[34] * p[35])
 OR_10 <- p[37] * p[40] / (p[38] * p[39])
 OR_11 <- p[41] * p[44] / (p[42] * p[43])
 OR_12 <- p[45] * p[48] / (p[46] * p[47])
 OR_13 <- p[49] * p[52] / (p[50] * p[51])
 OR_14 <- p[53] * p[56] / (p[54] * p[55])
 OR_15 <- p[57] * p[60] / (p[58] * p[59])
 OR_16 <- p[61] * p[64] / (p[62] * p[63])
 OR_17 <- p[65] * p[68] / (p[66] * p[67])
 OR_18 <- p[69] * p[72] / (p[70] * p[71])
 rbind(OR_1 - OR_2, OR_1 - OR_3, OR_1 - OR_4, OR_1 - OR_5, OR_1 - OR_6,
        OR_1 - OR_7, OR_1 - OR_8, OR_1 - OR_9, OR_1 - OR_10, OR_1 - OR_11,
        OR_1 - OR_12, OR_1 - OR_13, OR_1 - OR_14, OR_1 - OR_15,
        OR_1 - OR_16, OR_1 - OR_17, OR_1 - OR_18)
}
S.fct \le function(p) {
 p[1] * p[4] / (p[2] * p[3])}
crying_baby_result <- ci.table(obs.y, h.fct = h.fct, S.fct = S.fct,
                                S.space.H0 = c(0, \text{Inf}), trans.g = "log",
                                strata = strata, fixed.strata = "all",
                                y.eps = 0.4
```

```
# IV. Homicide data: Radelet & Pierce (1985) examined cases of 1017 homicide
# defendants in Florida between 1973 and 1977. Both the police department
# and prosecutors classified these cases into three mutually exclusive
# categories: 1 = "No Felony", 2 = "Possible Felony", 3 = "Felony".
# Three variables: police classification (P), court (i.e. prosecutors')
# classification (C), and race of defendant/victim (R) are cross-
# classified in a 3-by-3-by-4 three-way contingency table. The data
# was collected based on independent Poisson sampling, and the strata
# correspond to levels of the race combination (R).
#
# For a detailed description of the Homicide data set, see Agresti (1984)
# and Radelet & Pierce (1985):
# Agresti, A. (1984). Analysis of Ordinal Categorical Data. John Wiley &
# Sons.
# Radelet, M. L., & Pierce, G. L. (1985). Race and prosecutorial
# discretion in homicide cases. Law & Society Review, 19(4), pp. 587-622.
#
# To measure agreement between police and court classifications, the four
# estimands of interest are Cohen's unweighted kappa coefficients at four
# levels of R, respectively. We construct 95% test-inversion confidence
# intervals for the estimands subject to two sets of equality constraints,
# respectively.
# (1) WkW and BkB have the same unweighted kappa, and BkW and WkB have
# the same unweighted kappa.
# (2) A "row effects" model for the conditional R-C association:
# \log mu_{i}^{i} | log mu_{ijk} = lambda + lambda_{i}^{R} + lambda_{j}^{P} + lambda_{k}^{C} +
# lambda_{ij}^{RP} + lambda_{jk}^{PC} + tau_{i}^{RC}(w_{k} - bar{w}),
# where race effects {tau_{i}^{RC}} that sum to zero are introduced for an
# R-C association. The variable C is viewed as being ordinal with integer
# monotonic scores {w_{\text{-}}\{k\}}={1,2,3}.BkW_v <- c(7, 1, 3, 0, 2, 6, 5, 5, 109)
WkW_v <- c(236, 11, 26, 7, 2, 21, 25, 4, 101)
BkB_v <- c(328, 6, 13, 7, 2, 3, 21, 1, 36)
WkB_v <- c(14, 1, 0, 6, 1, 1, 1, 0, 5)
obs.y <- c(BkW_v, WkW_v, BkB_v, WkB_v)
Unweighted.Kappa.BkW <- function(p) {
 mat.p \leftarrow matrix(p[seq(1, 9)], nrow = 3, byrow = TRUE)Kappa(mat.p)$Unweighted[1]
}
Unweighted.Kappa.WkW <- function(p) {
 mat.p \leq \text{matrix}(p[seq(10, 18)], nrow = 3, byrow = TRUE)Kappa(mat.p)$Unweighted[1]
}
Unweighted.Kappa.BkB <- function(p) {
 mat.p \leftarrow matrix(p[seq(19, 27)], nrow = 3, byrow = TRUE)Kappa(mat.p)$Unweighted[1]
}
Unweighted.Kappa.WkB <- function(p) {
 mat.p \leq \text{matrix}(p[seq(28,36)], nrow = 3, byrow = TRUE)Kappa(mat.p)$Unweighted[1]
```

```
# Constraints (1)
library(vcd)
WkW.BkB_BkW.WkB_cons <- function(p) {
 mat.BkW \leq matrix(p[seq(1, 9)], nrow = 3, byrow = TRUE)mat.WkW \leq matrix(p[seq(10,18)], nrow = 3, byrow = TRUE)
 mat.BkB \leftarrow matrix(p[seq(19, 27)], nrow = 3, byrow = TRUE)mat.WkB \leq matrix(p[seq(28,36)], nrow = 3, byrow = TRUE)
 rbind(Kappa(mat.BkW)$Unweighted[1] - Kappa(mat.WkB)$Unweighted[1],
        Kappa(mat.WkW)$Unweighted[1] - Kappa(mat.BkB)$Unweighted[1])
}
homicide_kappa_same_fit <- mph.fit(obs.y, h.fct = WkW.BkB_BkW.WkB_cons,
                                   strata = rep(c(1, 2, 3, 4), each = 9),
                                   fixed.strata = "none")
homicide_kappa_same_fit$Gsq
pchisq(homicide_kappa_same_fit$Gsq, 2, lower.tail = FALSE) # p-value
BkW_kappa_same <- ci.table(obs.y, h.fct = WkW.BkB_BkW.WkB_cons,
                           S.fct = Unweighted.Kappa.BkW, S.space.H0 = c(0,1),
                           strata = rep(c(1, 2, 3, 4), each = 9),
                           fixed.strata = "none", trans.g = "[A,B]")
WkW_kappa_same <- ci.table(obs.y, h.fct = WkW.BkB_BkW.WkB_cons,
                           S.fct = Unweighted.Kappa.WkW, S.space.H0 = c(0,1),
                           strata = rep(c(1, 2, 3, 4)), each = 9),
                           fixed.strata = "none", trans.g = "[A, B]')
# Constraints (2)
X_cond_RC_v <- c(1,1,0,0,1,0,1,0,1,0,0,0,0,0,1,0,0,0,-1,0,0,
                 1,1,0,0,1,0,0,1,1,0,0,0,0,0,0,1,0,0,0,0,0,
                 1,1,0,0,1,0,0,0,1,0,0,0,0,0,0,0,0,0,1,0,0,
                 1,1,0,0,0,1,1,0,0,1,0,0,0,0,0,0,1,0,-1,0,0,
                 1,1,0,0,0,1,0,1,0,1,0,0,0,0,0,0,0,1,0,0,0,
                 1,1,0,0,0,1,0,0,0,1,0,0,0,0,0,0,0,0,1,0,0,
                 1,1,0,0,0,0,1,0,0,0,0,0,0,0,0,0,0,0,-1,0,0,
                 1,1,0,0,0,0,0,1,0,0,0,0,0,0,0,0,0,0,0,0,0,
                 1,1,0,0,0,0,0,0,0,0,0,0,0,0,0,0,0,0,1,0,0,
                 1,0,1,0,1,0,1,0,0,0,1,0,0,0,1,0,0,0,0,-1,0,
                 1,0,1,0,1,0,0,1,0,0,1,0,0,0,0,1,0,0,0,0,0,
                 1,0,1,0,1,0,0,0,0,0,1,0,0,0,0,0,0,0,0,1,0,
                 1,0,1,0,0,1,1,0,0,0,0,1,0,0,0,0,1,0,0,-1,0,
                 1,0,1,0,0,1,0,1,0,0,0,1,0,0,0,0,0,1,0,0,0,
                 1,0,1,0,0,1,0,0,0,0,0,1,0,0,0,0,0,0,0,1,0,
                 1,0,1,0,0,0,1,0,0,0,0,0,0,0,0,0,0,0,0,-1,0,
                 1,0,1,0,0,0,0,1,0,0,0,0,0,0,0,0,0,0,0,0,0,
                 1,0,1,0,0,0,0,0,0,0,0,0,0,0,0,0,0,0,0,1,0,
                 1,0,0,1,1,0,1,0,0,0,0,0,1,0,1,0,0,0,0,0,-1,
                 1,0,0,1,1,0,0,1,0,0,0,0,1,0,0,1,0,0,0,0,0,
                 1,0,0,1,1,0,0,0,0,0,0,0,1,0,0,0,0,0,0,0,1,
                 1,0,0,1,0,1,1,0,0,0,0,0,0,1,0,0,1,0,0,0,-1,
                 1,0,0,1,0,1,0,1,0,0,0,0,0,1,0,0,0,1,0,0,0,
                 1,0,0,1,0,1,0,0,0,0,0,0,0,1,0,0,0,0,0,0,1,
                 1,0,0,1,0,0,1,0,0,0,0,0,0,0,0,0,0,0,0,0,-1,
```
}

1,0,0,1,0,0,0,1,0,0,0,0,0,0,0,0,0,0,0,0,0, 1,0,0,1,0,0,0,0,0,0,0,0,0,0,0,0,0,0,0,0,1, 1,0,0,0,1,0,1,0,0,0,0,0,0,0,1,0,0,0,1,1,1, 1,0,0,0,1,0,0,1,0,0,0,0,0,0,0,1,0,0,0,0,0, 1,0,0,0,1,0,0,0,0,0,0,0,0,0,0,0,0,0,-1,-1,-1, 1,0,0,0,0,1,1,0,0,0,0,0,0,0,0,0,1,0,1,1,1, 1,0,0,0,0,1,0,1,0,0,0,0,0,0,0,0,0,1,0,0,0, 1,0,0,0,0,1,0,0,0,0,0,0,0,0,0,0,0,0,-1,-1,-1, 1,0,0,0,0,0,1,0,0,0,0,0,0,0,0,0,0,0,1,1,1, 1,0,0,0,0,0,0,1,0,0,0,0,0,0,0,0,0,0,0,0,0, 1,0,0,0,0,0,0,0,0,0,0,0,0,0,0,0,0,0,-1,-1,-1) X\_cond\_RC\_mat <- matrix(X\_cond\_RC\_v, ncol = 21, byrow = TRUE) cond\_RC\_HLP\_fit <- mph.fit(obs.y, L.fct = "logm", L.mean = TRUE,  $X = X_{cond_RC\_mat}$ , strata =  $rep(c(1, 2, 3, 4), each = 9)$ , fixed.strata = "none") mph.summary(cond\_RC\_HLP\_fit) library(MASS) X\_cond\_RC\_U <- Null(X\_cond\_RC\_mat) cond\_RC\_MPH\_fit <- mph.fit(obs.y, h.fct = function(m)  $\{t(X\_cond\_RC\_U)$  %\*%  $\log(m)\}$ , h.mean = TRUE, strata =  $rep(c(1,2,3,4), each = 9)$ , fixed.strata = "none") mph.summary(cond\_RC\_MPH\_fit) BkW\_cond\_RC <- ci.table(obs.y, h.fct = function(m) { $t(X\_cond\_RC\_U)$  %\*% log(m)}, h.mean = TRUE, S.fct = Unweighted.Kappa.BkW, S.space.H0 =  $c(0,1)$ , trans.g = "[A,B]", strata =  $rep(c(1,2,3,4))$ , each = 9), fixed.strata = "none") WkW\_cond\_RC <- ci.table(obs.y, h.fct = function(m) { $t(X\_cond\_RC\_U)$  %\*% log(m)}, h.mean = TRUE, S.fct = Unweighted.Kappa.WkW, S.space.H0 =  $c(0,1)$ , trans.g = "[A,B]", strata =  $rep(c(1,2,3,4), each = 9), fixed. strata = "none")$ BkB\_cond\_RC <- ci.table(obs.y, h.fct = function(m) { $t(X\_cond\_RC\_U)$  %\*%  $log(m)$ }, h.mean = TRUE, S.fct = Unweighted.Kappa.BkB, S.space.H0 =  $c(0,1)$ , trans.g = "[A,B]", strata =  $rep(c(1,2,3,4), each = 9), fixed. strata = "none")$ WkB\_cond\_RC <- ci.table(obs.y, h.fct = function(m) {t(X\_cond\_RC\_U) %\*% log(m)}, h.mean = TRUE, S.fct = Unweighted.Kappa.WkB, S.space.H0 =  $c(0,1)$ , trans.g = "[A,B]", strata =  $rep(c(1,2,3,4), each = 9), fixed. strata = "none")$ 

### Construct test-inversion CIs, without additionally imposed constraints.

# V. Binomial success rate parameter p. # Model:  $0 = x < -X | p \sim Bin(n = 5, p)$ . Goal: Compute approximate 90% CIs for the success probability p.

bin\_p\_result  $\leq$  ci.table(c(0, 5), h.fct = 0, S.fct = function(p) {p[1]}, S.space.H $0 = c(0, 1)$ , cc = 0.9, y.eps = 0.1)

```
# Example 2.1 in Lang (2008).
# Model: y = (39, 1) \leftarrow Y \sim \text{mult}(40, p1, p2).
# Goal: Compute approximate 95% CIs for the success probability p1.
bin_p_eg21_result <- ci.table(c(39,1), h.fct = 0, S.fct = function(p) {p[1]},
                            S.space.H0 = c(0,1), trans.g = "[A,B]")
# VI. Conditional probability.
# Model: y = (0, 39, 18, 11) <- Y ~ mult(68, p1, p2, p3, p4)
# Goal: Compute approximate 95% CIs for the conditional probability
# p1 / (p1 + p2).
cond_prob_result <- ci.table(c(0, 39, 18, 11), h.fct = 0,
                            S.fct = function(p) {p[1] / (p[1] + p[2])},S.space.H0 = c(0, 1), y.eps = 0.1)
# Model: y = (0, 39) / (18, 11) < -Y</math> r prod mult(39, p1, p2) / (29, p3, p4).# That is,
# y <- Y ~ MP(gamma, p | strata = c(1, 1, 2, 2), fixed = "all"),
# where gamma = (39, 29)'.
# Goal: Compute approximate 95% CIs for p1.
cond_prob_SS_result <- ci.table(c(0, 39, 18, 11), h.fct = 0,
                              S.fct = function(p) {p[1]}, S.space.H0 = c(0, 1),
                              strata = c(1, 1, 2, 2), y.eps = 0.1)
# VII. Difference between conditional probabilities.
# Model: y = (0, 39, 18, 11) <- Y ~ mult(68, p1, p2, p3, p4)
# Goal: Compute approximate 95% CIs for the difference between conditional
# probabilities, p1 / (p1 + p2) - p3 / (p3 + p4).
diff_cond_prob_result <- ci.table(c(0, 39, 18, 11), h.fct = 0,
                             S.fct = function(p) {p[1]/(p[1]+p[2]) - p[3]/(p[3]+p[4])},S.space.H0 = c(-1, 1), trans.g = "[A,B]")
# VIII. Gamma variant.
# Example 2.3 in Lang (2008).
# Model: y = (25, 25, 12 // 0, 1, 3)
# ~ prod mult(62, p11, p12, p13 // 4, p21, p22, p23).
# Goal: Compute approximate 95% CIs for the Gamma* parameter as
# described in Lang (2008).
Gamma_variant_23 <- function(p) {
 p \le - matrix(p, 2, 3, byrow = TRUE)
 P.case.gt.control <- (p[2, 2] + p[2, 3]) * p[1, 1] + p[2, 3] * p[1, 2]P.case.lt.control <- p[1, 2] * p[2, 1] + p[1, 3] * (p[2, 1] + p[2, 2])
 P.case.neq.control <- P.case.gt.control + P.case.lt.control
 P.case.gt.control / P.case.neq.control
}
```

```
Gamma_variant_result <- ci.table(c(25, 25, 12, 0, 1, 3), h.fct = 0,
                                 S.fct = Gamma_variant_23, S.space.H0 = c(0, 1),
                                 trans.g = "[A,B]', strata = c(1, 1, 1, 2, 2, 2))### Alternative code...
gammastar.fct <- function(p) {
 nr < - nrow(p)nc < -\ncong (p)prob < -\thetaprobD <- 0
  for (i in 1:(nr-1)) {
   for (j in 1:(nc-1)) {
     Aij \leftarrow 0
      for (h in (i+1):nr) {
       for (k in (j+1):nc) {
         Aij <- Aij + p[h, k]
       }
      }
     probC <- probC + p[i, j] * Aij
    }
  }
  for (i in 1:(nr-1)) {
    for (j in 2:nc) {
     Aij <- 0
      for (h in (i+1):nr) {
       for (k in 1:(j-1)) {
         Aij \leftarrow Aij + p[h, k]
       }
      }
     probD <- probD + p[i, j] * Aij
   }
  }
 probC / (probC + probD)
}
Gamma_variant_23_a <- function(p) {
  p \le - matrix(p, 2, 3, byrow = TRUE)
  gammastar.fct(p)
}
Gamma_variant_a_result <- ci.table(c(25, 25, 12, 0, 1, 3), h.fct = 0,
                                   S.fct = Gamma_variant_23_a,
                                   S.space.H0 = c(0, 1), trans.g = "[A,B]",
                                   strata = c(1, 1, 1, 2, 2, 2))
# IX. Global odds ratio.
# Model: y = (25, 25, 12 // 0, 1, 3)
# ~ prod mult(62, p11, p12, p13 // 4, p21, p22, p23).
# Goal: Compute approximate 95% CIs for the first global odds ratio.
global_odds_ratio_23_11 <- function(p) {
  p \le - matrix(p, 2, 3, byrow = TRUE)
  p[1, 1] * (p[2, 2] + p[2, 3]) / (p[2, 1] * (p[1, 2] + p[1, 3]))
```

```
}
global_odds_ratio_result <- ci.table(c(25, 25, 12, 0, 1, 3), h.fct = 0,
                                    S.fct = global_odds_ratio_23_11,
                                     S.space.H0 = c(0, \text{Inf}), \text{trans.g} = "log",strata = c(1, 1, 1, 2, 2, 2)# X. Difference between product-multinomial probabilities.
# Example 2.2 in Lang (2008).
# Source (secondary): Agresti 2002:65
# Early study of the death penalty in Florida (Radelet)
# Victim Black...
# White Defendant 0/9 received Death Penalty
# Black Defendant 6/103 received Death Penalty
#
# Model: y = (0, 9 // 6, 97) <- Y ~ prod mult(9, p1, p2 // 103, p3, p4).
# Goal: Compute approximate 95% CIs for the difference between
# product-multinomial probabilities, p1 - p3.
diff_prod_mult_prob_result <- ci.table(c(0, 9, 6, 97), h.fct = 0,
                                      S.fct = function(p) {p[1] - p[3]},S.space.H0 = c(-1, 1),
                                      trans.g = "Fisher's z",
                                      strata = c(1, 1, 2, 2)### Alternative (artificial) data that is even more sparse...
diff_prod_mult_prob_a_result <- ci.table(c(0, 9, 0, 97), h.fct = 0,
                                        S.fct = function(p) {p[1] - p[3]},S.space.H0 = c(-1, 1),
                                         trans.g = "Fisher's z",
                                         strata = c(1, 1, 2, 2), y.eps = 0.4)
# XI. Kappa coefficient.
# Example 2.4 in Lang (2008).
# Model: y = (4, 0, 0, 0, 1, 0, 0, 0, 15)
# <- Y ~ mult(20, p11, p12, ..., p33).
# Goal: Compute approximate 95% CIs for the unweighted kappa coefficient.
Kappa_coeff_33 <- function(p) {
  p \le - matrix(p, 3, 3, byrow = TRUE)
  s1 \leftarrow p[1, 1] + p[2, 2] + p[3, 3]prow \leq apply(p, 1, sum)
  pcol \leftarrow apply(p, 2, sum)s2 \leq prow[1] * pcol[1] + prow[2] * pcol[2] + prow[3] * pcol[3]
  (s1 - s2) / (1 - s2)}
kappa\_coeff\_result \le - \text{ci_table}(c(4, 0, 0, 0, 1, 0, 0, 0, 15), h.fct = 0,
                               S.fct = Kappa_{133}, S.space.H0 = c(-1, 1))
```
<span id="page-22-0"></span>compute\_cons\_MLE\_ase *Constrained MLE and ASE*

# Description

Computes the constrained MLE of  $S_0(m)$  subject to equality constraints  $h_0(m) = 0$  under the specified strata and fixed.strata configuration, and its associated asymptotic standard error. Here m is the vector of expected table counts, i.e.  $m = E(Y)$ .

#### Usage

```
compute_cons_MLE_ase(y, strata, fixed.strata, h0.fct, h0.fct.deriv, S0.fct,
                     S0.fct.deriv, max.mph.iter, step, change.step.after,
                     y.eps, iter.orig, norm.diff.conv, norm.score.conv,
                     max.score.diff.iter)
```
#### Arguments

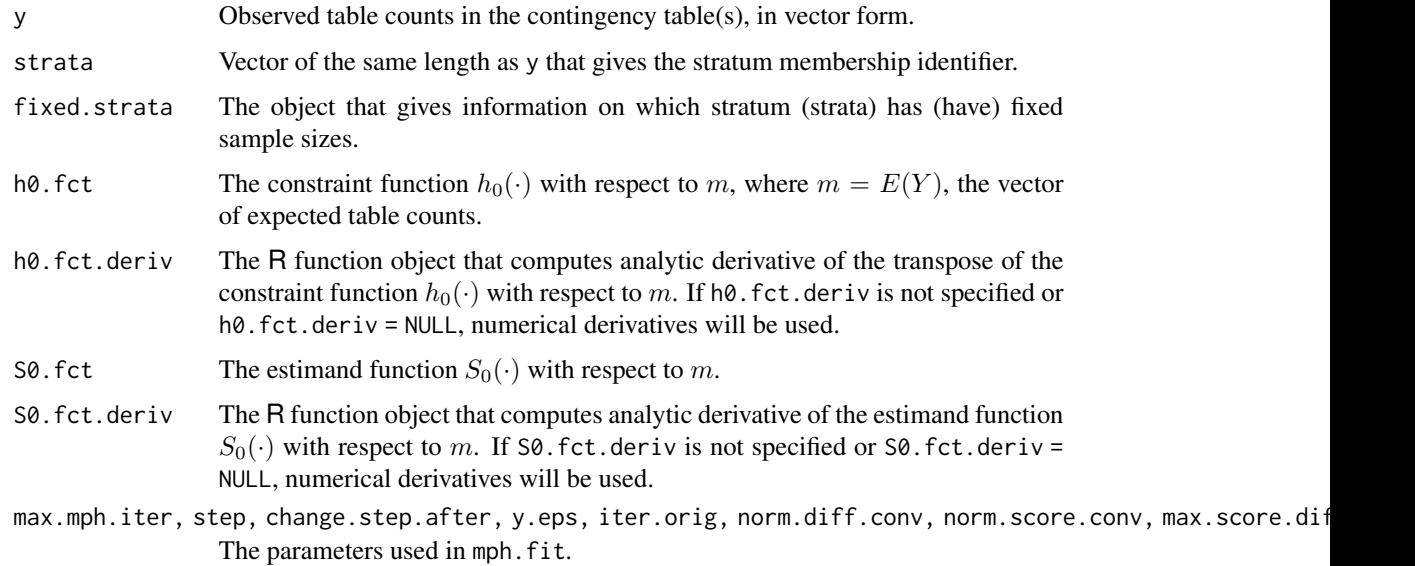

# Value

compute\_cons\_MLE\_ase returns a vector of length two. The first element S0.fct.m\_H0 is the constrained MLE of  $S_0(m)$  subject to equality constraints  $h_0(m) = 0$ , and the second element ase.S0.fct.m\_H0 is the associated asymptotic standard error.

# Author(s)

Qiansheng Zhu

# References

Lang, J. B. (2004) Multinomial-Poisson homogeneous models for contingency tables, *Annals of Statistics*, 32, 340–383.

Zhu, Q. (2020) "On improved confidence intervals for parameters of discrete distributions." PhD dissertation, University of Iowa.

# See Also

[ci.table](#page-7-1)

create.U *Orthogonal Complement of the Column Space of a Matrix*

# Description

Creates a full column rank matrix,  $U$ , with column space equal to the orthogonal complement of the column space of X. That is, U has column space equal to the null space of  $X'$ .

# Usage

create.U(X)

#### Arguments

X A full column rank matrix.

# Value

create.U returns a full column rank matrix U, with column space equal to the orthogonal complement of the column space of X.

#### Author(s)

Joseph B. Lang

# See Also

[mph.fit](#page-37-1)

# Examples

```
X \le - matrix(seq(1, 12), ncol = 2, byrow = TRUE)
create.U(X)
```
<span id="page-23-0"></span>

#### <span id="page-24-0"></span>Description

Creates the population (aka strata) matrix  $Z$  and the sampling constraint matrix  $Z_F$  using strata and sampling constraint information found in input variables strata and fixed.strata.

# Usage

```
create.Z.ZF(strata, nrowZ = length(strata), fixed.strata = "all")
```
# Arguments

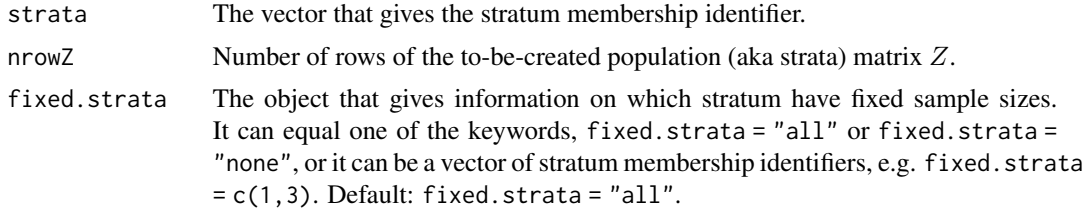

#### Value

create.Z.ZF returns a list, which includes the following two objects:

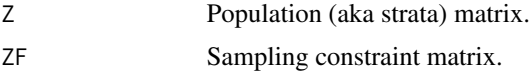

#### Author(s)

Joseph B. Lang

# References

Lang, J. B. (2004) Multinomial-Poisson homogeneous models for contingency tables, *Annals of Statistics*, 32, 340–383.

#### See Also

[mph.fit](#page-37-1)

#### Examples

```
create.Z.ZF(c(1, 1, 2, 3, 3), fixed.strata = "all")create.Z.ZF(c(1, 1, 2, 3, 3), fixed.strata = "none")create.Z.ZF(c(1, 1, 2, 3, 3), fixed.strata = c(1, 2))
```
<span id="page-25-1"></span><span id="page-25-0"></span>

# Description

Constructs confidence intervals (CIs), based on the difference in  $G<sup>2</sup>$  statistic, for estimands in contingency tables subject to equality constraints.

These confidence intervals are also referred to as likelihood ratio confidence intervals or profile likelihood confidence intervals.

The program may stop because of a non-convergence issue.

# Usage

```
diff_Gsq_nr(y, strata, fixed.strata, h0.fct, h0.fct.deriv, S0.fct,
            S0.fct.deriv, max.mph.iter, step, change.step.after,
            y.eps, iter.orig, norm.diff.conv, norm.score.conv,
            max.score.diff.iter, S.space.H0, tol.psi, tol,
            max.iter, cut.off, delta)
```
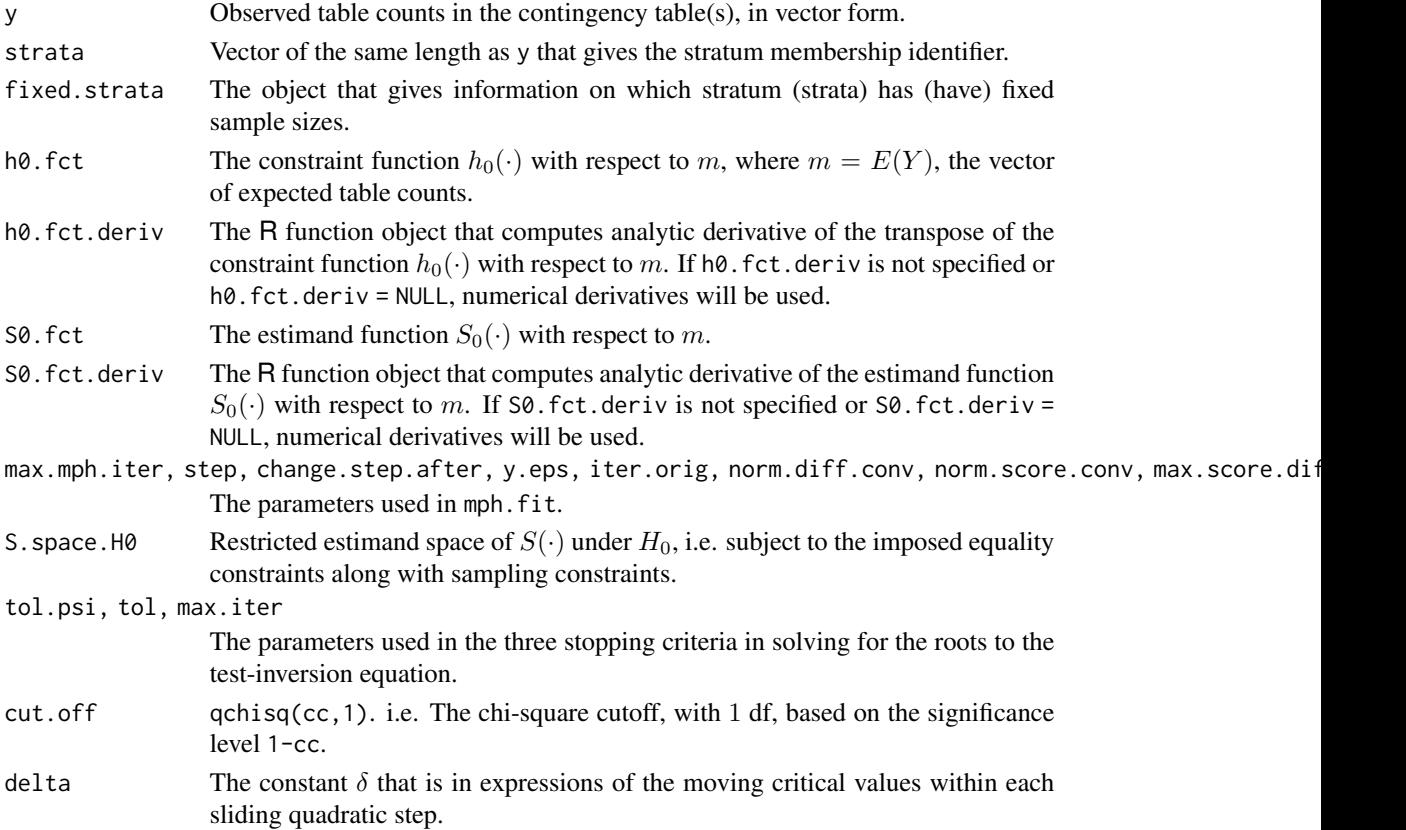

# <span id="page-26-0"></span>diff\_Gsq\_robust 27

# Value

Provided that diff\_Gsq\_nr does not stop, it returns a 1-by-2 matrix which displays two endpoints of the confidence interval based on the difference in  $G<sup>2</sup>$  statistic.

# Author(s)

Qiansheng Zhu

# References

Zhu, Q. (2020) "On improved confidence intervals for parameters of discrete distributions." PhD dissertation, University of Iowa.

#### See Also

[diff\\_Gsq\\_robust](#page-26-1), [f.psi](#page-33-1), [ci.table](#page-7-1)

<span id="page-26-1"></span>diff\_Gsq\_robust *Difference in* G*-Squared Statistic Based CIs (Robust)*

#### Description

Constructs confidence intervals (CIs), based on the difference in  $G<sup>2</sup>$  statistic, for estimands in contingency tables subject to equality constraints.

These confidence intervals are also referred to as likelihood ratio confidence intervals or profile likelihood confidence intervals.

#### Usage

```
diff_Gsq_robust(y, strata, fixed.strata, h0.fct, h0.fct.deriv,
                S0.fct, S0.fct.deriv, max.mph.iter, step,
                change.step.after, y.eps, iter.orig, norm.diff.conv,
                norm.score.conv, max.score.diff.iter, S.space.H0,
                tol.psi, tol, max.iter, cut.off, delta, adj.epsilon,
                iter.robust.max, iter.robust.eff)
```
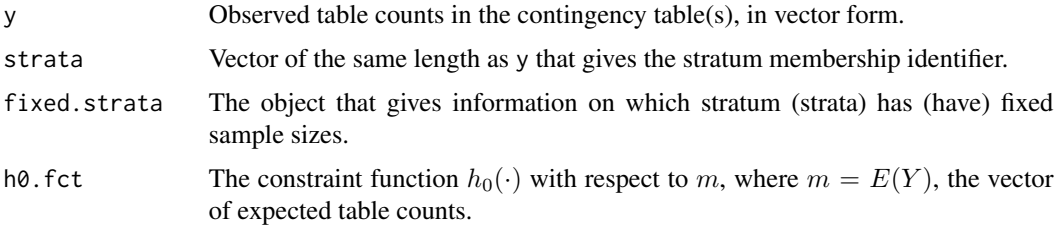

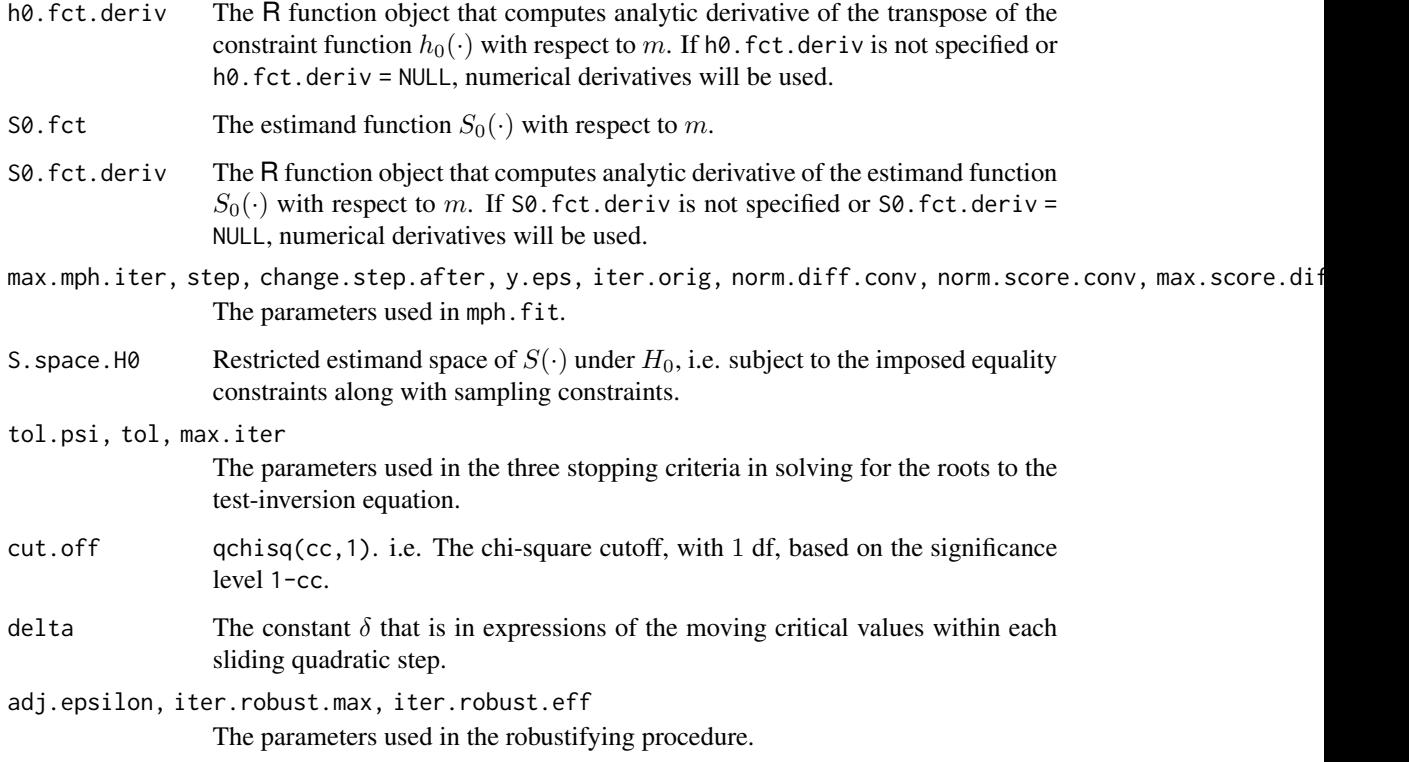

# Value

diff\_Gsq\_robust returns a list, which includes two objects. The first object is a 1-by-2 matrix which displays two endpoints of the confidence interval based on the difference in  $G<sup>2</sup>$  statistic. For the second object, it includes the warning message that occurs during construction of the confidence interval if the robustifying procedure is evoked: "diff.Gsq.CI: Adjustment used. Not on original data.\n". If the robustifying procedure is not evoked, the second object is NULL.

#### Author(s)

Qiansheng Zhu

#### References

Zhu, Q. (2020) "On improved confidence intervals for parameters of discrete distributions." PhD dissertation, University of Iowa.

# See Also

[diff\\_Gsq\\_nr](#page-25-1), [f.psi](#page-33-1), [ci.table](#page-7-1)

<span id="page-28-1"></span><span id="page-28-0"></span>

# Description

Constructs confidence intervals (CIs), based on the difference in power-divergence statistic, for estimands in contingency tables subject to equality constraints.

The program may stop because of a non-convergence issue.

# Usage

```
diff_PD_nr(y, strata, fixed.strata, h0.fct, h0.fct.deriv, S0.fct,
           S0.fct.deriv, max.mph.iter, step, change.step.after,
          y.eps, iter.orig, norm.diff.conv, norm.score.conv,
          max.score.diff.iter, S.space.H0, tol.psi, tol,
          max.iter, cut.off, delta, pdlambda)
```
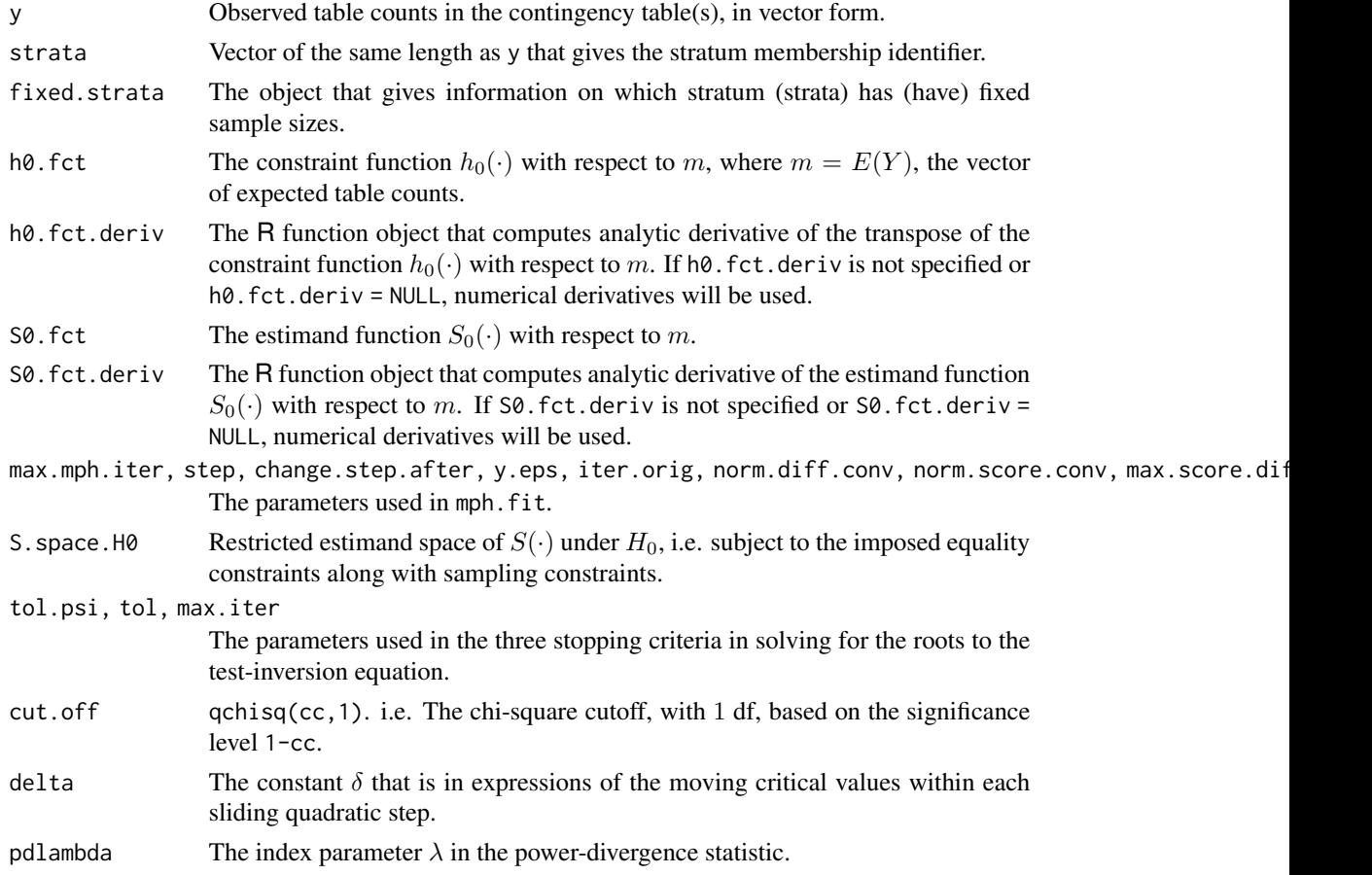

<span id="page-29-0"></span>Provided that diff\_PD\_nr does not stop, it returns a 1-by-2 matrix which displays two endpoints of the confidence interval based on the difference in power-divergence statistic.

#### Author(s)

Qiansheng Zhu

#### References

Zhu, Q. (2020) "On improved confidence intervals for parameters of discrete distributions." PhD dissertation, University of Iowa.

#### See Also

[diff\\_PD\\_robust](#page-29-1), [f.psi](#page-33-1), [ci.table](#page-7-1)

<span id="page-29-1"></span>diff\_PD\_robust *Difference in Power-Divergence Statistic Based CIs (Robust)*

### Description

Constructs confidence intervals (CIs), based on the difference in power-divergence statistic, for estimands in contingency tables subject to equality constraints.

#### Usage

```
diff_PD_robust(y, strata, fixed.strata, h0.fct, h0.fct.deriv,
               S0.fct, S0.fct.deriv, max.mph.iter, step,
               change.step.after, y.eps, iter.orig, norm.diff.conv,
               norm.score.conv, max.score.diff.iter, S.space.H0,
               tol.psi, tol, max.iter, cut.off, delta, pdlambda,
               adj.epsilon, iter.robust.max, iter.robust.eff)
```
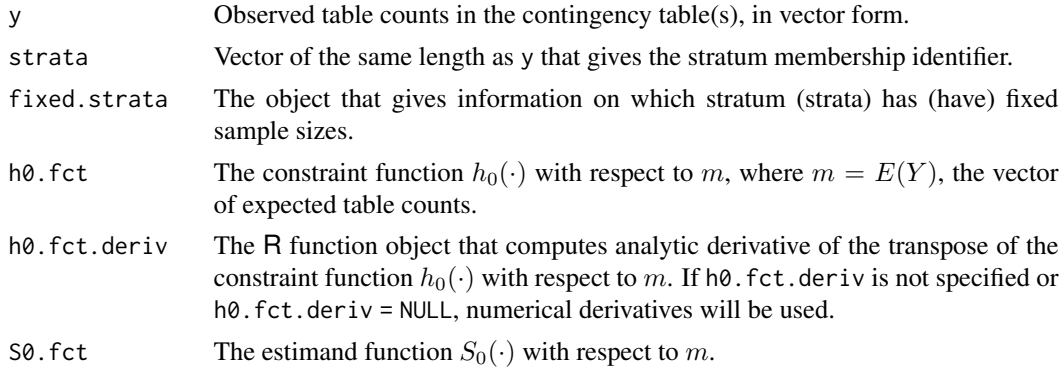

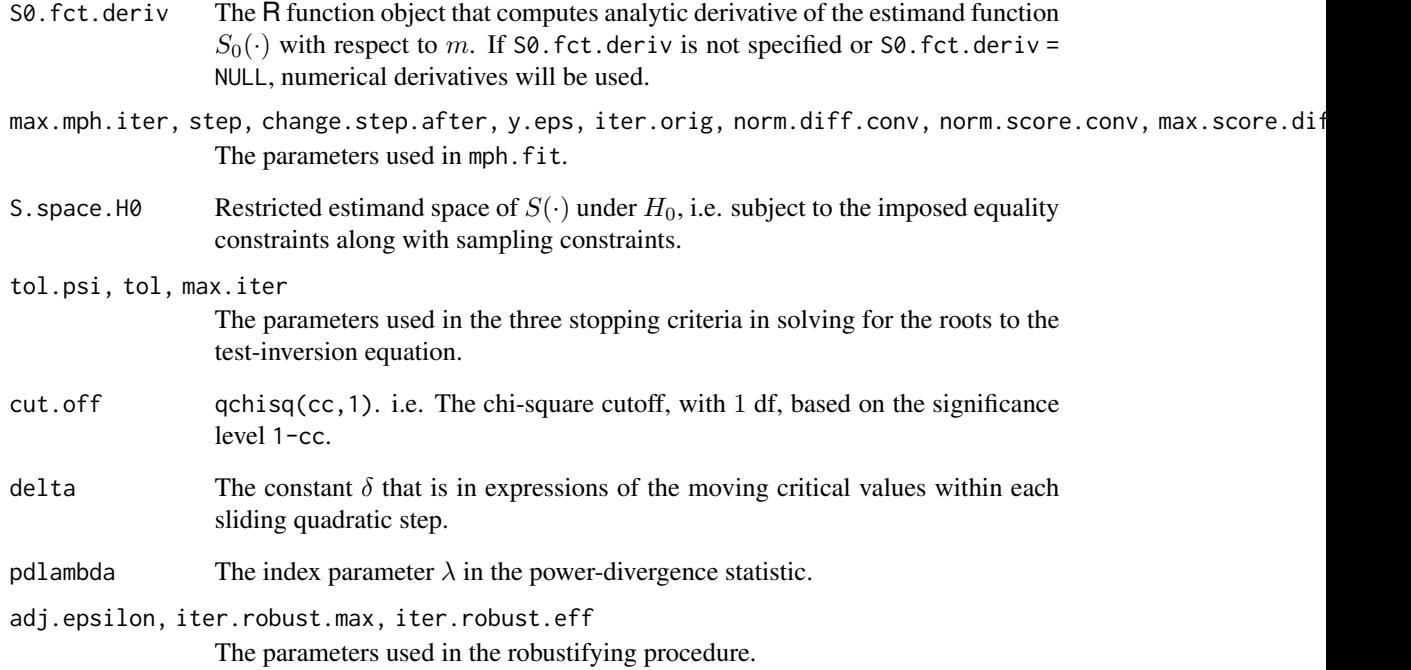

# Value

diff\_PD\_robust returns a list, which includes two objects. The first object is a 1-by-2 matrix which displays two endpoints of the confidence interval based on the difference in power-divergence statistic. For the second object, it includes the warning message that occurs during construction of the confidence interval if the robustifying procedure is evoked: "diff.PD.CI: Adjustment used. Not on original data.\n". If the robustifying procedure is not evoked, the second object is NULL.

#### Author(s)

Qiansheng Zhu

# References

Zhu, Q. (2020) "On improved confidence intervals for parameters of discrete distributions." PhD dissertation, University of Iowa.

# See Also

[diff\\_PD\\_nr](#page-28-1), [f.psi](#page-33-1), [ci.table](#page-7-1)

<span id="page-31-1"></span><span id="page-31-0"></span>

# Description

Constructs confidence intervals (CIs), based on the difference in  $X<sup>2</sup>$  statistic, for estimands in contingency tables subject to equality constraints.

The program may stop because of a non-convergence issue.

# Usage

```
diff_Xsq_nr(y, strata, fixed.strata, h0.fct, h0.fct.deriv,
            S0.fct, S0.fct.deriv, max.mph.iter, step,
            change.step.after, y.eps, iter.orig, norm.diff.conv,
            norm.score.conv, max.score.diff.iter, S.space.H0,
            tol.psi, tol, max.iter, cut.off, delta)
```
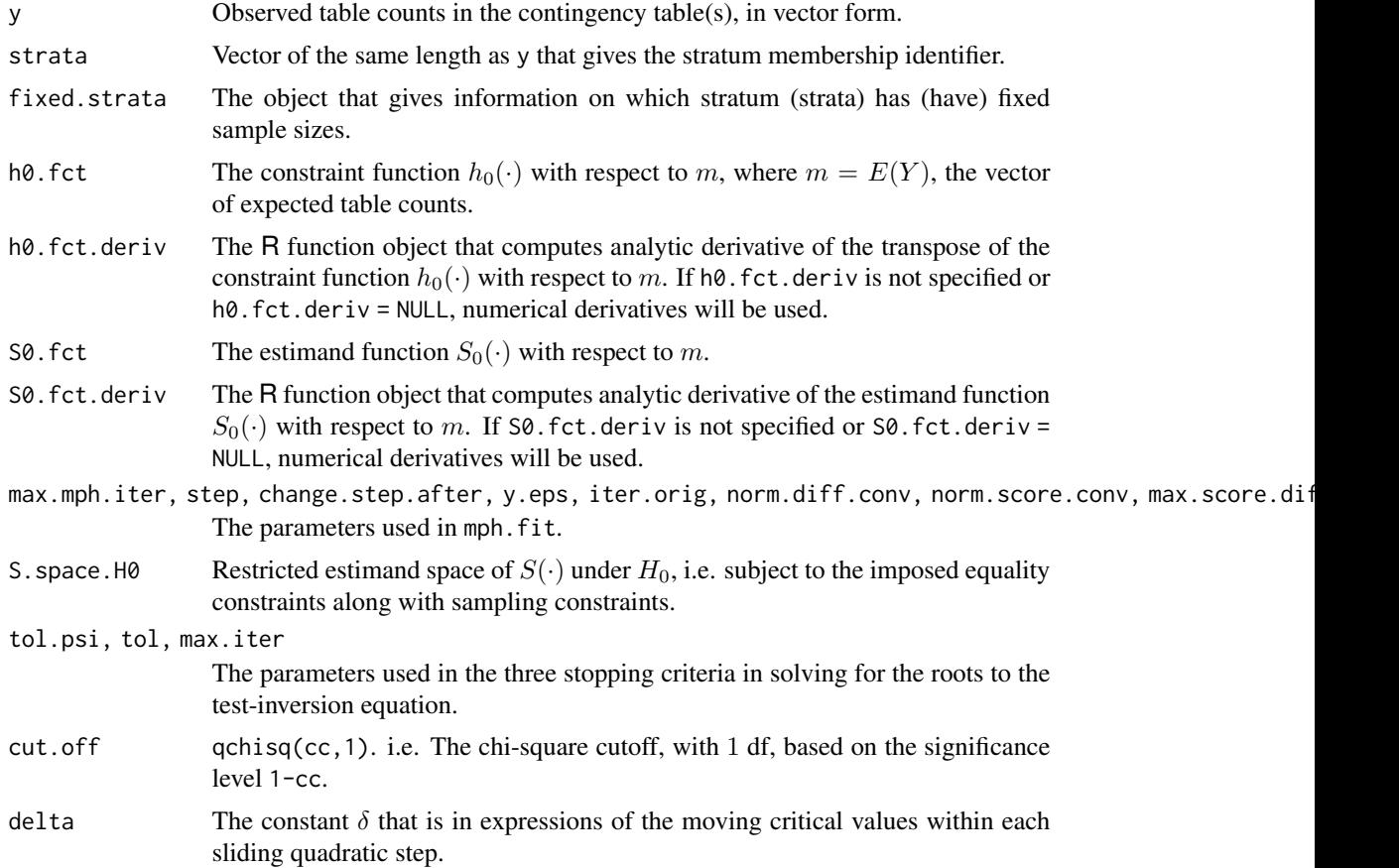

#### <span id="page-32-0"></span>Value

Provided that diff\_Xsq\_nr does not stop, it returns a 1-by-2 matrix which displays two endpoints of the confidence interval based on the difference in  $X^2$  statistic.

#### Author(s)

Qiansheng Zhu

#### References

Zhu, Q. (2020) "On improved confidence intervals for parameters of discrete distributions." PhD dissertation, University of Iowa.

#### See Also

[diff\\_Xsq\\_robust](#page-32-1), [f.psi](#page-33-1), [ci.table](#page-7-1)

<span id="page-32-1"></span>diff\_Xsq\_robust *Difference in* X*-Squared Statistic Based CIs (Robust)*

#### Description

Constructs confidence intervals (CIs), based on the difference in  $X<sup>2</sup>$  statistic, for estimands in contingency tables subject to equality constraints.

#### Usage

```
diff_Xsq_robust(y, strata, fixed.strata, h0.fct, h0.fct.deriv,
                S0.fct, S0.fct.deriv, max.mph.iter, step,
                change.step.after, y.eps, iter.orig, norm.diff.conv,
                norm.score.conv, max.score.diff.iter, S.space.H0,
                tol.psi, tol, max.iter, cut.off, delta, adj.epsilon,
                iter.robust.max, iter.robust.eff)
```
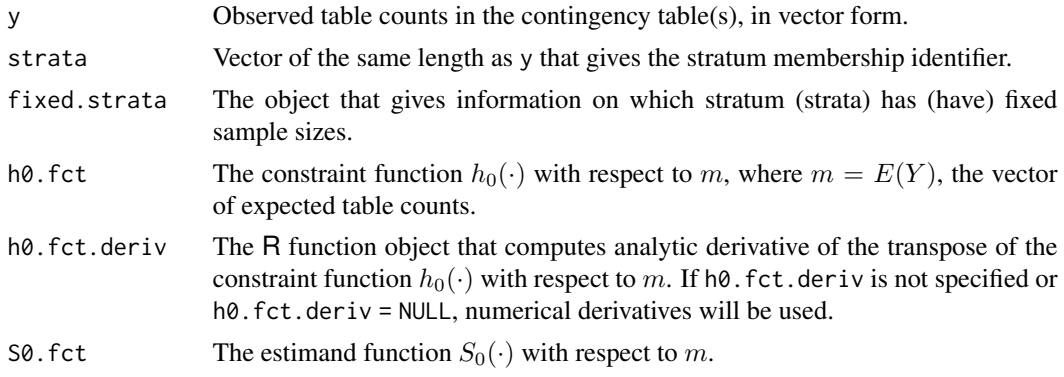

<span id="page-33-0"></span>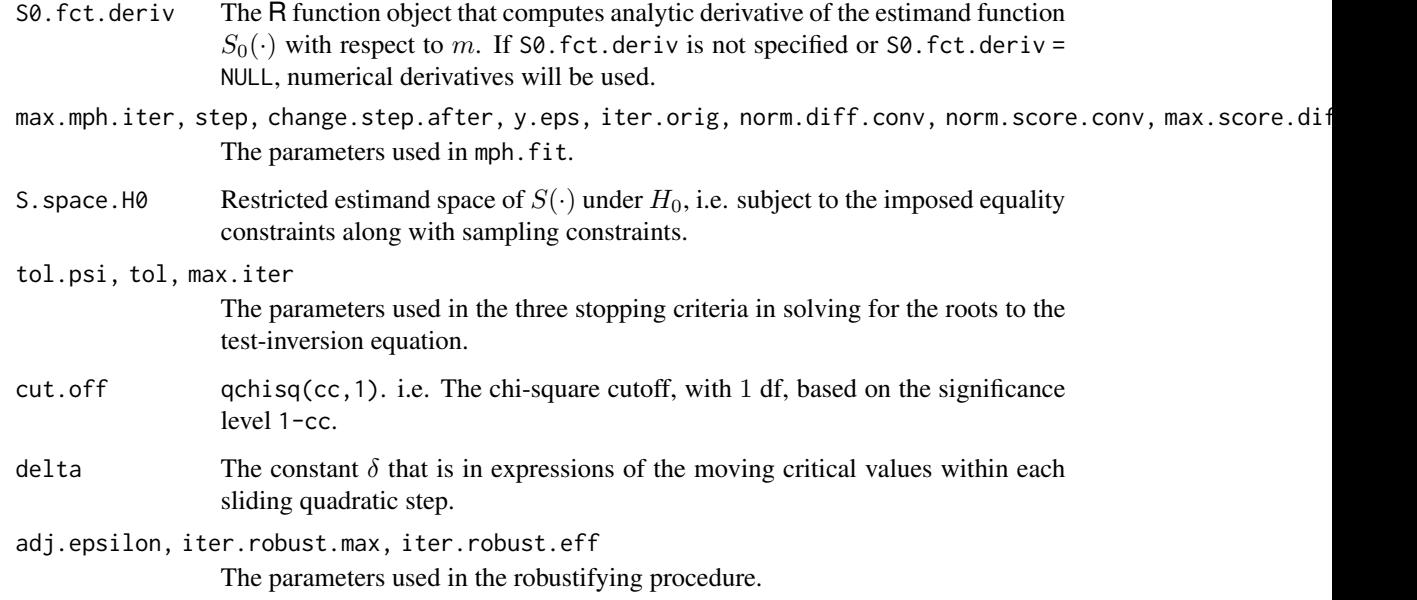

# Value

diff\_Xsq\_robust returns a list, which includes two objects. The first object is a 1-by-2 matrix which displays two endpoints of the confidence interval based on the difference in  $X^2$  statistic. For the second object, it includes the warning message that occurs during construction of the confidence interval if the robustifying procedure is evoked: "diff.Xsq.CI: Adjustment used. Not on original data.\n". If the robustifying procedure is not evoked, the second object is NULL.

#### Author(s)

Qiansheng Zhu

# References

Zhu, Q. (2020) "On improved confidence intervals for parameters of discrete distributions." PhD dissertation, University of Iowa.

# See Also

<span id="page-33-1"></span>[diff\\_Xsq\\_nr](#page-31-1), [f.psi](#page-33-1), [ci.table](#page-7-1)

# Description

Computes one of the model comparison statistics.

The model comparison statistics include:

• "diff. Gsq": The difference in  $G<sup>2</sup>$  statistic,

$$
G^{2}(\psi) - G^{2} = G^{2}(y; H_{0}(\psi)) - G^{2}(y; H_{0});
$$

• "diff.Xsq": The difference in  $X^2$  statistic,

$$
X^{2}(\psi) - X^{2} = X^{2}(y; H_{0}(\psi)) - X^{2}(y; H_{0});
$$

• "diff.PD": The difference in power-divergence statistic, with index parameter  $\lambda$ ,

$$
PD_{\lambda}(\psi) - PD_{\lambda} = PD_{\lambda}(y; H_0(\psi)) - PD_{\lambda}(y; H_0);
$$

• "nested.Gsq": The nested  $G^2$  statistic,

$$
G^2(y;H_0(\psi)|H_0);
$$

• "nested.Xsq": The nested  $X^2$  statistic,

$$
X^2(y;H_0(\psi)|H_0);
$$

• "nested.PD": The nested power-divergence statistic, with index parameter  $\lambda$ ,

 $PD_{\lambda}(y; H_0(\psi)|H_0).$ 

#### Usage

f.psi(y, strata, fixed.strata, h0.fct, h0.fct.deriv = NULL, S0.fct, S0.fct.deriv = NULL, method\_specific, psi, max.mph.iter, step, change.step.after, y.eps, iter.orig, norm.diff.conv, norm.score.conv, max.score.diff.iter, pdlambda = NULL, Gsq\_H0, Xsq\_H0, PD\_H0, cons.MLE.m\_H0)

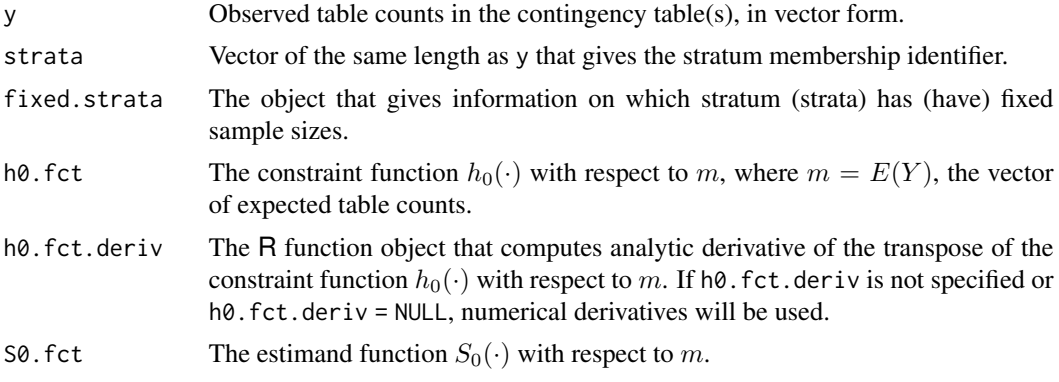

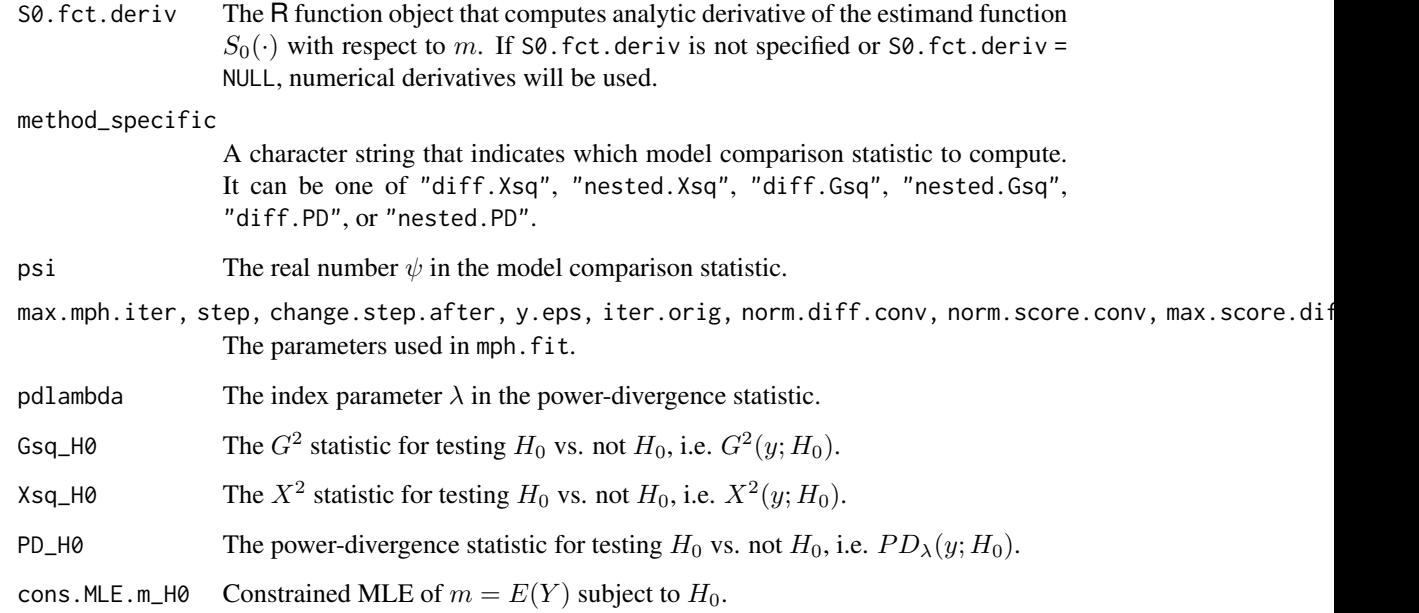

#### Value

f.psi returns a numeric value, which is the computed model comparison statistic.

#### Note

Among the four inputs: Gsq\_H0, Xsq\_H0, PD\_H0, and cons.MLE.m\_H0, only one of them needs to be specified.

# Author(s)

Qiansheng Zhu

#### References

Zhu, Q. (2020) "On improved confidence intervals for parameters of discrete distributions." PhD dissertation, University of Iowa.

# See Also

[diff\\_Xsq\\_nr](#page-31-1), [nested\\_Xsq\\_nr](#page-62-1), [diff\\_Gsq\\_nr](#page-25-1), [nested\\_Gsq\\_nr](#page-56-1), [diff\\_PD\\_nr](#page-28-1), [nested\\_PD\\_nr](#page-59-1), [diff\\_Xsq\\_robust](#page-32-1), [nested\\_Xsq\\_robust](#page-63-1), [diff\\_Gsq\\_robust](#page-26-1), [nested\\_Gsq\\_robust](#page-57-1), [diff\\_PD\\_robust](#page-29-1), [nested\\_PD\\_robust](#page-60-1), [ci.table](#page-7-1)
# <span id="page-36-0"></span>Description

Creates the marginalizing matrix  $M$  using strata information found in input variable strata. That is,  $Mp$  gives the marginal probabilities corresponding to the levels of factor strata.

# Usage

```
M.fct(strata, ncells = length(strata))
```
# Arguments

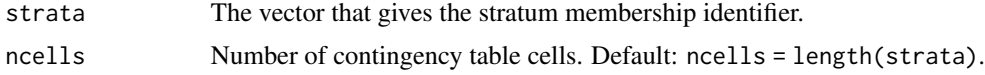

# Value

M.fct returns the marginalizing matrix M.

# Note

Marginals are ordered according to the levels of factor strata. Examples:

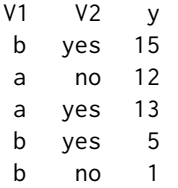

M1 <-M.fct(V1) M1 %\*% y

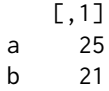

M2 <-M.fct(V2) M2 %\*% y

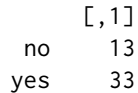

<span id="page-37-1"></span>M12 <-M.fct(paste(V1,V2)) M12 %\*% y

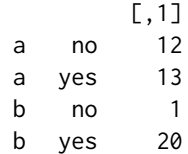

# Author(s)

Joseph B. Lang

# References

Lang, J. B. (2004) Multinomial-Poisson homogeneous models for contingency tables, *Annals of Statistics*, 32, 340–383.

#### Examples

M.fct(rep(1, 9)) M.fct(seq(1, 9)) M.fct(c(1, 1, 2, 3, 3))

<span id="page-37-0"></span>mph.fit *Fitting MPH and HLP Models*

# Description

Computes maximum likelihood estimates and fit statistics for multinomial-Poisson homogeneous (MPH) and homogeneous linear predictor (HLP) models for contingency tables.

More detailed [DOCUMENTATION and EXAMPLES](https://homepage.divms.uiowa.edu/~jblang/mph.fitting/) of mph.fit are [online.](https://homepage.divms.uiowa.edu/~jblang/mph.fitting/)

#### Usage

```
mph.fit(y, h.fct = constraint, constraint = NULL, h.mean = FALSE,
       L.fct = link, link = NULL, L.mean = FALSE, X = NULL,
       strata = rep(1, length(y)), fixed.strata = "all",
       check.homog.tol = 1e-9, check.HLP.tol = 1e-9, maxiter = 100,
       step = 1, change.step.after = 0.25 * maxiter, y.eps = 0,
       iter.orig = 5, m.initial = y, norm.diff.conv = 1e-6,
```

```
norm.score.conv = 1e-6, max.score.diff.iter = 10,
derht.fct = NULL, derLt.fct = NULL, pdlambda = 2/3,
verbose = FALSE)
```
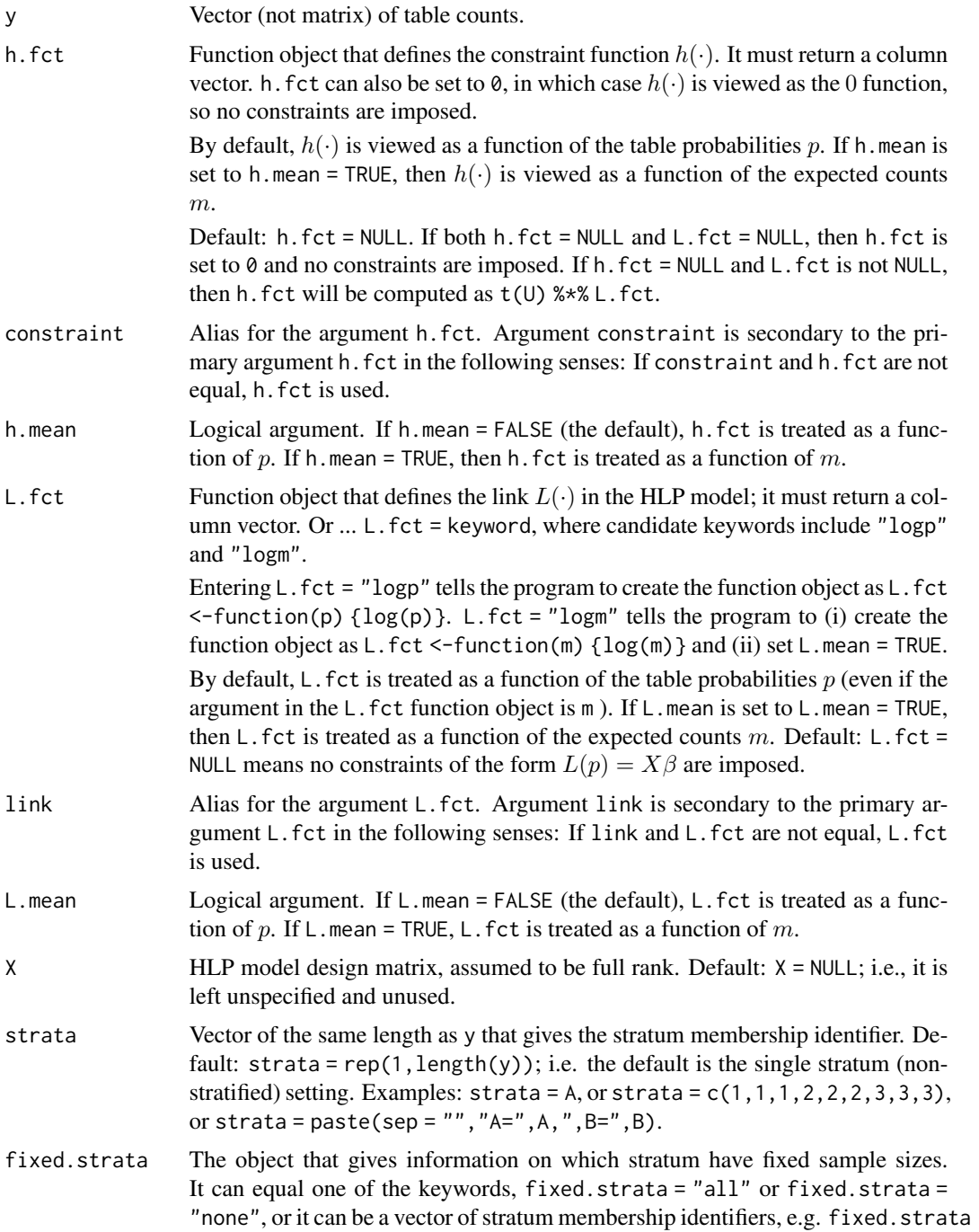

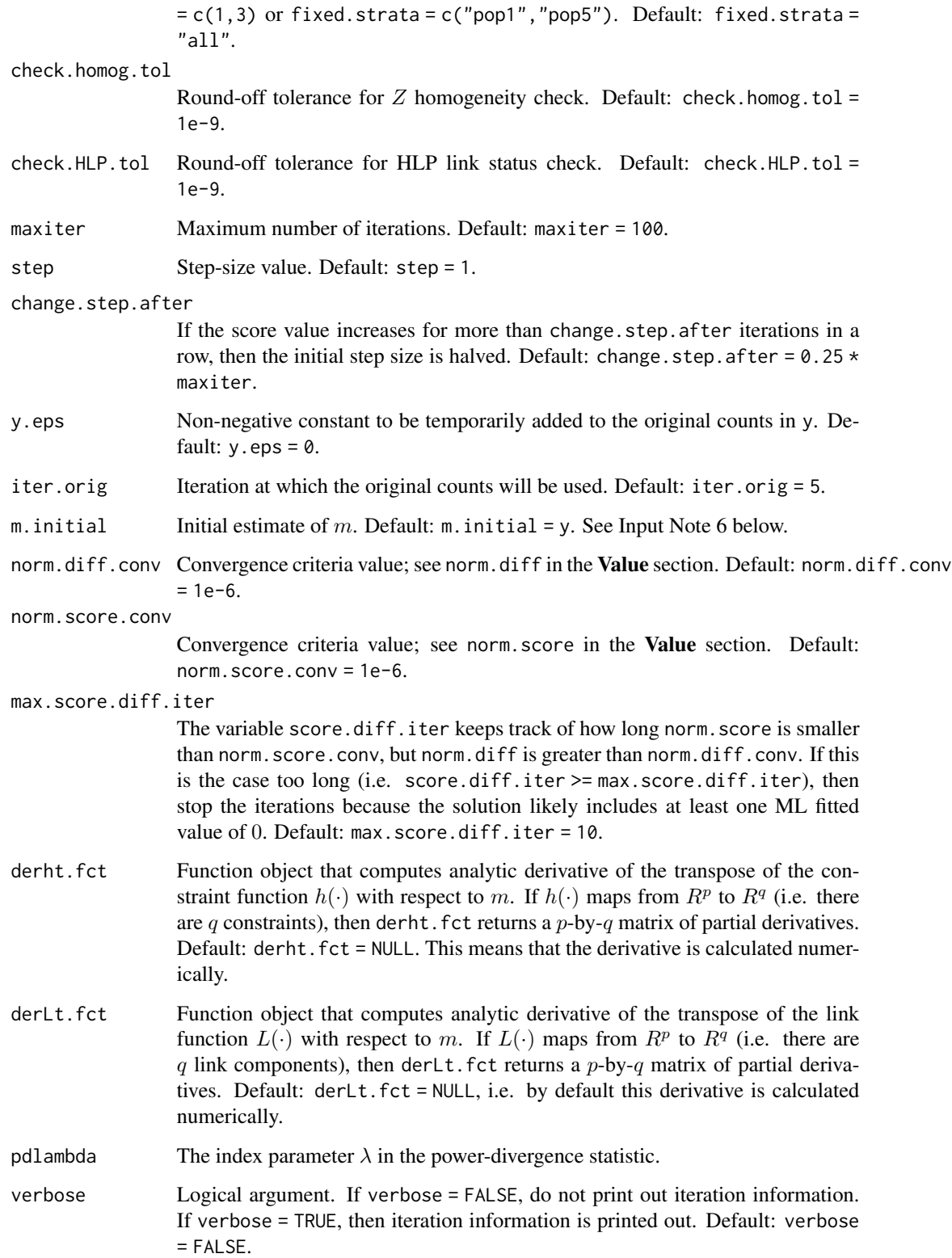

 $mph.fit$  41

#### Details

In the following, let  $y$  be the vector of contingency table counts,  $p$  be the unknown vector of contingency table probabilities, s be a vector of strata identifiers, and  $F$  be the set of strata with a priori fixed sample sizes.

Although mph.fit can fit more general models (see below), two important special cases include:

- MPH (Special-Case): y is a realization of random vector Y, where  $Y \sim MP(\gamma, p| \text{strata} =$ s, fixed = F),  $h(p) = 0$ .
- HLP (Special-Case): y is a realization of random vector Y, where  $Y \sim MP(\gamma, p| \text{strata} =$ s, fixed = F),  $L(p) = X\beta$ .

Here,  $h(\cdot)$  is a smooth constraint function and  $L(\cdot)$  is a smooth link function. It is assumed that the constraints in  $h(p) = 0$  are non-redundant so that the Jacobian,  $\partial h'(p)/\partial p$ , is full column rank.

The link  $L(\cdot)$  is allowed to be many-to-one and row-rank deficient, so this HLP model is quite general. It is only required that the implied constraints,  $U'L(p) = 0$ , where  $null(U') = span(X)$ , are non-redundant.

Here, MP stands for the multinomial-Poisson distribution. The parameters are  $\gamma$ , the vector of expected sample sizes, and  $p$ , the vector of table probabilities.

#### The notation

$$
Y \sim MP(\gamma, p | \text{strata} = s, \text{fixed} = F)
$$

means that the random vector  $Y$  is composed of independent blocks of multinomial and/or Poisson random variables. The strata vector  $s$  determines the blocks and  $F$  determines which blocks are multinomial and which blocks comprise independent Poisson random variables. More specifically, suppose there are K strata, so s contains K distinct strata identifiers. The components in Y corresponding to  $s =$  identifier[k] make up a block. If identifier[k] is included in F, then this block has a multinomial distribution and  $\gamma_k$  is the a priori known, i.e. fixed, sample size. If identifier[k] is not in  $F$ , then this block comprises independent Poisson random variables and  $\gamma_k$  is an unknown expected sample size.

Note: Given the observed counts y, the pair (strata, fixed) =  $(s, F)$  contains the same information as the sampling plan triple  $(Z, Z_F, n_F)$  described in Lang (2004, 2005). Specifically,  $Z = Z(s)$ , the strata/population matrix, is determined by s.  $Z_F = Z_F(s, F)$ , the sampling constraint matrix, is determined by s and F.  $n_F = Z_F' y$  is the vector of a priori fixed sample sizes.

Special case MP distributions include...

- Full Multinomial:  $MP(\gamma, p | \text{strata} = 1, \text{ fixed} = "all").$  A simple random sample of fixed size  $\gamma$  is taken from a single strata (population).
- Product Multinomial:  $MP(\gamma, p | \text{strata} = s, \text{ fixed} = "all").$  A stratified random sample of fixed sample sizes  $\gamma = (\gamma_1, \dots, \gamma_K)'$  is taken from the K strata determined by s.
- Full Poisson:  $MP(\gamma, p | \text{strata} = 1, \text{ fixed} = \text{"none"}).$  A simple random sample is taken from a single strata (population). The sample size is random and follows a Poisson distribution with unknown mean  $\gamma$ .
- Product Poisson:  $MP(\gamma, p | \text{strata} = s, \text{ fixed} = \text{"none"}$ . A stratified random sample is taken from  $K$  strata. The sample sizes are all random and distributed as Poissons with unknown means in  $\gamma = (\gamma_1, \dots, \gamma_K)'$ .

Specifying the MP distribution in mph.fit...

The user need only enter (strata, fixed.strata), the input variables corresponding to  $(s, F)$ . Keywords, fixed.strata = "all" ["none"] means that all [none] of the strata have a priori fixed sample sizes.

To fit MPH (Special Case), the user must enter the counts y, the constraint function h.fct (alias constraint), and the sampling plan variables, strata and fixed.strata. Note: The user can omit the sampling plan variables if the default, multinomial sampling (strata = 1,fixed = "all"), can be assumed.

To fit HLP (Special Case), the user must enter the counts y, the link function L.fct (alias link), the model matrix X, and the sampling plan variables, strata and fixed.strata. Note: The user can omit the sampling plan variables if the default, multinomial sampling, can be assumed.

IMPORTANT: When specifying the model and creating the input objects for mph.fit, keep in mind that the interpretation of the table probabilities  $p$  depends on the sampling plan!

Specifically, if the  $i^{th}$  count  $y_i$  is in block  $k$  (i.e. corresponds with strata identifier[k]), then the  $i^{th}$  table probability  $p_i$  is the conditional probability defined as  $p_i$  = probability of a Type i outcome GIVEN that the outcome is one of the types in stratum  $k$ .

For example, in an  $I$ -by- $J$  table with row variable  $A$  and column variable  $B$ , if row-stratified sampling is used, the table probabilities have the interpretation,  $p_{ij} =$  prob of a Type  $(i, j)$  outcome GIVEN that the outcome is one of the types in stratum i (i.e. one of  $(i, 1), \ldots, (i, J)$ ) =  $P(A =$  $i, B = j | A = i$  =  $P(B = j | A = i)$ . For column-stratified sampling,  $p_{ij} = P(A = i | B = j)$ . And for non-stratified sampling,  $p_{ij} = P(A = i, B = j)$ .

Log-Linear Models: Log-linear models specified as  $log(p) = X\beta$ , are HLP models.

As with any HLP model,  $log(p) = X\beta$  can be restated as a collection of constraints; specifically,  $log(p) = X\beta$  is equivalent to  $h(p) = U' log(p) = 0$ , where  $null(U') = span(X)$ . Noting that  $Z'p = 1$ , we see that to avoid redundant constraints,  $span(X)$  should contain  $span(Z)$ . Loosely, fixed-by-sampling-design parameters should be included.

Log-linear models of the form  $\log(p) = X\beta$  are simple to fit using mph. fit. For example,  $>$  mph.fit(y,link = "logp",  $X =$  model.matrix( $\sim$  A + B)), or, equivalently,

 $>$  mph.fit(y, link = function(p) {log(p)},  $X =$  model.matrix( $(A + B)$ ).

MORE GENERAL MPH and HLP MODELS...

Instead of  $(\gamma, p)$ , the MP distribution can alternatively be parameterized in terms of the vector of expected table counts,  $m = E(Y)$ . Formally,  $(\gamma, p)$  and m are in one-to-one correspondence and satisfy:

$$
m = Diag(Z\gamma)p,
$$

and

$$
\gamma = Z'm, p = Diag^{-1}(ZZ'm)m.
$$

Here,  $Z = Z(s)$  is the c-by-K strata/population matrix determined by strata vector s. Specifically,  $Z_{ik} = I\{s_i = \text{identifier[k]}\}.$ 

The MPH (Special-Case) Model given above is a special case because it constrains the expected counts m only through the table probabilities  $p$ . Similarly, the HLP (Special-Case) Model given above is a special case because it uses a link function that depends on  $m$  only through the table probabilities p.

mph.fit **43** 

More generally, mph.fit computes maximum likelihood estimates and fit statistics for MPH and HLP models of the form...

- MPH: y is a realization of random vector Y, where  $Y \sim MP(\gamma, p)$  strata = s, fixed =  $F$ ,  $h(m) = 0$ .
- HLP: y is a realization of random vector Y, where  $Y \sim MP(\gamma, p| \text{strata} = s, \text{fixed} = s$  $F$ ,  $L(m) = X\beta$ .

Here,  $h(\cdot)$  is a smooth constraint function that must also be Z (i.e. strata s) homogeneous.  $L(\cdot)$  is a smooth link function that must also satisfy the HLP conditions with respect to  $Z$  (i.e. strata s) and  $X$ . That is,

- (1)  $L(\cdot)$  has HLP link status with respect to Z, and
- (2) The implied constraint function  $h(m) = U'L(m)$  is Z homogeneous. Here,  $null(U') =$  $span(X)$ .

Here, (1)  $L(\cdot)$  has HLP link status with respect to Z if, for  $m = Diag(Z\gamma)p$ ,

- (1)(a)  $L(m) = a(\gamma) + L(p)$ , where  $a(\gamma_1/\gamma_2) a(1) = a(\gamma_1) a(\gamma_2)$ , i.e.  $a(\gamma)$  has the form  $C \log \gamma + \text{constant}$ ; or
- (1)(b)  $L(m) = G(\gamma)L(p)$ , where  $G(\gamma)$  is a diagonal matrix with diagonal elements that are powers of the  $\gamma$  elements, i.e.  $L(\cdot)$  is Z homogeneous (see Lang (2004)); or
- (1)(c) The components of  $L(\cdot)$  are a mixture of types (a) and (b):  $L_i(m) = a_i(\gamma) + L_i(p)$  or  $L_i(m) = G_i(\gamma)L_i(p), j = 1, \ldots, l.$

Lang  $(2005)$  described HLP models that satisfied  $(1)(a)$  and  $(2)$ , but the definition of HLP models can be broadened to include those models satisfying (1) and (2). That is, HLP models can be defined so they also include models that satisfy  $(1)(b)$  and  $(2)$  or  $(1)(c)$  and  $(2)$ . mph. fit uses this broader definition of HLP Model.

Note: The input variable h.mean must be set to TRUE to fit this more general MPH model. Similarly, the input variable L.mean must be set to TRUE to fit this more general HLP model. (An exception: If the link function is specified using the keyword "logm" then L.mean is automatically set to TRUE.)

Note: mph. fit carries out "necessary-condition" checks of Z homogeneity of  $h(\cdot)$  and HLP link status of  $L(\cdot)$  for these general models.

Log-Linear Models: Log-linear models of the form  $log(m) = X\beta$  are HLP models provided the  $span(X)$  contains the  $span(Z)$ . Loosely, provided fixed-by-design parameters are included, the log-linear model is a special case HLP model.

Log-linear models of the form  $\log(m) = X\beta$  are simple to fit using mph. fit. For example,  $>$  mph.fit(y,link = "logm",  $X$  = model.matrix( $\sim$  A + B)), or, equivalently,

 $>$ mph.fit(y,link = function(m) {log(m)}, L.mean = TRUE, X = model.matrix( $\sim$  A + B)).

Note: Most reasonable generalized log-linear models, which have the form  $L(m) = C \log Mm$  $X\beta$ , are also HLP models. See Lang (2005).

#### Value

mph.fit returns a list, which includes the following objects:

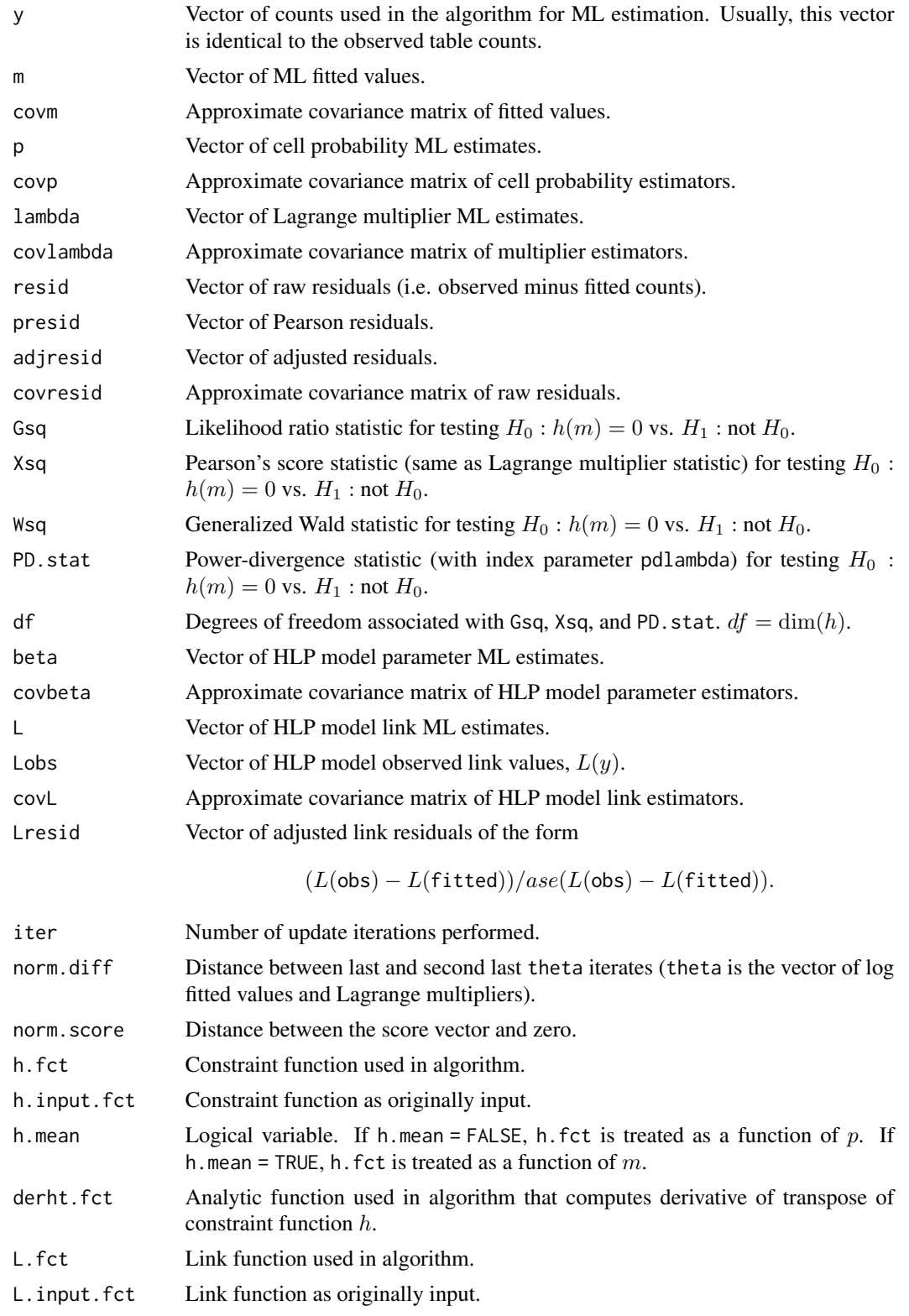

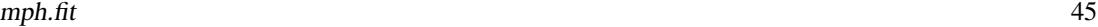

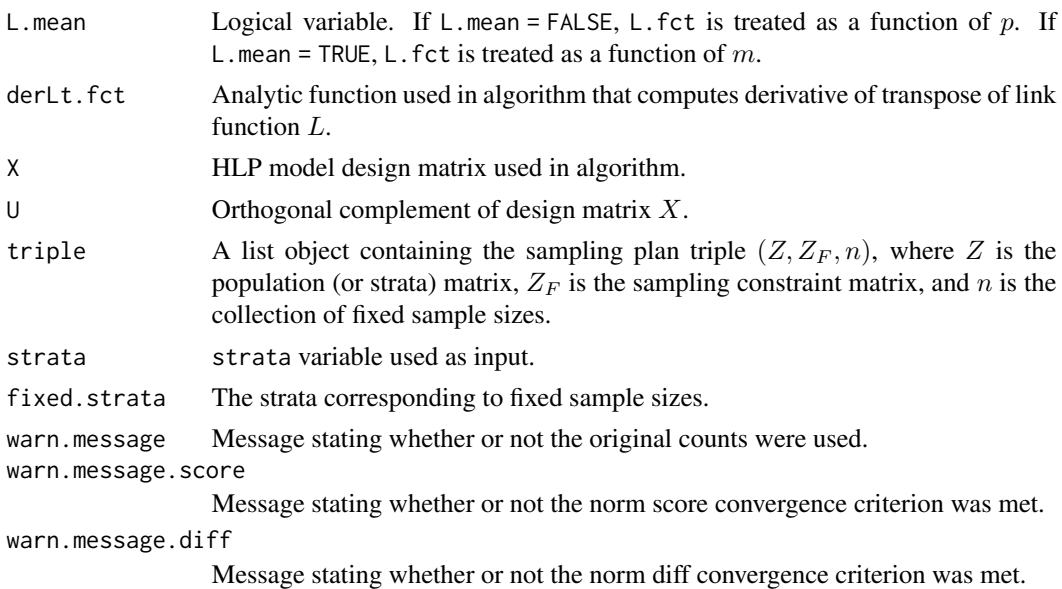

#### Note

Input Notes:

#### 1. CONSTRAINT FUNCTION.

constraint is an alias for h.fct. If h.fct is a function object, it must return a column vector. By default, h.fct is treated as a function of the table probabilities  $p$ . To treat h.fct as a function of the expected counts  $m$ , you must set h.mean = TRUE (by default, h.mean = FALSE). The fitting algorithm will fail if the constraints in  $h$ .  $fct = 0$  are redundant.

2. MODEL WITH NO CONSTRAINTS.

The model with no constraints can be specified using  $h$ .  $fct = 0$ . The no-constraint model is the default when neither h. fct nor  $L$ . fct are input (i.e. when h. fct = NULL and  $L$ . fct = NULL).

3. HLP MODEL SPECIFICATION.

link is an alias for L.fct. For HLP models, both L.fct and X must be specified. The design matrix  $X$  must be of full column rank. mph. fit recognizes two keywords for link specification, "logp" and "logm". These are convenient for log-linear modeling. If L.fct is a function object, it must return a column vector.

By default, L.fct is treated as a function of the table probabilities p. To treat L.fct as a function of the expected counts  $m$ , you must set L.mean = TRUE (by default, L.mean = FALSE). The constraint function h.fct is typically left unspecified for HLP models, but it need not be.

If h.fct is left unspecified, it is created within the program as h.fct $(m)$  <-function $(m)$  ${\rm (t(u) 8**L. fct(m)}$ , where matrix U is an orthogonal complement of X. If h.fct is specified, the constraints implied by L.fct(p) =  $X\beta$ , or L.fct(m) =  $X\beta$ , are ignored.

Note: Although the HLP constraints are ignored when h. fct is specified, estimates of  $\beta$  and the link are computed under the model with constraints h.fct $(p) = 0$  or h.fct $(m) = 0$ .

The fitting algorithm will fail to converge if the implied constraints,  $U'$  L.  $fct = 0$ , include redundancies.

#### 4. EXTENDED ML ESTIMATES.

When ML estimates are non-existent owing to zero counts, norm.diff will not converge to zero, instead it tends to level off at some constant positive value. This is because at least one ML fitted value is 0, which on the log scale is  $log(0) = -\infty$ , and the log-scale iterates slowly move toward  $-\infty$ . One solution to this problem is to set the convergence value norm.diff.conv to some large number so only the score convergence criterion is used. In this case, the algorithm often converges to a solution that can be viewed as an extended ML estimate, for which 0 estimates are allowed. mph.fit automates the detection of such problems. See the description of the input variable max.score.diff.iter above and the MISC COMPUTATIONAL NOTES in mph.fit [online documentation.](https://homepage.divms.uiowa.edu/~jblang/mph.fitting/mph.fit.documentation.htm)

#### 5. CONVERGENCE PROBLEMS / FINE TUNING ITERATIONS.

First check to make sure that the model is correctly specified and redundant constraints are avoided.

When ML estimates exist, but there are non-convergence problems (perhaps caused by zero counts), a modification to the tuning parameters step, change.step.after, y.eps, and/or iter.orig will often lead to convergence.

With zero counts, it might help to set  $y.\text{eps} = 0.1$  (or some other positive number) and iter.orig = 5 (the default). This tells the program to initially use  $y + y$  eps rather than the original counts y. At iteration  $5 =$  iter.orig, after the algorithm has had time to move toward a non-boundary solution, the original counts are again used.

To further mitigate non-convergence problems, the parameter step can be set to a smaller value (default: step = 1) so the iterates do not change as much.

6. The initial estimate of m is actually m. initial + y.eps + 0.01  $\star$  ((m. initial + y.eps) == 0). The program defaults are m.initial = y and y.eps = 0. Note: If m.initial  $> 0$  and y.eps =  $\theta$ , then the initial estimate of m is simply m. initial.

Output Notes:

1. ITERATION HISTORY.

An iteration history is printed out when verbose is set equal to TRUE. A single line of the history looks like the following:

"iter= 18[0] norm.diff= 3.574936e-08 norm.score= 1.901705e-15".

Here, iter is the number of update iterations performed. The number in [] gives the number of step size searches required within each iteration. norm.diff and norm.score are defined above. Finally, the time elapsed is output. Note: For the model with no restrictions (h.  $fct =$ 0), there are no step size changes.

2. STORING and VIEWING RESULTS.

To store the results of mph.fit, issue a command like the following example

```
> results <-mph.fit(y,h.fct = h.fct)
```
Use program mph.summary to view the results of mph.fit. Specifically, if the results of mph.fit are saved in object results, submit the command mph.summary(results) [or mph.summary(results,TRUE) or mph.summary(results,TRUE,TRUE) depending on how much of the output you need to see.]

3. The output objects beta, covbeta, L, covL, and Lresid will be set to NA unless an HLP model is specified (i.e. L.fct and X are input).

#### <span id="page-46-0"></span>mph.fit **47**

# Author(s)

Joseph B. Lang

# References

Lang, J. B. (2004) Multinomial-Poisson homogeneous models for contingency tables, *Annals of Statistics*, 32, 340–383.

Lang, J. B. (2005) Homogeneous linear predictor models for contingency tables, *Journal of the American Statistical Association*, 100, 121–134.

## See Also

[mph.summary](#page-55-0), [create.Z.ZF](#page-24-0), [create.U](#page-23-0), [num.deriv.fct](#page-64-0)

# Examples

```
# Listed below is a collection of Basic Examples:
# https://homepage.divms.uiowa.edu/~jblang/mph.fitting/mph.basic.numerical.examples.htm
# Another collection of Less Basic Examples is online:
# https://homepage.divms.uiowa.edu/~jblang/mph.fitting/mph.numerical.examples.htm
```

```
# EXAMPLE 1. Test whether a binomial probability equals 0.5.
#
# y = (15, 22) <- Y ~ MP(gamma, p | strata = 1, fixed = "all");
# i.e. Y ~ multinomial.
#
# In other symbols,
#
# y = (15, 22) \leftarrow Y = (Y[1], Y[2]) \sim \text{multinomial}(37, p = (p[1], p[2])).
#
# GOAL: Test H0: p[1] = 0.5 vs. H1: not H0.
a1 \leq mph.fit(y = c(15, 22), constraint = function(p) {p[1] - 0.5})
# Alternative specifications...
a2 \le mph.fit(y = c(15, 22), constraint = function(p) {p[1] - p[2]})a3 <- mph.fit(y = c(15, 22), constraint = function(p) \{ \log(p[1] / p[2]) \})
a4 \leq mph.fit(y = c(15, 22), constraint = function(m) [m[1] - m[2]],h.mean = TRUE)
a5 \le mph.fit(y = c(15, 22), link = function(p) {p}, X = matrix(1, 2, 1))a6 \leq mph.fit(y = c(15, 22), link = "logm", X = matrix(1, 2, 1))# Alternatively, assume that
#
# y = (15, 22) <- Y ~ MP(gamma, p | strata = 1, fixed = "none");
# i.e. Y ~ indep Poisson.
#
# In other symbols,
#
```

```
# y = (15, 22) <- Y = (Y[1], Y[2]), where
# Y[i] indep ~ Poisson(gamma * p[i]), i = 1, 2.
#
# GOAL: Test H0: p[1] = 0.5 vs. H1: not H0.
b1 <- mph.fit(y = c(15, 22), constraint = function(p) {p[1]} - 0.5,
             fixed.strata = "none")
mph.summary(a1, TRUE)
mph.summary(b1, TRUE)
# EXAMPLE 2. Test whether a multinomial probability vector is uniform.
# Test whether a multinomial probability vector equals a
# specific value.
#
# y <- Y = (Y[1], ..., Y[6]) ~ MP(gamma, p | strata = 1, fixed = "all");
# i.e. Y ~ multinomial.
#
# In other symbols,
#
# y \le - Y \sim multinomial(15, p = (p[1], \ldots, p[6]))#
# GOAL: Test H0: p[1] = p[2] = ... = p[6] vs. H1: not H0.
y <- rmultinom(1, 15, rep(1, 6))
a1 \leq mph.fit(y, L.fct = function(p) {p}, X = matrix(1, 6, 1),
             y.eps = 0.1# Alternative specification...
a2 <- mph.fit(y, h.fct = function(p) {as.matrix(p[-6] - 1/6)},
             y.eps = 0.1mph.summary(a1, TRUE)
mph.summary(a2, TRUE)
# Test whether p = (1, 2, 3, 1, 2, 3) / 12 .
p0 <- c(1, 2, 3, 1, 2, 3) / 12
b \leq mph.fit(y, h.fit = function(p) \{as_matrix(p[-6] - p0[-6])\},y.eps = 0.1mph.summary(b, TRUE)
# EXAMPLE 3. Test whether a multinomial probability vector satisfies a
# particular constraint.
#
# Data Source: Agresti 25:2002.
#
# y = (30, 63, 63) <- Y ~ MP(gamma, p | strata = 1, fixed = "all");
# i.e. Y ~ multinomial.
#
# In other symbols,
```

```
mph.fit 49
```

```
#
# y = (30, 63, 63) <- Y ~ multinomial(156, p = (p[1], p[2], p[3]))
#
# GOAL: Test H0: p[1] + p[2] = p[1] / (p[1] + p[2]) vs. H1: not H0.
y \leq -c(30, 63, 63)h.fct \le function(p) {
    (p[1] + p[2]) - p[1] / (p[1] + p[2])}
a \leftarrow mph.fit(y, h.fit = h.fit)mph.summary(a, TRUE)
# EXAMPLE 4. Test of Independence in a 2-by-2 Table.
#
# y = (y[1, 1], y[1, 2], y[2, 1], y[2, 2]) = (25, 18, 13, 21)
# \leftarrow Y ~ MP(gamma, p | strata = 1, fixed = "all");
# i.e. Y ~ multinomial.
#
# In other symbols,
# y = (y[1, 1], y[1, 2], y[2, 1], y[2, 2])
# <- Y ~ multinomial(77, p = (p[1, 1], p[1, 2], p[2, 1], p[2, 2]))
#
# GOAL: Test H0: p[1, 1] * p[2, 2] / p[1, 2] / p[2, 1] = 1
# vs. H1: not H0.
d \leq - \text{data-frame}(A = c(1, 1, 2, 2), B = c(1, 2, 1, 2),count = c(25, 18, 13, 21))
a1 \leftarrow mph.fit(y = d$count, h.fct = function(p)
              {log(p[1] * p[4] / p[2] / p[3])})
# Alternative specifications of independence....
a2 \le mph.fit(y = d$count, h.fit = function(p){p \leftarrow matrix(p, 2, 2, byrow = TRUE)};
               log(p[1, 1] * p[2, 2] / p[1, 2] / p[2, 1])})
a3 \leq mph.fit(y = d$count, h.fct = function(p){p[1] * p[4] / p[2] / p[3] - 1})
a4 \leftarrow mph.fit(y = d$count, h.fit = function(p){p[1] / (p[1] + p[2]) - p[3] / (p[3] + p[4])})a5 \leq mph.fit(y = d$count, L.fct = "logm",X = model.matrix(^* A + B, data = d))# Suppose we wished to output observed and fitted values of
# log OR, OR, and P(B = 1 | A = 1) - P(B = 1 | A = 2) \ldotsL.fct \le function(p) {
  L <- as.matrix(c(
    log(p[1] * p[4] / p[2] / p[3]),
    p[1] * p[4] / p[2] / p[3],
    p[1] / (p[1] + p[2]) - p[3] / (p[3] + p[4])
  ))
  rownames(L) \leq c("log OR", "OR",
```

```
L
}
a6 \le mph.fit(y = d$count, h.fit = function(p){log(p[1] * p[4] / p[2] / p[3])},
              L.fct = L.fct, X = diag(3)# Unrestricted Model...
b \le mph.fit(y = d$count, L.fct = L.fct, X = diag(3))
mph.summary(a6, TRUE)
mph.summary(b, TRUE)
# EXAMPLE 5. Test of Independence in a 4-by-4 Table.
# (Using Log-Linear Model.)
#
# Data Source: Table 2.8, Agresti, 57:2002.
#
# y \le - Y \sim MP(gamma, p \mid strata = 1, fixed = "all");# i.e. Y ~ multinomial.
#
# In other symbols,
# y <- Y ~ multinomial(96, p = (p[1, 1], p[1, 2], p[2, 1], p[2, 2]))
#
# GOAL: Test H0: p[1, 1] * p[2, 2] / p[1, 2] / p[2, 1] = 1 vs. H1: not H0.
d <- data.frame(Income = c("<15", "<15", "<15", "<15", "15-25", "15-25",
                            "15-25", "15-25", "25-40", "25-40", "25-40",
                           "25-40", ">40", ">40", ">40", ">40"),
                JobSatisf = c("VD", "LD", "MS", "VS", "VD", "LD", "MS", "VS",
                              "VD", "LD", "MS", "VS", "VD", "LD", "MS", "VS"),
                count = c(1, 3, 10, 6, 2, 3, 10, 7, 1, 6, 14, 12, 0, 1, 9, 11))
a \leq mph.fit(y = d\count, link = "logp",X = model.matrix(~Income + JobSatisf, data = d))mph.summary(a)
# Alternatively,
b \leq - mph.fit(y = d$count, link = "logm",
             X = model.matrix<sup>\sim</sup> Income + JobSatisf, data = d))
mph.summary(b)
# EXAMPLE 6. Test Marginal Homogeneity in a 3-by-3 Table.
#
# Data Source: Table 10.16, Agresti, 445:2002.
#
# y \le - Y \sim MP(gamma, p \mid strata = 1, fixed = "all");# i.e. Y ~ multinomial.
#
# Specifically,
```
 $"P(B = 1 | A = 1) - P(B = 1 | A = 2)")$ 

```
# y \leq Y \leq multinomial(160, p = (p[1, 1], ..., p[3, 3]))#
# GOAL: Test H0: p[1, +] = p[+, 1], p[2, +] = p[+, 2], p[3, +] = p[+, 3]
# vs. H1: not H0.
d <- data.frame(Siskel = c("Pro", "Pro", "Pro", "Mixed", "Mixed",
                           "Mixed", "Con", "Con", "Con"),
                Ebert = c("Pro", "Mixed", "Con", "Pro", "Mixed",
                          "Con", "Pro", "Mixed", "Con"),
                count = c(64, 9, 10, 11, 13, 8, 13, 8, 24)h.fct <- function(p){
    p.Siskel <- M.fct(d$Siskel) %*% p
    p.Ebert <- M.fct(d$Ebert) %*% p
    as.matrix(c(p.Siskel[-3] - p.Ebert[-3]))
}
a1 \leq mph.fit(y = d$count, h.fct = h.fct)
mph.summary(a1, TRUE)
# Suppose that we wish to report on the observed and fitted
# marginal probabilities.
L.fct <- function(p) {
    p.Siskel <- M.fct(d$Siskel) %*% p
   p.Ebert <- M.fct(d$Ebert) %*% p
   L <- as.matrix(c(p.Siskel, p.Ebert))
    rownames(L) <- c(paste(sep = "", "P(Siskel=", levels(as.factor(d$Siskel)), ")"),
                     paste(sep = "", "P(Ebert=", levels(as.factor(d$Ebert)), ")"))
   L
}
a2 \le - mph.fit(y = d$count, h.fct = h.fct, L.fct = L.fct, X = diag(6))
mph.summary(a2, TRUE)
# M.fct(factor) %*% p gives the marginal probabilities corresponding to
# the levels of 'factor'. The marginal probabilities are ordered by the
# levels of 'factor'.
#
# Alternatively, in this rectangular table setting, we can find the
# marginal probabilities using the apply(...) function. In this case,
# the marginal probabilities are ordered as they are entered in the
# data set.
h.fct <- function(p) {
    p \le - matrix(p, 3, 3, byrow = TRUE)
    p.Siskel <- apply(p, 1, sum)
   p.Ebert \leq apply(p, 2, sum)as.matrix(c(p.Siskel[-3] - p.Ebert[-3]))
}
L.fct \leq function(p) {
    p \le - matrix(p, 3, 3, byrow = TRUE)
    p.Siskel <- apply(p, 1, sum)
   p.Ebert <- apply(p, 2, sum)
```

```
L <- as.matrix(c(p.Siskel, p.Ebert))
    rownames(L) <- c("P(Siskel=Pro)", "P(Siskel=Mixed)",
                      "P(Siskel=Con)", "P(Ebert=Pro)",
                      "P(Ebert=Mixed)", "P(Ebert=Con)")
    L
}
b \leq mph.fit(y = d\count, h.fct = h.fct, L.fct = L.fct, X = diag(6))
# EXAMPLE 7. Log-Linear Model for 2-by-2-by-2 Table.
#
# Data Source: Table 8.16, Agresti 347:2002
#
# y \le - Y \sim MP(gamma, p \mid strata = 1, fixed = "all");# i.e. Y ~ multinomial.
#
# Specifically,
#
# y \leq Y \sim \text{multinomial}(621, p).
#
# The counts in y are cross-classification counts for variables
# G = Gender, I = Information Opinion, H = Health Opinion.
#
# GOAL: Fit the loglinear models [GI, GH, IH] and [G, IH].
d <- data.frame(G = c("Male", "Male", "Male", "Male",
                       "Female", "Female", "Female", "Female"),
                I = c("Support", "Support", "Oppose", "Oppose",
                       "Support", "Support", "Oppose", "Oppose"),
                 H = c("Support", "Oppose", "Support", "Oppose",
                       "Support", "Oppose", "Support", "Oppose"),
                count = c(76, 160, 6, 25, 114, 181, 11, 48))
# Fit loglinear model [GI, GH, IH]...
a1 \leq mph.fit(y = d$count, link = "logm",X = model_matrix(^{^\sim} G + I + H + G:I + G:H + I:H, data = d))# Fit loglinear model [G, IH]...
a2 \leq mph.fit(y = d$count, link = "logm",X = model.matrix (~ G + I + H + I:H, data = d))# Different Sampling Distribution Assumptions:
#
# Alternatively, assume
# y \le - Y \sim MP(gamma, p \mid strata = 1, fixed = "none");# that is, Y ~ indep Poisson.
#
# In other symbols,
# y \leq Y, where Y[i] indep ~ Poisson(m[i] = gamma * p[i]).
# Here, gamma is the unknown expected sample size.
```

```
b2 \leq - mph.fit(y = d$count, link = "logm",
              X = model.matrix (~ G + I + H + I:H, data = d),fixed = "none")
# Alternatively, assume
# y <- Y ~ MP(gamma, p | strata = Gender, fixed = "all");
# that is, Y \sim prod multinomial.
#
# In other symbols,
# y \leftarrow Y = (Y[1, 1, 1], Y[1, 1, 2], ..., Y[2, 2, 2]),# where (Y[i, 1, 1], \ldots, Y[i, 2, 2]) indep ~ multinomial(n[i], p[i, , ]).
# Here, p[i, j, k] = P(I = j, H = k | G = i) and n[1] = 267 and
# n[2] = 354 are the a priori fixed sample sizes for males and females.
c2 \leq - mph.fit(y = d$count, link = "logm",
              X = model.matrix (~ G + I + H + I:H, data = d),strata = d$G)# Alternatively, assume
# y \le - Y \sim MP(gamma, p \mid strata = Gender, fixed = "none");# that is, Y ~ prod Poisson.
#
# In other symbols,
# y <- Y = (Y[1, 1, 1], Y[1, 1, 2], ..., Y[2, 2, 2]),
# where Y[i, j, k] indep ~ Poisson(m[i, j, k] = gamma[i] * p[i, j, k]).
# Here, p[i, j, k] = P(I = j, H = k | G = i) and gamma[1] and gamma[2] are the
# unknown expected sample sizes for males and for females.
d2 \leq mph.fit(y = d\count, link = "logm",X = model.matrix (~ G + I + H + I:H, data = d),strata = d$G, fixed = "none")
cbind(a2$m, b2$m, c2$m, d2$m, sqrt(diag(a2$covm)), sqrt(diag(b2$covm)),
      sqrt(diag(c2$covm)), sqrt(diag(d2$covm)))
cbind(a2$p, b2$p, c2$p, d2$p, sqrt(diag(a2$covp)), sqrt(diag(b2$covp)),
      sqrt(diag(c2$covp)), sqrt(diag(d2$covp)))
# EXAMPLE 8. Fit Linear-by-Linear Log-Linear Model
#
# Data Source: Table 8.15, Agresti, 345:2002
#
# y \le - Y \sim MP(gamma, p \mid strata = 1, fixed = "all");# i.e. Y ~ multinomial.
#
# Specifically,
# y \leq Y \sim multinomial(1425, p)
#
# GOAL: Assess the fit of the linear-by-linear log-linear model.
d <- list(Schooling = c("<HS", "<HS", "<HS", "HS", "HS", "HS", ">HS", ">HS", ">HS"),
          Abortion = c("Disapprove", "Middle", "Approve", "Disapprove", "Middle",
                        "Approve", "Disapprove", "Middle", "Approve"),
```

```
count = c(209, 101, 237, 151, 126, 426, 16, 21, 138))
Schooling.score <- -1 * (d$Schooling == "<HS") +
                    0 * (d$Schooling == "HS") +1 * (d$Schooling == "HSS")Abortion.score \le -1 \times (d\Abortion == "Disapprove") +
                    0 * (d$Abortion == "Midde") +1 * (d$Abortion == "Approve")
d <- data.frame(d, Schooling.score, Abortion.score)
a \leq mph.fit(y = d\count, link = "logm",X = model.matrix<sup>\sim</sup> Schooling + Abortion +
             Schooling.score : Abortion.score, data = d))
mph.summary(a, TRUE)
# EXAMPLE 9. Marginal Standardization of a Contingency Table.
#
# Data Source: Table 8.15, Agresti 345:2002.
#
# GOAL: For a two-way table, find the standardized values of y, say y*,
# that satisfy (i) y* has the same odds ratios as y, and
# (ii) y* has row and column totals equal to 100.
#
# Note: This is equivalent to the problem of finding the fitted values
# for the following model...
# x \le - Y ~ multinomial(n, p = (p[1, 1], ..., p[3, 3]))# p[1, +] = p[2, +] = p[3, +] = p[+, 1] = p[+, 2] = p[+, 3] = 1/3\sharp p[1, 1] * p[2, 2] / p[2, 1] / p[1, 2] = or[1, 1]
\sharp p[1, 2] * p[2, 3] / p[2, 2] / p[1, 3] = or[1, 2]
\sharp p[2, 1] * p[3, 2] / p[3, 1] / p[2, 2] = or[2, 1]
\sharp p[2, 2] \star p[3, 3] / p[3, 2] / p[2, 3] = or[2, 2],
# where or[i, j] = y[i, j] * y[i + 1, j + 1] / y[i + 1, j] / y[i, j + 1]
# are the observed (y) odds ratios.
# If m is the vector of fitted values, then y* = m * 300 / sum(m)
# are the standardized values of y.
# Here x can be any vector of 9 counts.
# Choosing x so that the sum is 300 leads to sum(m) = 300, so that
# y* = m in this case.
d <- data.frame(Schooling = c("<HS", "<HS", "<HS", "HS", "HS", "HS", ">HS", ">HS", ">HS"),
                Abortion = c("Disapprove", "Middle", "Approve", "Disapprove", "Middle",
                             "Approve", "Disapprove", "Middle", "Approve"),
                count = c(209, 101, 237, 151, 126, 426, 16, 21, 138))
h.fct \leq function(p) {
   p.Schooling <- M.fct(d$Schooling) %*% p
   p.Abortion <- M.fct(d$Abortion) %*% p
   p \leq - matrix(p, 3, 3, byrow = TRUE)
   as.matrix(c(
     p.Schooling[-3] - 1/3, p.Abortion[-3] - 1/3,
     p[1, 1] * p[2, 2] / p[2, 1] / p[1, 2] - 209 * 126 / 151 / 101,
```

```
p[1, 2] * p[2, 3] / p[2, 2] / p[1, 3] - 101 * 426 / 126 / 237,
    p[2, 1] * p[3, 2] / p[3, 1] / p[2, 2] - 151 * 21 / 16 / 126,
     p[2, 2] * p[3, 3] / p[3, 2] / p[2, 3] - 126 * 138 / 21 / 426
  ))
}
b \leq - mph.fit(y = d$count, h.fct = h.fct)
ystar <- b$m * 300 / sum(b$m)
matrix(round(ystar, 1), 3, 3, byrow = TRUE)
x <- c(rep(33, 8), 36)
b \leq mph.fit(y = x, h.fct = h.fct)ystar <- b$m
matrix(round(ystar, 1), 3, 3, byrow = TRUE)
# EXAMPLE 10. Cumulative Logit Model.
#
# Data Source: Table 7.19, Agresti, 306:2002.
#
# y \le - Y ~ MP(gamma, p \mid strata = Therapy * Gender, fixed = "all");
# i.e. Y ~ prod multinomial.
#
# Here, y[i, j, k] is the cross-classification count corresponding to
# Therapy = i, Gender = j, Response = k.
#
# The table probabilities are defined as
# p[i, j, k] = P(Response = k | Therapy = i, Gender = j).#
# Goal: Fit the cumulative logit proportional odds model that includes
# the main effect of Therapy and Gender.
d <- data.frame(Therapy = c("Sequential", "Sequential", "Sequential", "Sequential",
                            "Sequential", "Sequential", "Sequential", "Sequential",
                            "Alternating", "Alternating", "Alternating", "Alternating",
                            "Alternating", "Alternating", "Alternating", "Alternating"),
                Gender = c("Male", "Male", "Male", "Male", "Female", "Female",
                           "Female", "Female", "Male", "Male", "Male", "Male",
                            "Female", "Female", "Female", "Female"),
                Response = c("Progressive", "NoChange", "Partial", "Complete",
                              "Progressive", "NoChange", "Partial", "Complete",
                             "Progressive", "NoChange", "Partial", "Complete",
                             "Progressive", "NoChange", "Partial", "Complete"),
                count = c(28, 45, 29, 26, 4, 12, 5, 2, 41, 44, 20, 20, 12, 7, 3, 1))
strata <- paste(sep = "", d$Therapy, ".", d$Gender)
d <- data.frame(d, strata)
d3 <- subset(d, Response != "Complete")
levels(d3$Response) <- c(NA, "NoChange", "Partial", "Progressive")
L.fct <- function(p) {
   p \le - matrix(p, 4, 4, byrow = TRUE)
```

```
clogit \leq c()for (s in 1:4) {
    clogit <- c(clogit,
                 log(sum(p[s, 1]) / sum(p[s, 2:4])),
                 log(sum(p[s, 1:2]) / sum(p[s, 3:4])),
                 log(sum(p[s, 1:3]) / sum(p[s, 4]))
    )
  }
  L <- as.matrix(clogit)
  rownames(L) <- c(paste(sep = "", "log odds(R < ", 2:4, "|",
                          d3$strata, ")"))
  L
}
a \leftarrow mph.fit(d$count, link = L.fct,X = model.matrix (~ -1 + Response + Therapy + Gender,data = d3,
             strata = strata)
# Fit the related non-proportional odds cumulative logit model
b <- mph.fit(d$count, link = L.fct,
             X = model_matrix(~ Response + Response * Therapy +
                                Response * Gender - 1 - Therapy - Gender,
                              data = d3,
             strata = strata)
mph.summary(a, TRUE)
mph.summary(b, TRUE)
```
<span id="page-55-0"></span>mph.summary *Summary Statistics of the Fitted MPH Model*

# Description

Computes and prints a collection of summary statistics of the fitted MPH model.

This function is used in conjunction with the ML fitting function mph.fit.

#### Usage

```
mph.summary(mph.out, cell.stats = FALSE, model.info = FALSE, digits = 4)
```
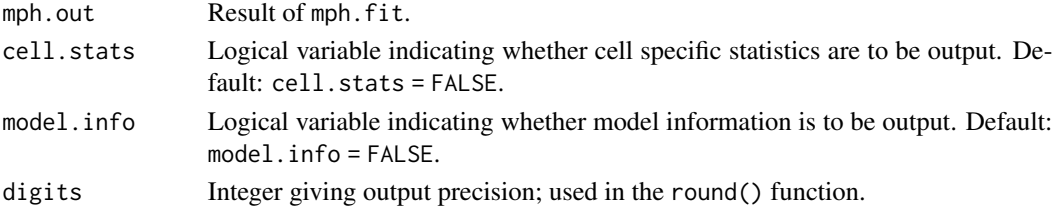

<span id="page-55-1"></span>

<span id="page-56-1"></span>nested\_Gsq\_nr 57

# Value

NULL

# Author(s)

Joseph B. Lang

# References

Lang, J. B. (2004) Multinomial-Poisson homogeneous models for contingency tables, *Annals of Statistics*, 32, 340–383.

Lang, J. B. (2005) Homogeneous linear predictor models for contingency tables, *Journal of the American Statistical Association*, 100, 121–134.

# See Also

[mph.fit](#page-37-0)

<span id="page-56-0"></span>nested\_Gsq\_nr *Nested* G*-Squared Statistic Based CIs (Non-Robust)*

# Description

Constructs confidence intervals (CIs), based on the nested  $G<sup>2</sup>$  statistic, for estimands in contingency tables subject to equality constraints.

The program may stop because of a non-convergence issue.

#### Usage

```
nested_Gsq_nr(y, strata, fixed.strata, h0.fct, h0.fct.deriv, S0.fct,
              S0.fct.deriv, max.mph.iter, step, change.step.after,
              y.eps, iter.orig, norm.diff.conv, norm.score.conv,
              max.score.diff.iter, S.space.H0, tol.psi, tol,
              max.iter, cut.off, delta)
```
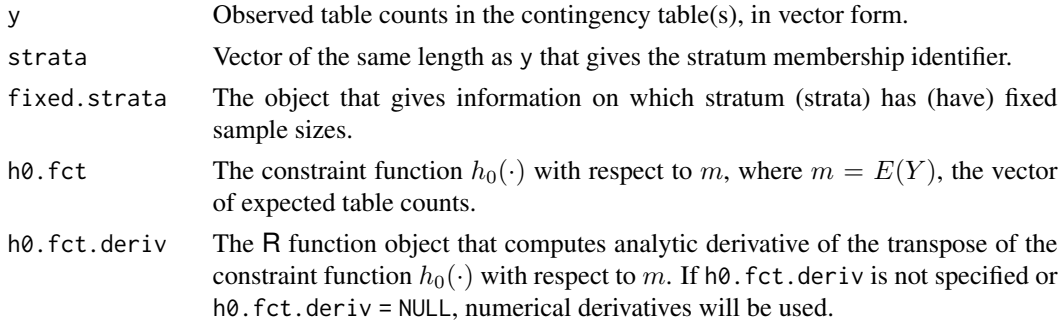

<span id="page-57-0"></span>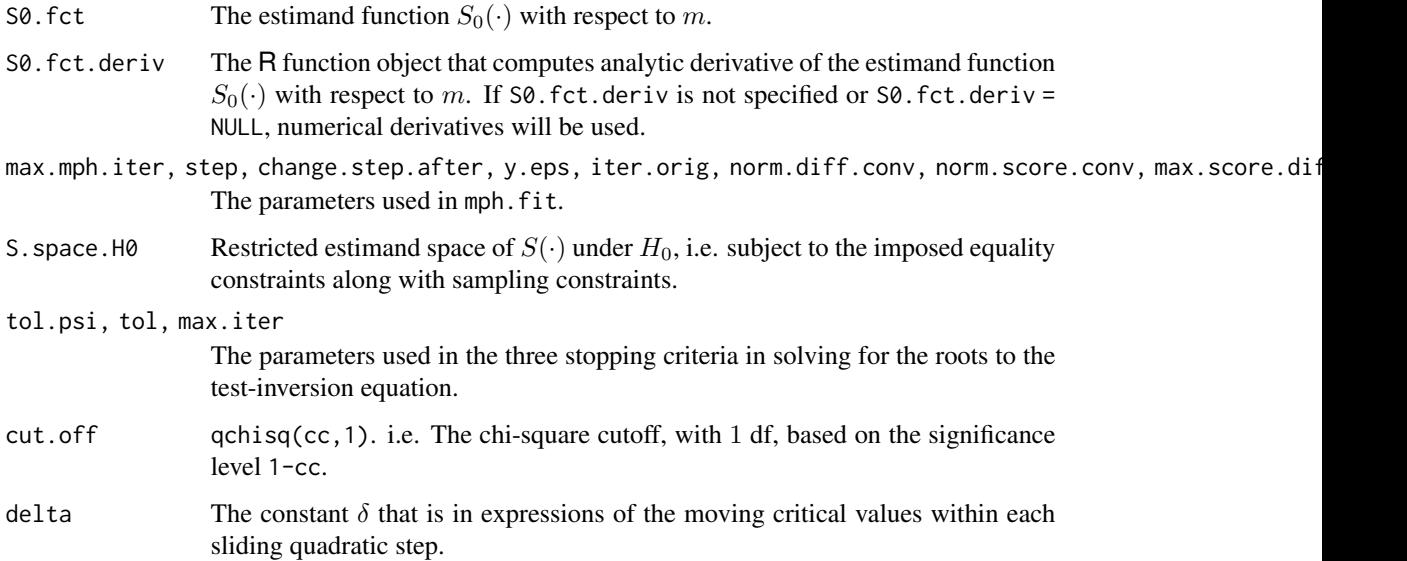

# Value

Provided that nested\_Gsq\_nr does not stop, it returns a 1-by-2 matrix which displays two endpoints of the confidence interval based on the nested  $G^2$  statistic.

#### Author(s)

Qiansheng Zhu

# References

Zhu, Q. (2020) "On improved confidence intervals for parameters of discrete distributions." PhD dissertation, University of Iowa.

# See Also

[nested\\_Gsq\\_nr](#page-56-0), [f.psi](#page-33-0), [ci.table](#page-7-0)

nested\_Gsq\_robust *Nested* G*-Squared Statistic Based CIs (Robust)*

# Description

Constructs confidence intervals (CIs), based on the nested  $G<sup>2</sup>$  statistic, for estimands in contingency tables subject to equality constraints.

#### Usage

```
nested_Gsq_robust(y, strata, fixed.strata, h0.fct, h0.fct.deriv,
                  S0.fct, S0.fct.deriv, max.mph.iter, step,
                  change.step.after, y.eps, iter.orig, norm.diff.conv,
                  norm.score.conv, max.score.diff.iter, S.space.H0,
                  tol.psi, tol, max.iter, cut.off, delta, adj.epsilon,
                  iter.robust.max, iter.robust.eff)
```
# Arguments

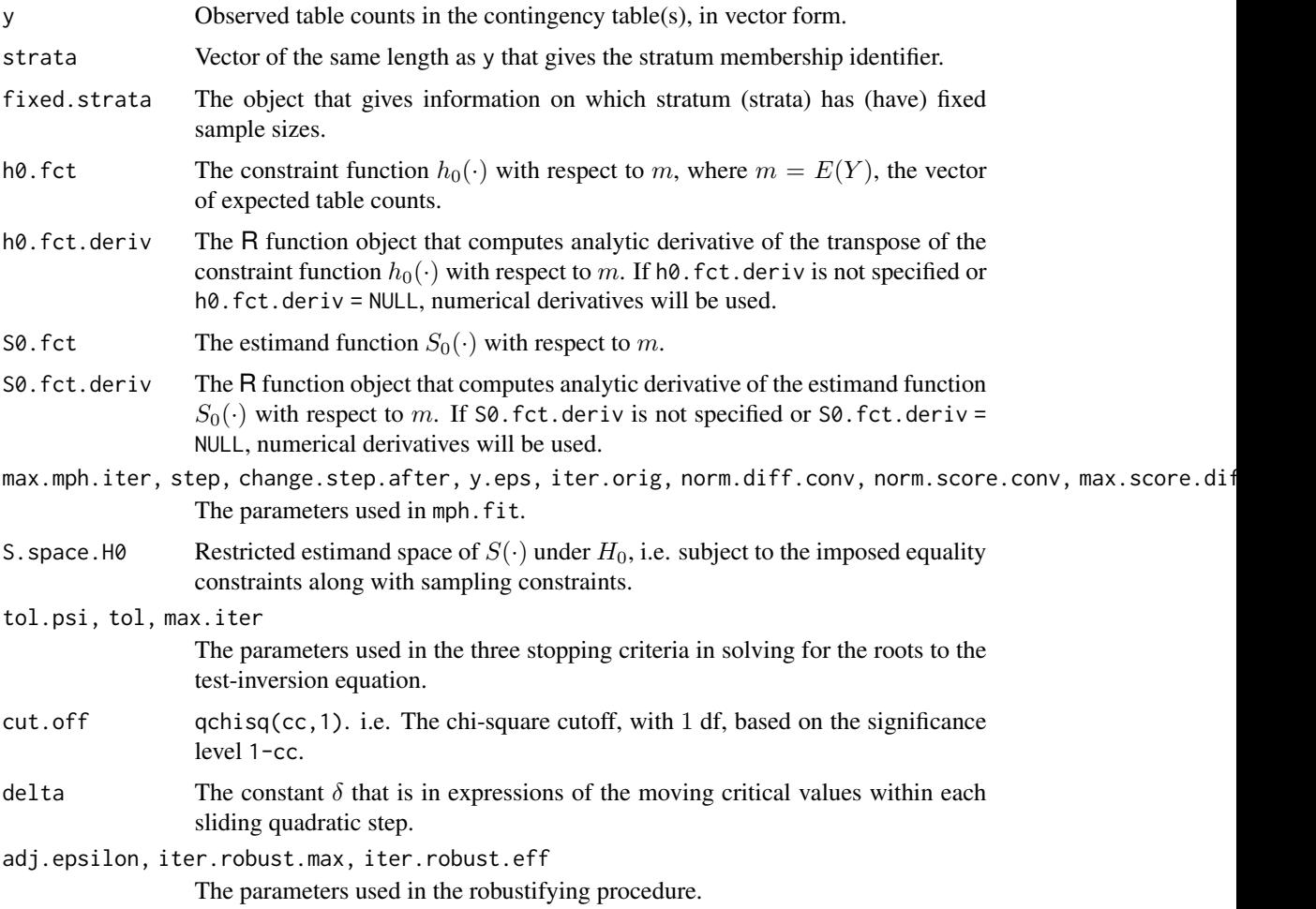

# Value

nested\_Gsq\_robust returns a list, which includes two objects. The first object is a 1-by-2 matrix which displays two endpoints of the confidence interval based on the nested  $G<sup>2</sup>$  statistic. For the second object, it includes the warning message that occurs during construction of the confidence interval if the robustifying procedure is evoked: "nested.Gsq.CI: Adjustment used. Not on original data.\n". If the robustifying procedure is not evoked, the second object is NULL.

#### Author(s)

Qiansheng Zhu

# References

Zhu, Q. (2020) "On improved confidence intervals for parameters of discrete distributions." PhD dissertation, University of Iowa.

# See Also

[nested\\_Gsq\\_nr](#page-56-0), [f.psi](#page-33-0), [ci.table](#page-7-0)

# <span id="page-59-0"></span>nested\_PD\_nr *Nested Power-Divergence Statistic Based CIs (Non-Robust)*

# Description

Constructs confidence intervals (CIs), based on the nested power-divergence statistic, for estimands in contingency tables subject to equality constraints.

The program may stop because of a non-convergence issue.

# Usage

```
nested_PD_nr(y, strata, fixed.strata, h0.fct, h0.fct.deriv, S0.fct,
            S0.fct.deriv, max.mph.iter, step, change.step.after,
            y.eps, iter.orig, norm.diff.conv, norm.score.conv,
            max.score.diff.iter, S.space.H0, tol.psi, tol,
            max.iter, cut.off, delta, pdlambda)
```
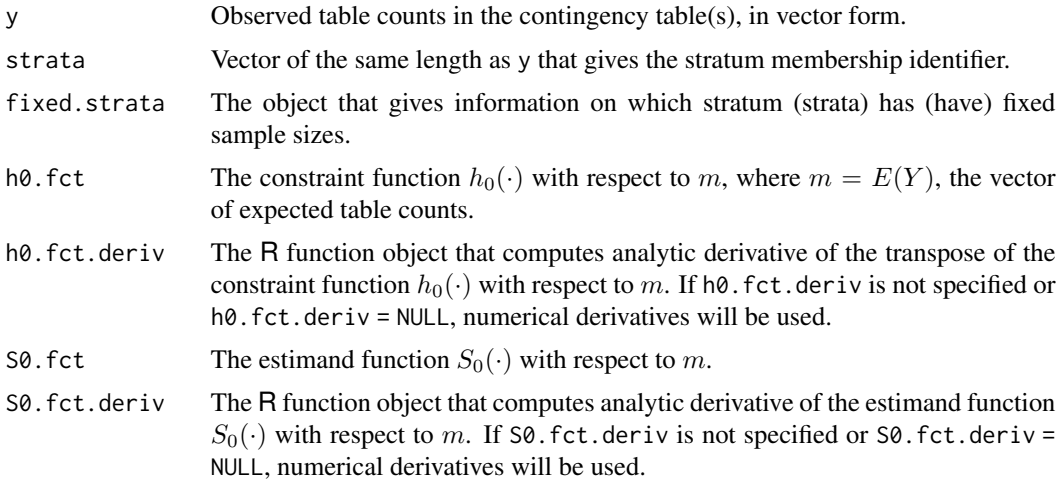

<span id="page-59-1"></span>

<span id="page-60-1"></span>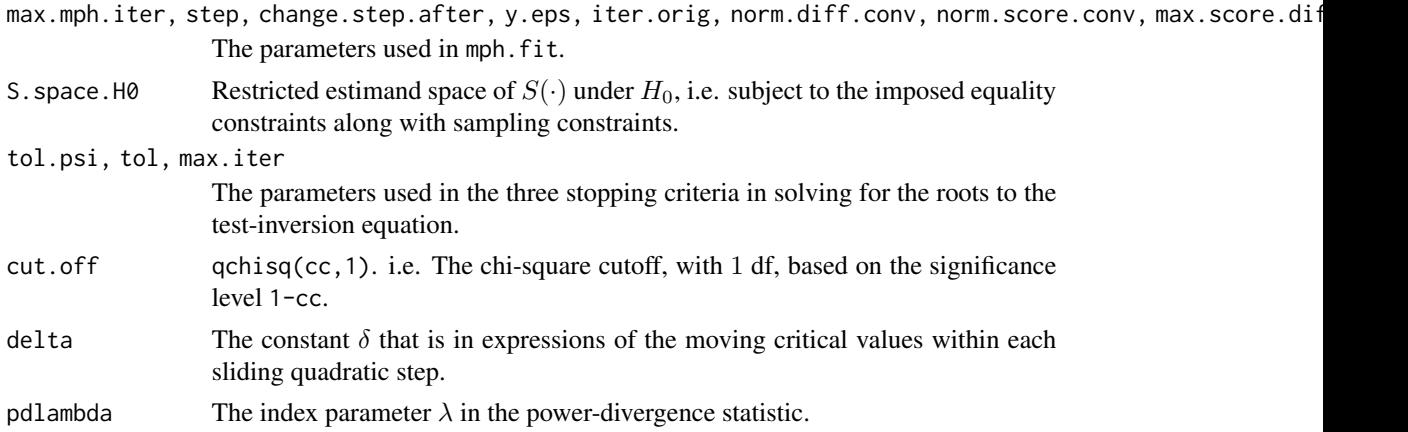

# Value

Provided that nested\_PD\_nr does not stop, it returns a 1-by-2 matrix which displays two endpoints of the confidence interval based on the nested power-divergence statistic.

# Author(s)

Qiansheng Zhu

#### References

Zhu, Q. (2020) "On improved confidence intervals for parameters of discrete distributions." PhD dissertation, University of Iowa.

#### See Also

[nested\\_PD\\_robust](#page-60-0), [f.psi](#page-33-0), [ci.table](#page-7-0)

<span id="page-60-0"></span>nested\_PD\_robust *Nested Power-Divergence Statistic Based CIs (Robust)*

#### Description

Constructs confidence intervals (CIs), based on the nested power-divergence statistic, for estimands in contingency tables subject to equality constraints.

## Usage

```
nested_PD_robust(y, strata, fixed.strata, h0.fct, h0.fct.deriv,
                 S0.fct, S0.fct.deriv, max.mph.iter, step,
                 change.step.after, y.eps, iter.orig, norm.diff.conv,
                 norm.score.conv, max.score.diff.iter, S.space.H0,
                 tol.psi, tol, max.iter, cut.off, delta, pdlambda,
                 adj.epsilon, iter.robust.max, iter.robust.eff)
```
# Arguments

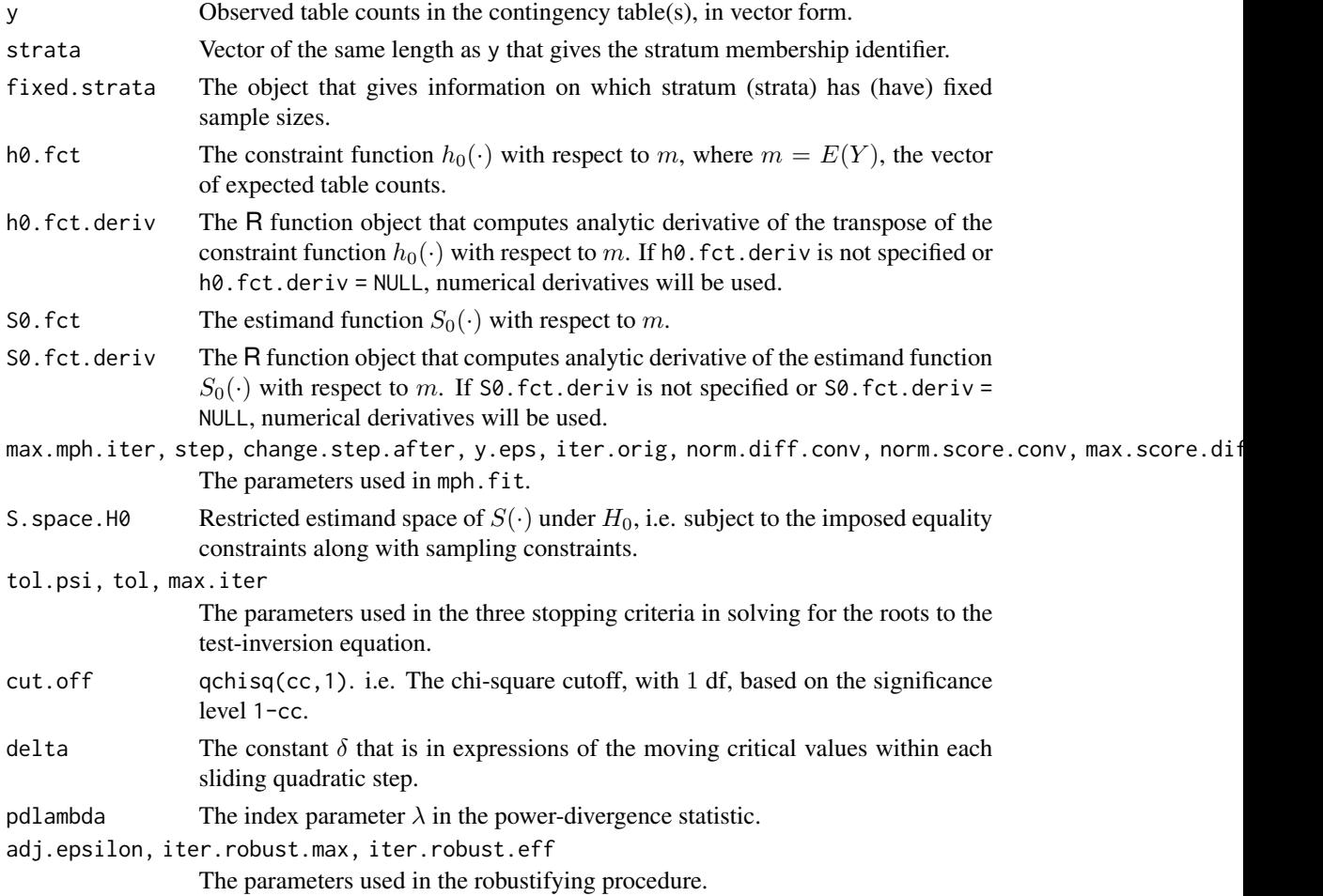

# Value

nested\_PD\_robust returns a list, which includes two objects. The first object is a 1-by-2 matrix which displays two endpoints of the confidence interval based on the nested power-divergence statistic. For the second object, it includes the warning message that occurs during construction of the confidence interval if the robustifying procedure is evoked: "nested.PD.CI: Adjustment used. Not on original data.\n". If the robustifying procedure is not evoked, the second object is NULL.

# Author(s)

Qiansheng Zhu

# References

Zhu, Q. (2020) "On improved confidence intervals for parameters of discrete distributions." PhD dissertation, University of Iowa.

# <span id="page-62-1"></span>nested\_Xsq\_nr 63

# See Also

[nested\\_PD\\_nr](#page-59-0), [f.psi](#page-33-0), [ci.table](#page-7-0)

<span id="page-62-0"></span>nested\_Xsq\_nr *Nested* X*-Squared Statistic Based CIs (Non-Robust)*

# Description

Constructs confidence intervals (CIs), based on the nested  $X^2$  statistic, for estimands in contingency tables subject to equality constraints.

The program may stop because of a non-convergence issue.

# Usage

```
nested_Xsq_nr(y, strata, fixed.strata, h0.fct, h0.fct.deriv, S0.fct,
              S0.fct.deriv, max.mph.iter, step, change.step.after,
              y.eps, iter.orig, norm.diff.conv, norm.score.conv,
              max.score.diff.iter, S.space.H0, tol.psi, tol,
              max.iter, cut.off, delta)
```
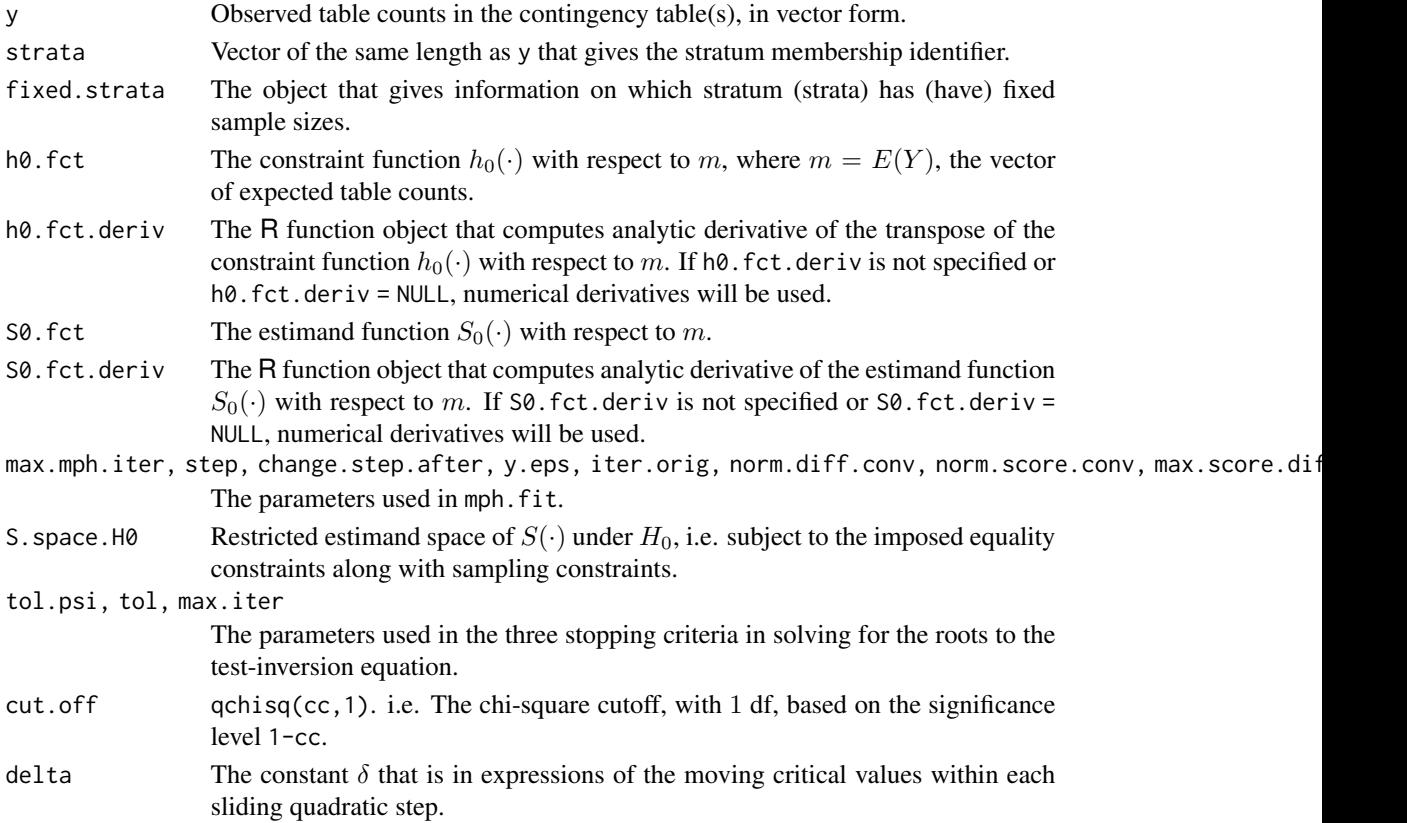

<span id="page-63-0"></span>Provided that nested\_Xsq\_nr does not stop, it returns a 1-by-2 matrix which displays two endpoints of the confidence interval based on the nested  $X^2$  statistic.

# Author(s)

Qiansheng Zhu

#### References

Zhu, Q. (2020) "On improved confidence intervals for parameters of discrete distributions." PhD dissertation, University of Iowa.

# See Also

[nested\\_Xsq\\_nr](#page-62-0), [f.psi](#page-33-0), [ci.table](#page-7-0)

nested\_Xsq\_robust *Nested* X*-Squared Statistic Based CIs (Robust)*

# Description

Constructs confidence intervals (CIs), based on the nested  $X^2$  statistic, for estimands in contingency tables subject to equality constraints.

#### Usage

```
nested_Xsq_robust(y, strata, fixed.strata, h0.fct, h0.fct.deriv,
                  S0.fct, S0.fct.deriv, max.mph.iter, step,
                  change.step.after, y.eps, iter.orig, norm.diff.conv,
                  norm.score.conv, max.score.diff.iter, S.space.H0,
                  tol.psi, tol, max.iter, cut.off, delta, adj.epsilon,
                  iter.robust.max, iter.robust.eff)
```
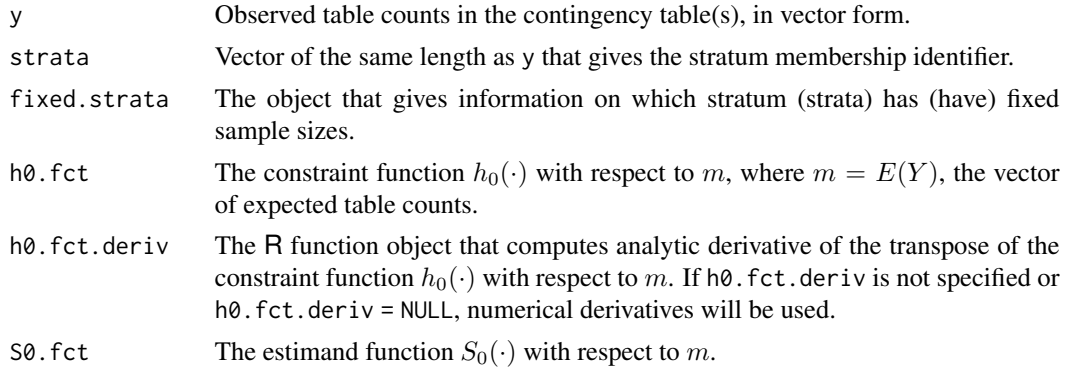

<span id="page-64-1"></span>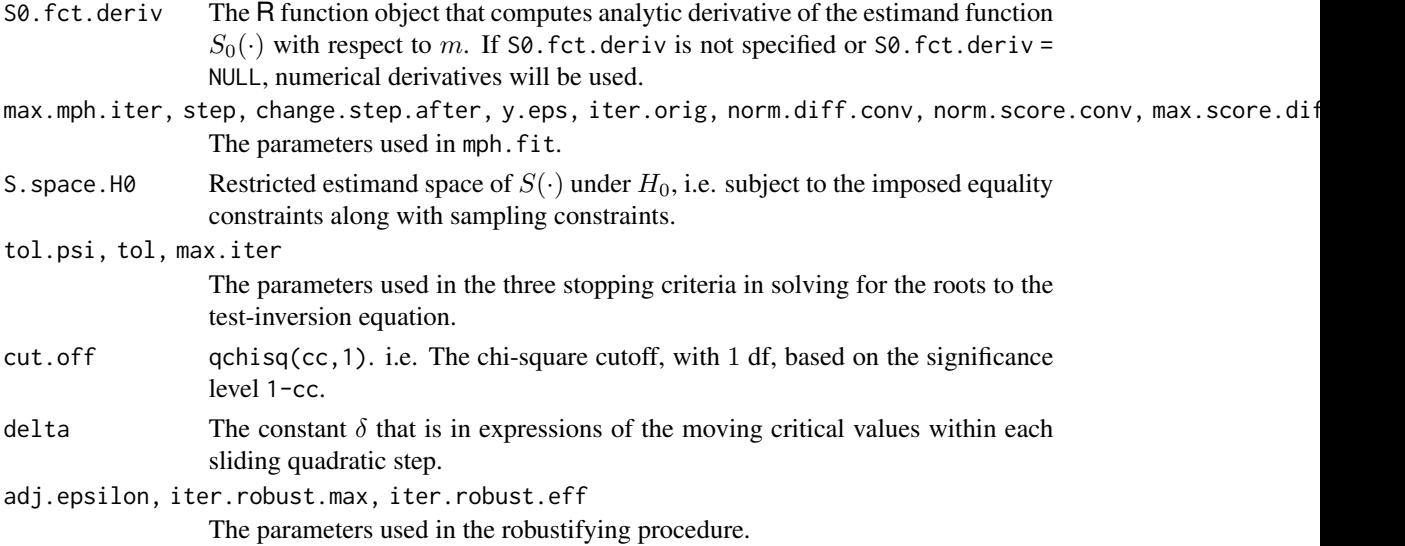

# Value

nested\_Xsq\_robust returns a list, which includes two objects. The first object is a 1-by-2 matrix which displays two endpoints of the confidence interval based on the nested  $X^2$  statistic. For the second object, it includes the warning message that occurs during construction of the confidence interval if the robustifying procedure is evoked: "nested.Xsq.CI: Adjustment used. Not on original data.\n". If the robustifying procedure is not evoked, the second object is NULL.

# Author(s)

Qiansheng Zhu

# References

Zhu, Q. (2020) "On improved confidence intervals for parameters of discrete distributions." PhD dissertation, University of Iowa.

#### See Also

[nested\\_Xsq\\_nr](#page-62-0), [f.psi](#page-33-0), [ci.table](#page-7-0)

<span id="page-64-0"></span>num.deriv.fct *Numerical Derivatives Based on Central Difference Formula*

#### Description

Computes the numerical derivative of the transpose of the vector-valued function  $f$  evaluated at the point m, based on the central difference formula.

If f is a mapping from  $R^p$  to  $R^q$ , then the result is a p-by-q matrix. i.e. The result is an approximation to  $\partial f'(m)/\partial m$ .

#### Usage

num.deriv.fct(f.fct, m)

# Arguments

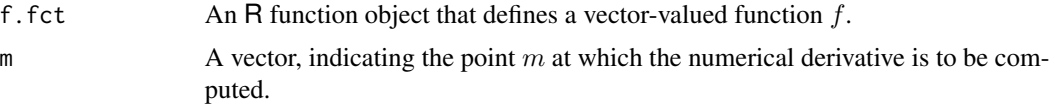

# Value

num.deriv.fct returns a matrix, which is the numerical derivative of the transpose of the function  $f$  evaluated at  $m$ .

# Author(s)

Joseph B. Lang

# Examples

```
# Let x = (x[1], x[2], x[3])', and
# f(x) = (x[1]^3 - 2 \cdot x[2] + 1, \sin(x[1] \cdot x[3]), \log(x[2] + x[3]))'.# Approximate d f^{(T)}(x) / dx at x = (1, 2, 3)'.
# The true value of the derivative is
# [ 3 \t3 \csc(3) \t0# -2 0 0.2# 0 \cos(3) 0.2].f.fct \le function(x) {
 c(x[1]^3 - 2 \times x[2] + 1,sin(x[1] * x[3]),log(x[2] + x[3]))}
num.deriv.fct(f.fct, c(1, 2, 3))
```
<span id="page-65-0"></span>quadratic.fit *Quadratic Fit*

#### Description

Fits a quadratic curve that passes all three points on the two-dimensional Euclidean space  $R^2$ .

If the design matrix X of the quadratic fit has a condition number which is greater than  $10^8$ , a linear regression line is fitted to the three points instead.

# Usage

quadratic.fit(x, y)

<span id="page-65-1"></span>

# <span id="page-66-1"></span>Arguments

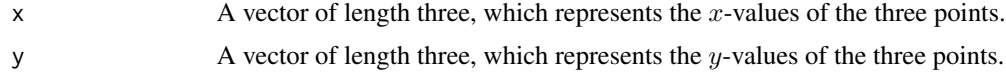

# Value

quadratic.fit returns a vector of length three. The first, second, and third elements of the returned vector are the second degree, first degree, and zero-th degree coefficients, respectively, of the fitted quadratic curve, or of the fitted linear regression line.

# Author(s)

Qiansheng Zhu

# See Also

[solve\\_quadratic](#page-66-0)

# Examples

```
# Three points: (0, 1), (1, 0), (3, 4).
quadratic.fit(c(0, 1, 3), c(1, 0, 4))
```
<span id="page-66-0"></span>solve\_quadratic *Solve for Real Root(s) to the Quadratic Equation*

# Description

Solves for real-valued roots to the quadratic equation  $ax^2 + bx + c = 0$ .

#### Usage

```
solve_quadratic(a, b, c)
```
# Arguments

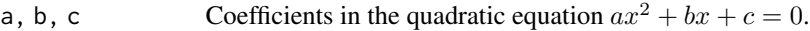

#### Value

solve\_quadratic returns a list, which includes the following two objects:

 $x = 0$ ; If flag = "none", we write  $x = NA$ .

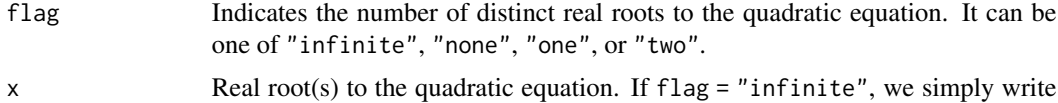

# Author(s)

Qiansheng Zhu

#### See Also

[quadratic.fit](#page-65-0)

# Examples

```
solve_quadratic(1, 2, 1)
solve_quadratic(1, 2, 2)
solve_quadratic(0, 2, 1)
```
<span id="page-67-0"></span>Wald\_trans.Wald\_nr *Wald-Type CIs (Non-Robust)*

# Description

Constructs non-transformed and transformed (if the transformation  $g$  is specified) Wald confidence intervals (CIs) for estimands in contingency tables subject to equality constraints.

The program may stop because of a non-convergence issue.

#### Usage

```
Wald_trans.Wald_nr(y, strata, fixed.strata, h0.fct, h0.fct.deriv,
                   S0.fct, S0.fct.deriv, max.mph.iter, step,
                   change.step.after, y.eps, iter.orig, norm.diff.conv,
                   norm.score.conv, max.score.diff.iter, cut.off,
                   S.space.H0, trans.g, trans.g.deriv, trans.g.inv)
```
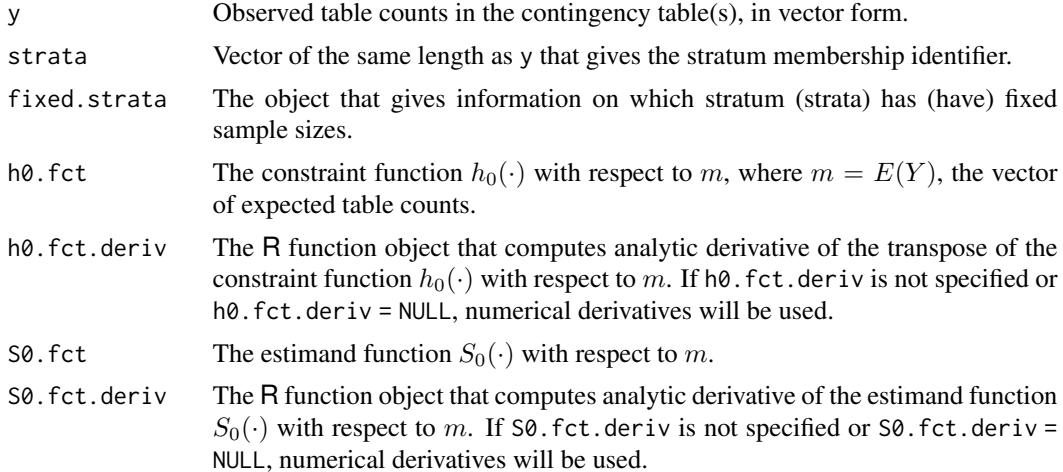

<span id="page-67-1"></span>

<span id="page-68-1"></span>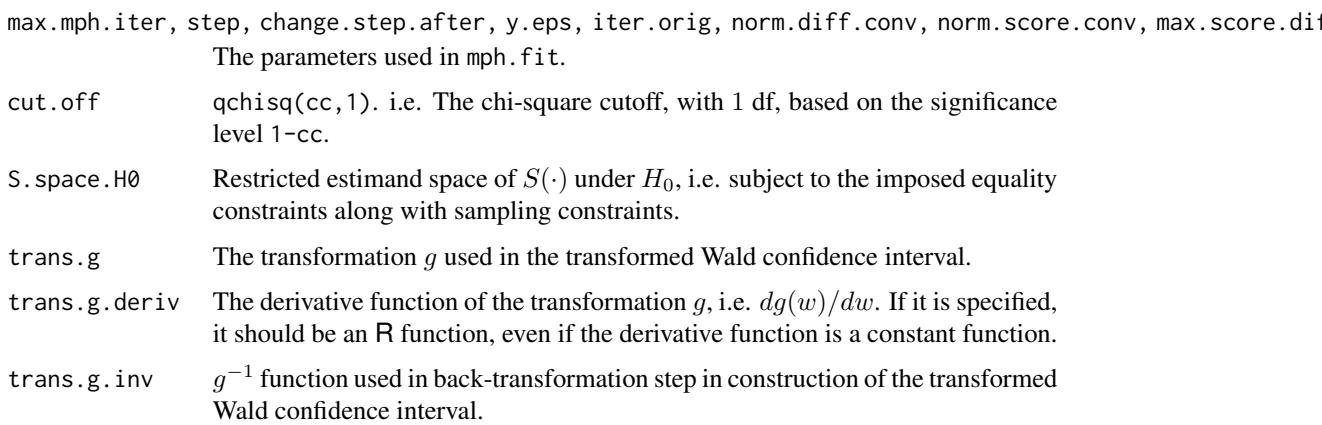

#### Value

Provided that Wald\_trans.Wald\_nr does not stop,

- either it returns a 1-by-2 matrix which displays two endpoints of the non-transformed Wald confidence interval, if the transformation  $g$  is not specified;
- or it returns a 2-by-2 matrix, whose first row displays two endpoints of the non-transformed Wald confidence interval, and whose second row displays two endpoints of the transformed Wald confidence interval, if the transformation  $g$  is specified.

# Author(s)

Qiansheng Zhu

# References

Zhu, Q. (2020) "On improved confidence intervals for parameters of discrete distributions." PhD dissertation, University of Iowa.

# See Also

[Wald\\_trans.Wald\\_robust](#page-68-0), [f.psi](#page-33-0), [ci.table](#page-7-0)

<span id="page-68-0"></span>Wald\_trans.Wald\_robust

*Wald-Type CIs (Robust)*

# Description

Constructs non-transformed and transformed (if the transformation  $g$  is specified) Wald confidence intervals (CIs) for estimands in contingency tables subject to equality constraints.

# Usage

```
Wald_trans.Wald_robust(y, strata, fixed.strata, h0.fct, h0.fct.deriv,
                       S0.fct, S0.fct.deriv, max.mph.iter, step,
                       change.step.after, y.eps, iter.orig, norm.diff.conv,
                       norm.score.conv, max.score.diff.iter, cut.off,
                       S.space.H0, trans.g, trans.g.deriv, trans.g.inv,
                       adj.epsilon, iter.robust.max, iter.robust.eff)
```
# Arguments

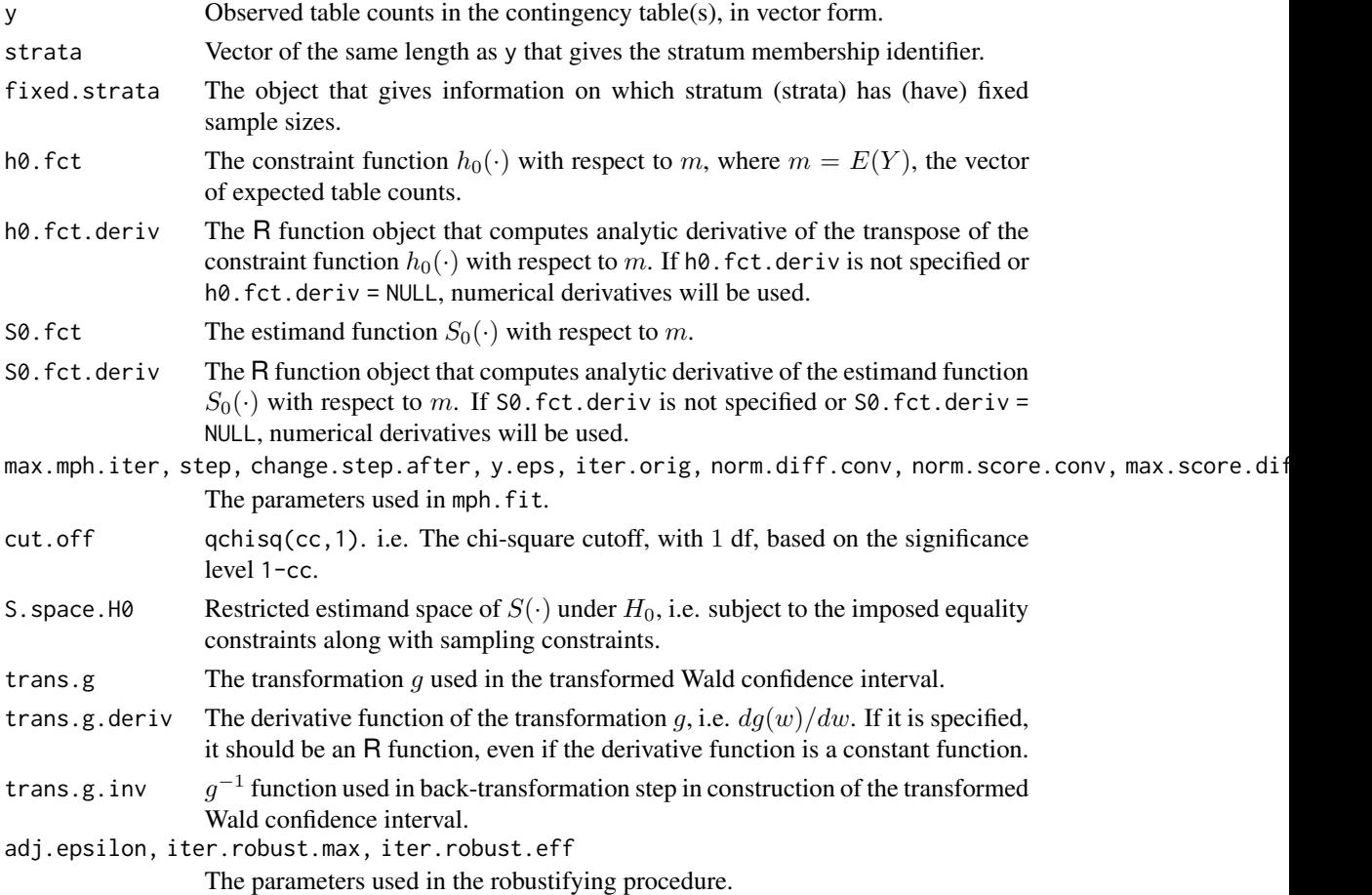

# Value

Wald\_trans.Wald\_robust returns a list, which includes two objects. The first object is

- either a 1-by-2 matrix which displays two endpoints of the non-transformed Wald confidence interval, if the transformation  $g$  is not specified;
- or a 2-by-2 matrix, whose first row displays two endpoints of the non-transformed Wald confidence interval, and whose second row displays two endpoints of the transformed Wald confidence interval, if the transformation  $g$  is specified.

# <span id="page-70-0"></span>Wald\_trans.Wald\_robust 71

For the second object, it includes the warning message that occurs during construction of the confidence interval(s) if the robustifying procedure is evoked: "Wald.CI: Adjustment used. Not on original data.\n", or "Wald.CI and trans.Wald.CI: Adjustment used. Not on original data.\n". If the robustifying procedure is not evoked, the second object is NULL.

# Author(s)

Qiansheng Zhu

# References

Zhu, Q. (2020) "On improved confidence intervals for parameters of discrete distributions." PhD dissertation, University of Iowa.

# See Also

[Wald\\_trans.Wald\\_nr](#page-67-0), [f.psi](#page-33-0), [ci.table](#page-7-0)

# Index

∗ algebra block.fct, [3](#page-2-0) ∗ array block.fct, [3](#page-2-0) ∗ htest ci.table, [8](#page-7-1) compute\_cons\_MLE\_ase, [23](#page-22-0) diff\_Gsq\_nr, [26](#page-25-0) diff\_Gsq\_robust, [27](#page-26-0) diff\_PD\_nr, [29](#page-28-0) diff\_PD\_robust, [30](#page-29-0) diff\_Xsq\_nr, [32](#page-31-0) diff\_Xsq\_robust, [33](#page-32-0) f.psi, [34](#page-33-1) mph.fit, [38](#page-37-1) mph.summary, [56](#page-55-1) nested\_Gsq\_nr, [57](#page-56-1) nested\_Gsq\_robust, [58](#page-57-0) nested\_PD\_nr, [60](#page-59-1) nested\_PD\_robust, [61](#page-60-1) nested\_Xsq\_nr, [63](#page-62-1) nested\_Xsq\_robust, [64](#page-63-0) Wald\_trans.Wald\_nr, [68](#page-67-1) Wald\_trans.Wald\_robust, [69](#page-68-1) ∗ math create.U, [24](#page-23-1) num.deriv.fct, [65](#page-64-1) quadratic.fit, [66](#page-65-1) solve\_quadratic, [67](#page-66-1) block.fct, [3](#page-2-0) check.HLP, [4,](#page-3-0) *[7,](#page-6-0) [8](#page-7-1)* check.homog, *[5](#page-4-0)*, [6,](#page-5-0) *[8](#page-7-1)* check.zero.order.homog, *[5](#page-4-0)*, *[7](#page-6-0)*, [7](#page-6-0) ci.table, *[2](#page-1-0)*, [8,](#page-7-1) *[24](#page-23-1)*, *[27,](#page-26-0) [28](#page-27-0)*, *[30,](#page-29-0) [31](#page-30-0)*, *[33,](#page-32-0) [34](#page-33-1)*, *[36](#page-35-0)*, *[58](#page-57-0)*, *[60,](#page-59-1) [61](#page-60-1)*, *[63–](#page-62-1)[65](#page-64-1)*, *[69](#page-68-1)*, *[71](#page-70-0)* compute\_cons\_MLE\_ase, [23](#page-22-0) create.U, [24,](#page-23-1) *[47](#page-46-0)*

create.Z.ZF, [25,](#page-24-1) *[47](#page-46-0)*

cta-package, [2](#page-1-0) diff\_Gsq\_nr, [26,](#page-25-0) *[28](#page-27-0)*, *[36](#page-35-0)* diff\_Gsq\_robust, *[27](#page-26-0)*, [27,](#page-26-0) *[36](#page-35-0)* diff\_PD\_nr, [29,](#page-28-0) *[31](#page-30-0)*, *[36](#page-35-0)* diff\_PD\_robust, *[30](#page-29-0)*, [30,](#page-29-0) *[36](#page-35-0)* diff\_Xsq\_nr, [32,](#page-31-0) *[34](#page-33-1)*, *[36](#page-35-0)* diff\_Xsq\_robust, *[33](#page-32-0)*, [33,](#page-32-0) *[36](#page-35-0)* f.psi, *[27,](#page-26-0) [28](#page-27-0)*, *[30,](#page-29-0) [31](#page-30-0)*, *[33,](#page-32-0) [34](#page-33-1)*, [34,](#page-33-1) *[58](#page-57-0)*, *[60,](#page-59-1) [61](#page-60-1)*, *[63](#page-62-1)[–65](#page-64-1)*, *[69](#page-68-1)*, *[71](#page-70-0)* M.fct, [37](#page-36-0) mph.fit, *[2](#page-1-0)*, *[5](#page-4-0)*, *[7](#page-6-0)*, *[14](#page-13-0)*, *[24,](#page-23-1) [25](#page-24-1)*, [38,](#page-37-1) *[57](#page-56-1)* mph.summary, *[14](#page-13-0)*, *[47](#page-46-0)*, [56](#page-55-1) nested\_Gsq\_nr, *[36](#page-35-0)*, [57,](#page-56-1) *[58](#page-57-0)*, *[60](#page-59-1)* nested\_Gsq\_robust, *[36](#page-35-0)*, [58](#page-57-0) nested\_PD\_nr, *[36](#page-35-0)*, [60,](#page-59-1) *[63](#page-62-1)* nested\_PD\_robust, *[36](#page-35-0)*, *[61](#page-60-1)*, [61](#page-60-1) nested\_Xsq\_nr, *[36](#page-35-0)*, [63,](#page-62-1) *[64,](#page-63-0) [65](#page-64-1)* nested\_Xsq\_robust, *[36](#page-35-0)*, [64](#page-63-0) num.deriv.fct, *[47](#page-46-0)*, [65](#page-64-1) quadratic.fit, [66,](#page-65-1) *[68](#page-67-1)* solve\_quadratic, *[67](#page-66-1)*, [67](#page-66-1) Wald\_trans.Wald\_nr, [68,](#page-67-1) *[71](#page-70-0)* Wald\_trans.Wald\_robust, *[69](#page-68-1)*, [69](#page-68-1)